User's Guide to suftesi

A document class for typesetting theses, books and articles

v1.9a – 2014/02/11

## Ivan Valbusa

Dipartimento di Filosofia, Pedagogia e Psicologia Università degli Studi di Verona

ivan dot valbusa at univr dot it

#### Abstract

The standard document classes allow you to typeset beautiful documents but their layout is quite far from the stylistic requests of some humanists (mainly Italian). The suftesi class provides a set of "humanistic" page layouts, title styles and heading styles to typeset theses, books and articles. The styles are very simple and sober and also have the aim of finding an aesthetic harmony in its formal simplicity. They are largely inspired by some interesting readings, particularly [Bringhurst](#page-11-0) [\(1992\)](#page-11-0), [Tschichold](#page-11-1) [\(1975\)](#page-11-1) and [Morison](#page-11-2) [\(1936\)](#page-11-2).

# **Contents**

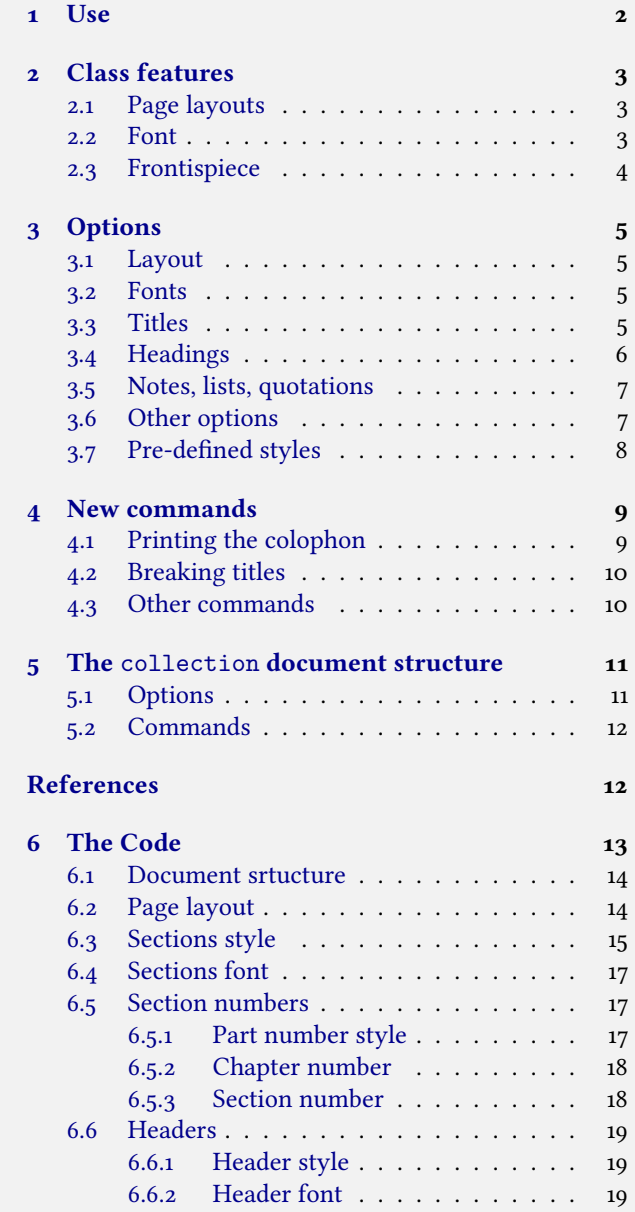

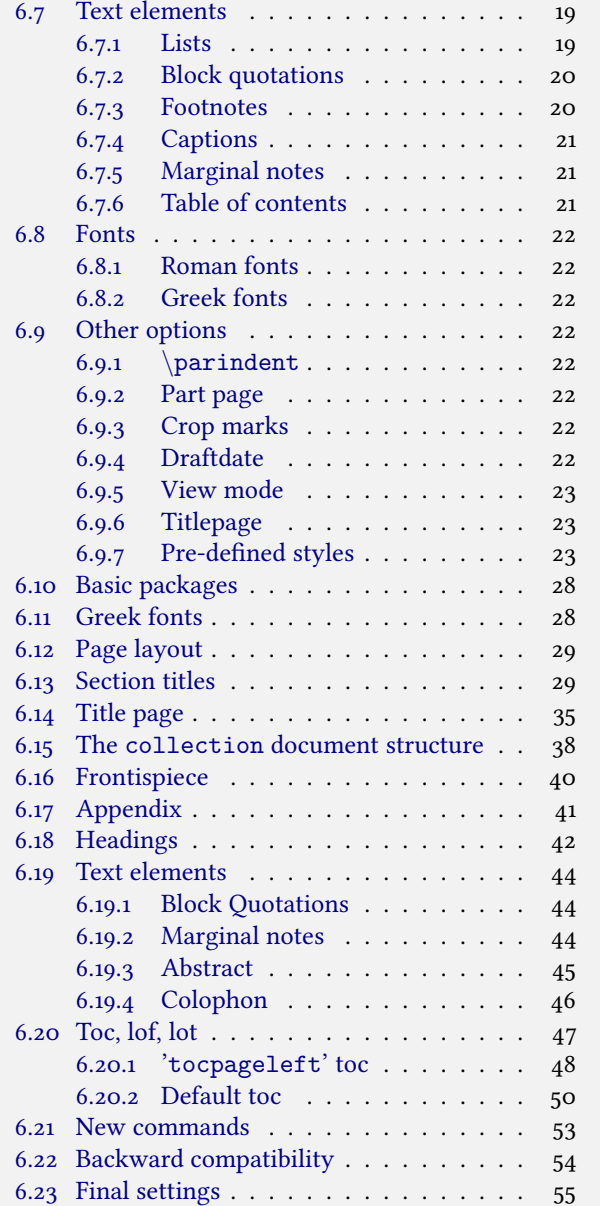

# Copyright notice

This package is author-maintained. Permission is granted to copy, distribute and/or modify this software under the terms of the LaTeX Project Public License, version 1.3c ([http://www.ctan.org/tex-archive/macros/latex/base/lppl.](http://www.ctan.org/tex-archive/macros/latex/base/lppl.txt) [txt](http://www.ctan.org/tex-archive/macros/latex/base/lppl.txt)). In addition to the terms of this license the author requires an attribution notice (see section  $4$ ) like the following one:

This work has been typeset with ETEX, using the suftesi class by Ivan Valbusa.

The most essence of this class is the set of styles it provides. For this reason DO NOT MODIFY THE STYLES OF THIS CLASS with packages and/or commands which change the laytout of the document. If you do not like these styles, use another class. If you use suftesi in a document typeset with another class (for example book), remember to clean up the preamble from all the layout redefinitions.

# A brief history

The suftesi class was born as a result of the course Introduzione a  $E_{T}X$  per le scienze umane (Introduction to  $E_{T}X$  for human sciences) which I held at the Graduate School of Human Sciences and Philosophy (Scienze Umane e Filosofia) of Verona University (Italy) in June 20[1](#page-1-1)0.<sup>1</sup> Originally thought as a class to typeset theses, during these years it has developed many new features and styles. Finally it has become the referential class of the Joint Project Formal Style for PhD Theses with  $LaTeX$  of the University of Verona (Italy).<sup>[2](#page-1-2)</sup>

# Acknowledgements

I would like to thank Professors Paola Di Nicola, Director of the Graduate School, and Ugo Savardi who suggested to propose the course precisely to that School; Gilberto D'Arduini, Matteo Lanza and Antonio Rinaldi, who installed LTFX on the computers used during the course; Catia Cordioli, for her help in the organization of the lessons; Corrado Ferreri, responsible of the E-Learning Center, who provided the T<sub>E</sub>X Live 2009 DVDs.

Special thanks to Professors Enrico Gregorio, the Italian guru of  $T_F X$ , for the  $T_F X$ pert support and his priceless "magic formulas", and Tommaso Gordini for his valuable advice in choosing and improving the class features during these years.

I would finally thank all the participants to the course who patiently resisted the four intensive lessons. This work is dedicated to them.

## <span id="page-1-0"></span>1 Use

The suftesi class is called as usual by

\documentclass[\/*options* \] {*suftesi*}

You do not need to set the a4paper option as it is automatically loaded. All the options defined by the class are in the  $\langle key \rangle = \langle value \rangle$  format. In addition to these you can also use the options defined by the standard book class (on which suftesi is based) except those modifying the page dimensions (a5paper, b5paper, legalpaper, executivepaper and landscape), which are automatically disabled.

### The document structure

With suftesi you can typeset book-style documents (i.e. with chapters) as well as article-style documents (i.e. without chapters). The kind of document is set by the documentstructure option which defaults to book. With the collection document structure you can also create collections of papers (see section [5\)](#page-10-0).

\documentclass[*documentstructure=book*, \*options* \] {*suftesi*} \documentclass[*documentstructure=article,*\*options*}]{*suftesi*} \documentclass[*documentstructure=collection*, \*options* \]{*suftesi*}

<span id="page-1-1"></span><sup>1</sup><http://www.sdsuf.univr.it>. Some informations can be found on [http://profs.lettere.univr.it/valbusa/2010/06/01/](http://profs.lettere.univr.it/valbusa/2010/06/01/introduzione-a-latex-per-le-scienze-umane/) [introduzione-a-latex-per-le-scienze-umane/](http://profs.lettere.univr.it/valbusa/2010/06/01/introduzione-a-latex-per-le-scienze-umane/)

```
2http://www.univr.it/main?ent=catdoc&id=3727&idDest=6&serv=127#1431
```
## <span id="page-2-5"></span>Loaded packages

The class loads the following packages: beramono, caption, color, enumitem, emptypage, extramarks, fancyhdr, fixltxhyph, fontenc, geometry, ifxetex, mathpazo, microtype, multicol, textcase, titlesec, titletoc, xkeyval.

# Use with X3LT<sub>E</sub>X and LuaLT<sub>E</sub>X

The class can be used, of course, with the X<sub>TE</sub>X and LuaT<sub>E</sub>X engines. The only difference is that in this case the font options are turned off and the ETEX default font (Computer Modern) is loaded.

# <span id="page-2-0"></span>2 Class features

The suftesi class provides a large set of options to customize the style of page, titles, headings and other text elements (see section [3\)](#page-4-0). The simplest way to get to know the class features is therefore to typeset one of the templates which you can find in the /doc/latex/suftesi folder in your LTFX distribution.

## <span id="page-2-1"></span>2.1 Page layouts

The class provides six page layouts which can be selected by the pagelayout option (see section [3.1\)](#page-4-1). The standard layout (set by default) is aimed to typeset standard A4 documents, while the other five layouts are particularly suitable to typeset compact books and articles (see table [1](#page-2-3) for details).

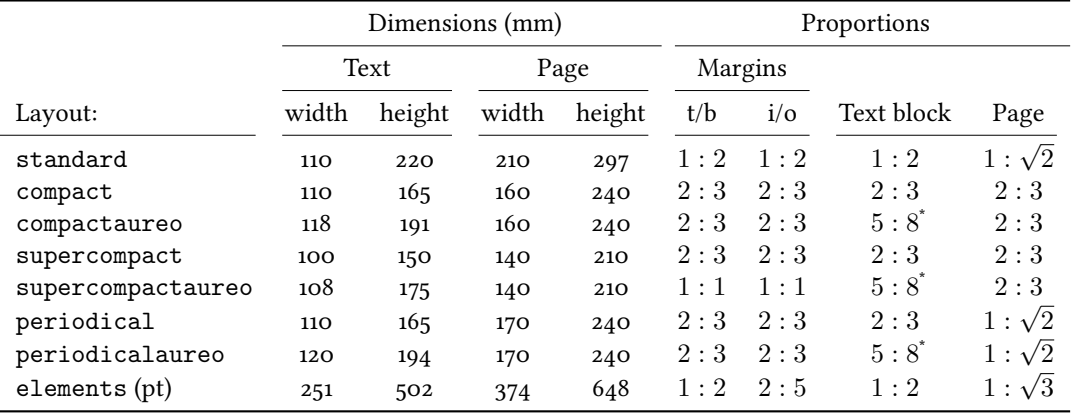

 $3.5 : 8 \approx 1 : 1,618$ 

<span id="page-2-3"></span>Table 1: The layouts of suftesi

## <span id="page-2-2"></span>2.2 Font

The default serif font for body text is Palatino designed by Hermann Zapf and loaded through the mathpazo package, but you can simply choose the standard Latin Modern through the defaultfont option (see section [3\)](#page-4-0). The sans serif font is Iwona designed by Janusz M. Nowacki and the monospaced typeface is Bera Mono, opportunely scaled to match Palatino. This choice has been inspired by L'arte di scrivere con EIFX [\(Pantieri](#page-11-4) [and Gordini](#page-11-4) [2011\)](#page-11-4). The Greek text is Artemisia by the Greek Font Society which is particularly suitable for Palatino, but with the greekfont option (see section [3\)](#page-4-0) you can choose also Porson or CB Greek.<sup>[3](#page-2-4)</sup>

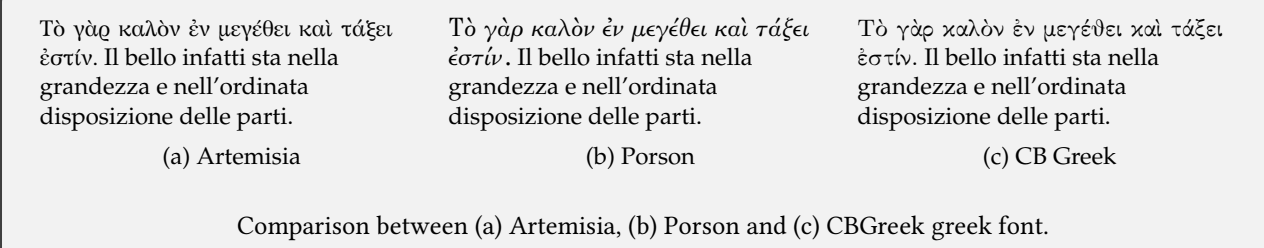

You can use other fonts as well. In this case remember to load the defaultfont=standard class option which turns off the default font settings.

<span id="page-2-4"></span><sup>&</sup>lt;sup>3</sup> The first code for the Porson font has been written by Enrico Gregorio. Claudio Beccari successively added the code to improve the scale factor when using this greek font in combination with Palatino.

## <span id="page-3-0"></span>2.3 Frontispiece

The class has an original frontispiece (see figure [1\)](#page-3-1) now directly available loading the frontespizio package with the suftesi option (see [Gregorio](#page-11-5) [2009,](#page-11-5) version 1.4 or later):

```
\usepackage[suftesi]{frontespizio}
```
The frontespizio package produces a frontispiece in the standard Computer Modern typeface. If you prefer a consistent font remember to load the needed packages or commands in the \Preambolo command inside the frontespizio environment (see package documentation for details).

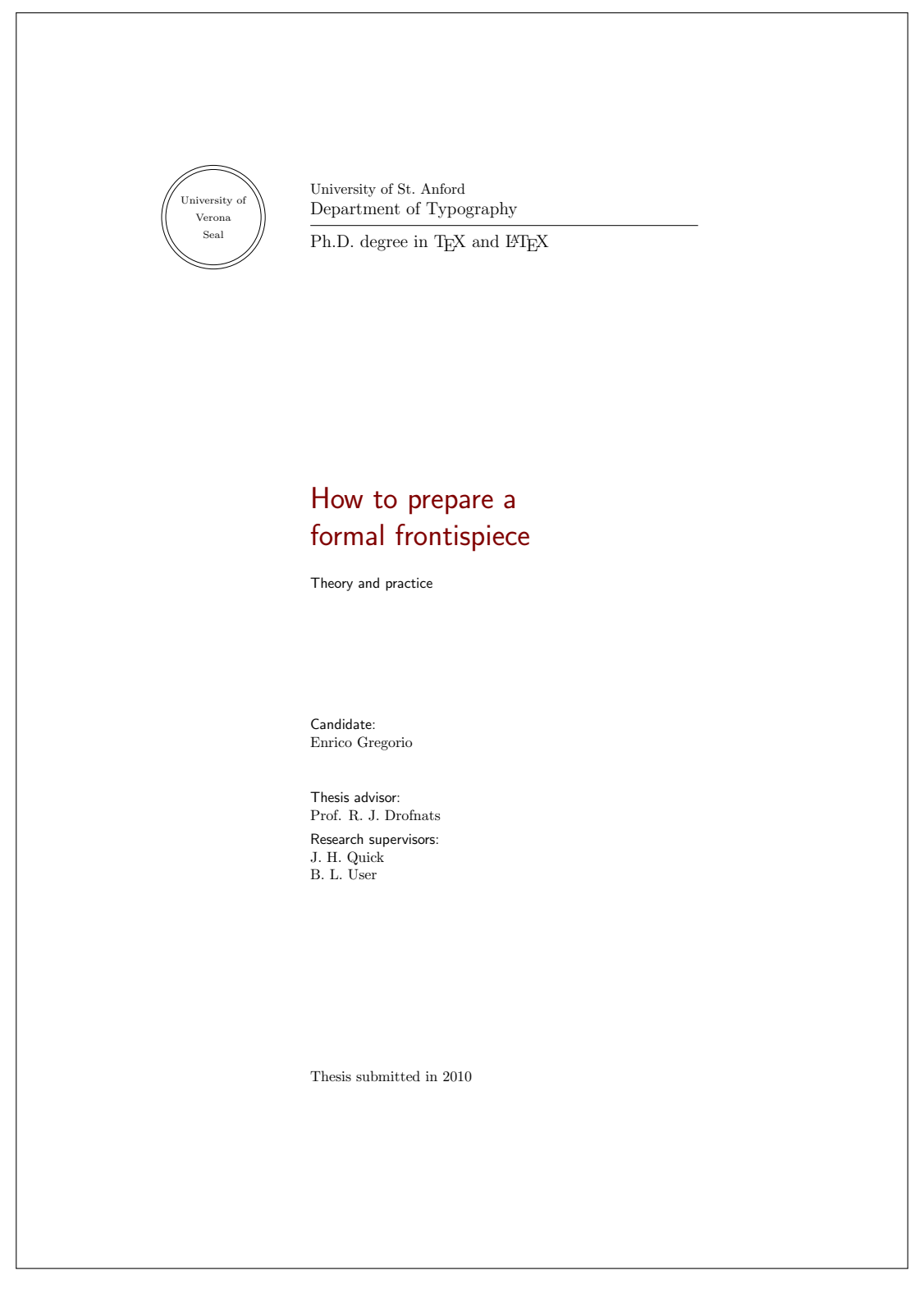

<span id="page-3-1"></span>Figure 1: The frontispiece of suftesi.

# <span id="page-4-0"></span>3 Options

## <span id="page-4-1"></span>3.1 Layout

documentstructure=book, article default: book

book For typesetting texts with chapters. article For typesetting articles or short theses (that is without chapter division). collection For typesetting journals or collections of articles (see section [5\)](#page-10-0).

pagelayout=standard, periodical, compact, supercompact, elements default: standard

standard Prints an A4 typeblock with a text area of  $110 \text{cm} \times 220 \text{mm}$ .

With the following values the option prints the typeblock on a an A4 paper showing the crop marks which can be controlled by the version option.

periodical Prints a typeblock of 17cm  $\times$  24cm with a text area of 11cm  $\times$  16, 5cm. periodicalaureo The same of periodical but with a golden ratio text area of  $120 \text{cm} \times 194 \text{mm}$ . compact Prints a typeblock of  $16cm \times 24cm$  with a text area of  $11cm \times 16, 5cm$ . compactaureo The same as compact but with a *golden ratio* text area of 11, 8cm  $\times$  19, 1cm. supercompact Prints a typeblock of  $14 \text{cm} \times 21 \text{cm}$  with a text area of  $10 \text{cm} \times 15$ , 5cm. supercompactaureo The same as supercompact but with a golden ratio text area of 10, 8cm  $\times$  17, 5cm. elements Prints a typeblock with the dimensions of [The Elements of Typographyc Style](#page-11-0) by Robert [Bringhurst.](#page-11-0) To reproduce the whole style of [Bringhurst](#page-11-0) [\(1992\)](#page-11-0) use style=elements option.

The details of this option are shown in table [1.](#page-2-3)

#### <span id="page-4-2"></span>3.2 Fonts

The font options are available only with ETEX. Using XAETEX the default font is the Computer Modern but you can change it through the fontspec or mathspec packages. With this engine I do suggest the Junicode or EB Garamond font families.

<span id="page-4-3"></span>defaultfont=palatino, standard default: palatino default: palatino default: palatino palatino Loads the Palatino font family. standard Loads the Latin Modern font family and the standard CB Greek font. greekfont=artemisia, porson, cbgreek default: artemisia artemisia Loads the Artemisia font. porson Loads the Porson font. cbgreek Loads the standard CB Greek font. 3.3 Titles <level>font=roman, italic, smallcaps default: roman roman Prints the  $\langle level \rangle$  title in roman. italic Prints the  $\langle level \rangle$  title in *italic*. smallcaps Prints the  $\langle level \rangle$  title in small caps Where  $\langle level \rangle$  can be part, chap, sec, subsec, subsubsec. <level>style=left, center, right, parleft, parcenter, parright default: left left Aligns the *level* it title on the left. center Centers the  $\langle level \rangle$  title. right Aligns the  $\langle level \rangle$  title on the right.

Where  $\langle level \rangle$  can be part, chap, sec subsec, subsubsec.

parleft As left but with the title below the number.

parcenter As center but with the title below the number.

parright As right but with the title below the number.

Where  $\langle level \rangle$  can be part, chap, sec.

elements Print a chapter number in the style of the Elements of Typographic Style by Robert Bringhurst.

Where  $\langle level \rangle$  can be chap.

<level>numstyle=arabic, roman, Roman, dotarabic, dotroman, dotRoman default: Roman/arabic/arabic

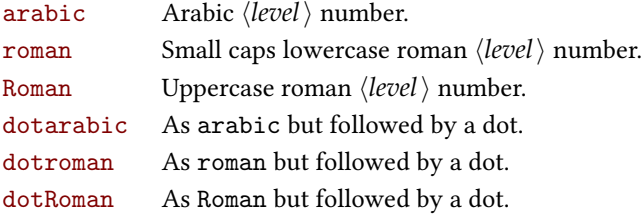

Where  $\langle level \rangle$  can be part, chap, sec.

tocstyle=standard, dotted, ragged, leftpage default: standard default: standard

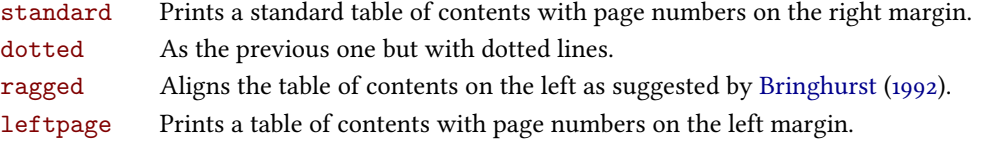

twocolcontents=toc, lof, lot, toclof, toclot, loflot, all default: all default: all

This option activates the tocstyle=ragged option and disables the other values of tocstyle.

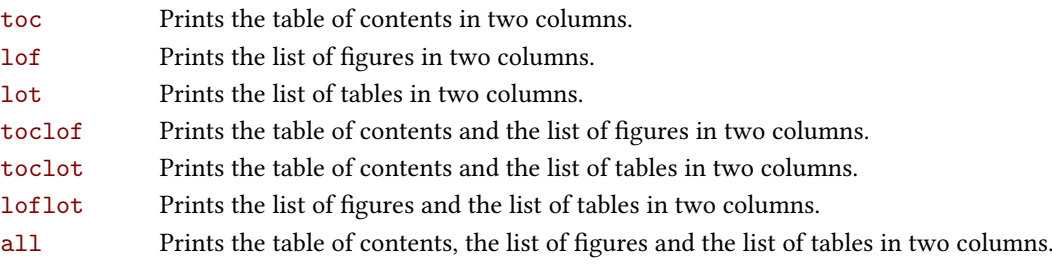

smallcapsstyle=low, upper default: low

This option is active only with  $\langle level \rangle$ font=smallcaps options.

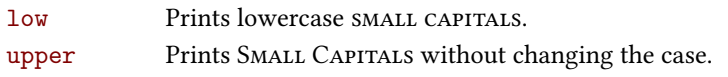

## <span id="page-5-0"></span>3.4 Headings

headerstyle=inner, center, plain, authortitleinner, authortitlecenter, elements default: inner

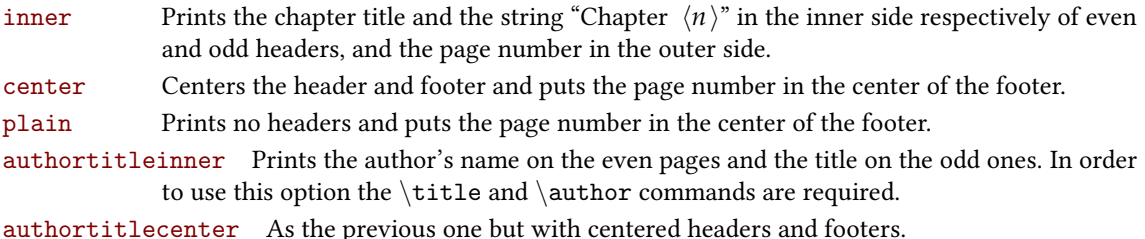

authortitlecenter As the previous one but with centered headers and footers.

elements Prints the chapter title and the section title in the margin respectively of even pages and odd pages. The page number is put in the outer side of the footer. This is the style loaded by the option style=elements.

headerfont=roman, italic, smallcaps default: roman

<span id="page-6-0"></span>italic Prints the headers in italic. smallcaps Prints the headers in SMALL CAPS. 3.5 Notes, lists, quotations quotestyle=center, right default: center center Indents the block quotations on both the left and right margins. right Indents the block quotations only on the left margin. quotesize=footnotesize, small default: footnotesize footnotesize Prints the block quotations in \footnotesize size. small Prints the block quotations in  $\mathcal{S}$  small size. footnotestyle=bulged, hung, dotted, superscript default: bulged bulged The footnote number protrudes beyond the left margin. hung Indents the footnote text, so it will 'hang' under the first line of the text. dotted The footnote number is aligned to the left margin and followed by a dot. superscript Prints a superscript footnote number aligned to the left margin. fewfootnotes=true, false default: false page maximum. The symbol sequence is: \*, \*\*, \*\*\*. With more footnotes you should not need this option. liststyle=bulged, aligned, indented default: bulged bulged The item number or symbol protrudes beyond the left margin. aligned Aligns the lists to the left margin. indented Prints standard indented lists. captionstyle=standard, sanserif, italic, smallcaps, elements default: standard All these values print the caption in small size, changing the shape: standard Prints the caption text and label in normal font. sanserif Prints the caption text and label in sanserif. italic Prints the caption text and label in *italic*.

## <span id="page-6-1"></span>3.6 Other options

version=screen, draft, final default: print default: print

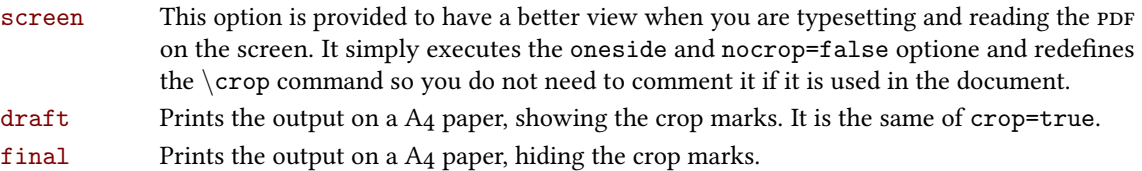

roman Prints the headers in roman.

Uses symbols instead of numbers to mark footnotes. It is active only in documents with three footnotes per

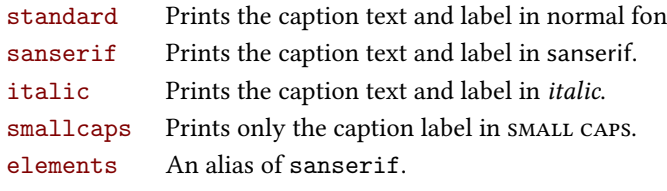

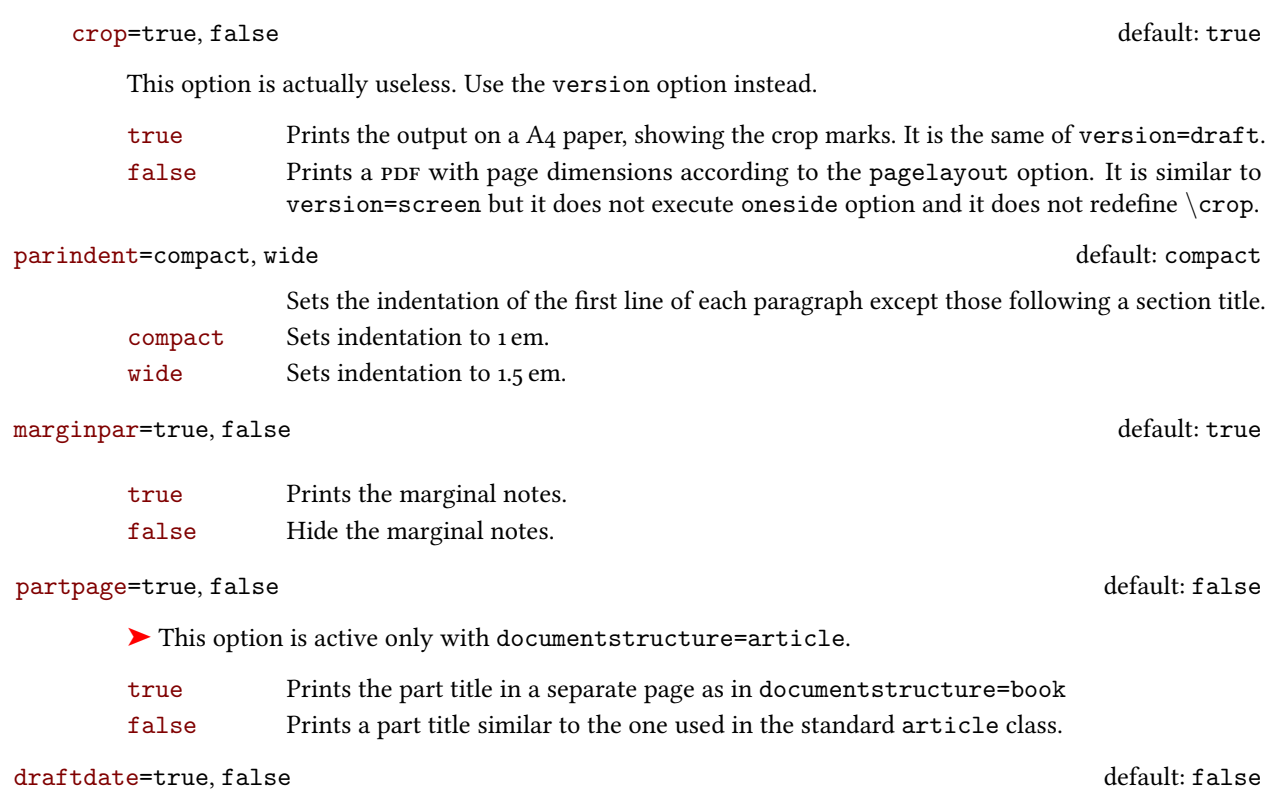

If true it prints the string "Version of  $\langle date \rangle$ " in the footer. It requires the  $\lbrace date \rbrace$  command.

## <span id="page-7-0"></span>3.7 Pre-defined styles

These pre-defined styles are intended as shotrcuts to some groups of class options. Combining them with dottedchap and romanchapnum options you can get up to 120 variants.

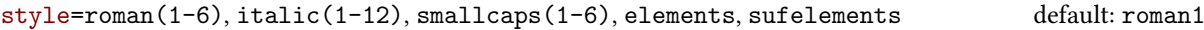

- roman(1-6) The titles of chapters and headers are printed in roman. The number of the chapter is on the same line in styles 1-3 and above the title in styles 4-6. The title can be printed on the left (styles 1 and 4), in the center (styles 2 and 5) or on the right (styles 3 and 6).
- italic $(1-12)$  The titles of chapters and headers are in *italic*. The section title is in *italic* in styles 1-6 and in small caps in styles 7-12. There are three position for the title and two positions for the number as above.
- smallcaps (1-12) The titles of chapters and headers are in small caps. The title of the section is in italic in styles 1-6 and in SMALL CAPS in styles 7-12. There are three position for the title and two positions for the chapter as above.
- elements Reproduces the style of the Italian edition of [Bringhurst](#page-11-0) [\(1992\)](#page-11-0).
- sufelements Combines the elements-style sections with standard small caps headers. It can be used with all the page layouts.

The following styles are only meant to typeset a doctoral thesis respecting the features required by the Joint Project Formal Style for PhD Theses with LaTeX of the Verona University (Italy).[4](#page-7-1)

style=FSPLa, FSPLb, FSPLc

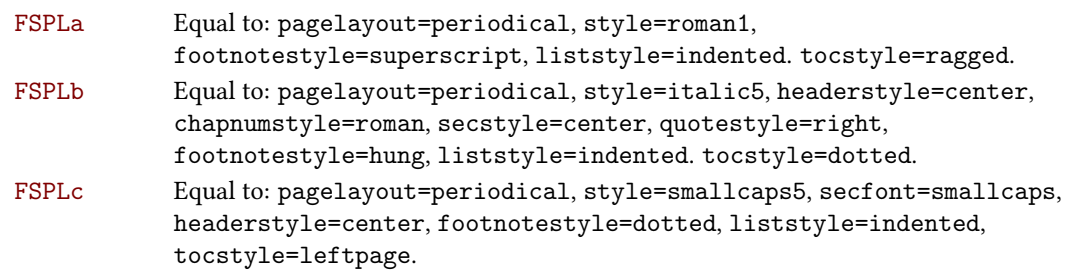

<span id="page-7-1"></span><sup>4</sup><http://www.univr.it/main?ent=catdoc&id=3727&idDest=6&serv=127#1431>.

# <span id="page-8-0"></span>4 New commands

## <span id="page-8-1"></span>4.1 Printing the colophon

As explained at the beginning of this documentation, in addition to the terms of the ETEXProject Public License, suftesi requires a specific attribution notice. You can typeset the attribution notice manually or using one of these commands.

 $\cosh(\cos)$  { $\langle$  name and surname}}{ $\langle$  additional info}}

This command is provided only for Italian documents. It prints a page with a copyright notice and the colophon in the bottom of the page. For different languages use the  $\boldsymbol{\delta}$  bookcolophon instead (see below).

If you don't need the copyright notice, leave the second argument of the command empty:

 $\cdot$ colophon $[\langle OS \rangle] {\{ \langle additional \ info \rangle \} }$ 

With the article option, you can use the  $\artcoLophon$  command (see below) or the  $\that$  command:

```
\author{\Name Surname \
\thanks{This work has been typeset with \LaTeX, using the \textsf{suftesi} class
by Ivan Valbusa}.}
```
 $\boldsymbol{\delta}$  \bookcolophon $\{\langle \text{copyright}\rangle\}$  \\attribution notice and other informations) {

Similar to  $\cosh$  but completely customizable. The first argument prints its content (usually the copyright notice) in the center of the page. The second one prints its content at the bottom. For example:

\bookcolophon{Copyright © 2007 by Ivan Valbusa}{% This work has been typeset with  $\langle$ LaTeX, using the  $\langle$ sty{suftesi} class by Ivan Valbusa\index{Valbusa, Ivan}. The normal font is Palatino by Hermann Zapf. The sans serif font is Iwona by Janusz M. Nowacki.}

 $\{\text{cop}_\text{active} \}$ 

This command only has one argument. It simply prints its content at the bottom of the page.

Here is an example:

\artcolophon{%

This work is licensed under the Creative Commons Attribution-NonCommercial-NoDerivs 3.0 Unported License. To view a copy of this license, visit

\begin{center} \texttthttp://creativecommons.org/licenses/by-nc-nd/3.0/ \end{center}

or send a letter to Creative Commons, 444 Castro Street, Suite 900, Mountain View, California, 94041, USA.\\[1ex]

Typeset with \LaTeX, using the \sty{suftesi} class by Ivan Valbusa.}

#### $\{\frac{\langle\text{colophon}\ \cdot \ \text{content}\rangle\}}$

The same as \artcolophon, but centering its content at the top of the page. It is aimed at typesetting a classical colophon at the end of the work.

\FSPLcolophon

To typeset the colophon in the FSPL style, according to the Joint Project Formal Style for PhD Theses with LaTeX of the Verona University (Italy) (See section [3.7\)](#page-7-0).

## <span id="page-9-0"></span>4.2 Breaking titles in text body, headers and table of contents

\headbreak

A manual break which is active for the table of contents but not in the text or in the headers.

#### \xheadbreak

A manual break which is active in the text and in the headers but not in the table of contents.

## <span id="page-9-1"></span>4.3 Other commands

 $\to$ clabelwidth $\{$  $\{level\}$  $\{dim\}$ 

Adds the  $\langle dim \rangle$  to the  $\langle level \rangle$  label in the table of contents, where  $\langle level \rangle$  can be part, chap, sec, subsec, subsubsec, par, subpar, fig, tab. For example, when using chapnumstyle=Roman you would probably need to adjust the width of the chapter label with:

\toclabelwidht{*chap*}{*1em*}

#### $\xto \text{c}(symbol)\$  { $\{footnote$  text}}

A command to print a footnote with a discretionary symbols given in the optional argument (default=\*). It does not increment the footnote counter.

\xfootnote[*\$*\dagger*\$*]{*Footnote text.*} \xfootnote[\textdagger]{*Footnote text.*}

\title [\, short title for headers\] {\, \, \, complete title for titlepage\}

Useful with authortitle option if the title is too long or has some breaks.

#### \chapterintro

Prints an unnumbered introduction at the beginning of the chapter, with the correct hyperlink. In order to use this command the hyperref package must be loaded.

```
\{\texttt{dynamic} \} (default=Introduzione)
```
Changes in  $\langle$  the title printed by the  $\langle$  chapterintro command.

```
\alpha (default=Appendicesname{\langle name \rangle}
```
Changes in  $\langle name \rangle$  the title printed by the  $\langle appeared \rangle$  command.

```
\{\text{name}\}
```
Sets the font of the chapter number of style=elements/sufelements styles. The default is Palatino (ETEX) or Computer Modern (XIETEX). Using (pdf)ETEX you can change it simply giving the name of the font family.

For example, to select the Helvetica family you will need:

\chapnumfont{phv}

With  $X \# T_{E}X$  the  $\tau$  ontspec command is required:

\chapnumfont{\fontspec[Numbers=OldStyle]{Helvetica}}

# <span id="page-10-0"></span>5 The collection document structure

The collection document structure is thought to compose a collection of papers. Each paper has to be typeset in a separate .tex file with the following structure:

\author{*Author*} \title{*Title of the paper*}

% The abstract is optional.

- % \begin{*abstract*}
- % The abstract
- % \end{*abstract*}

\maketitle

Text of the paper

If the names of the papers are article1.tex, article2.tex, article3.tex, etc., then a minimal main file should be similar to this:

\documentclass[*documentstructure=collection*]{*suftesi*}

\begin{*document*}

```
\includeart{article1}
\includeart{article2}
\includeart{article3}
```
\end{*document*}

## <span id="page-10-1"></span>5.1 Options

In addition to the following options you can use the other options of the class too. In particular, with the chapstyle and chapfont options you can customize all the section titles which are treated as a normal unnumbered chapters in the book document structure, such as "Table of Contents", "Index", "Bibliography", etc.

papertitlestyle=left, center, right default: left default: left

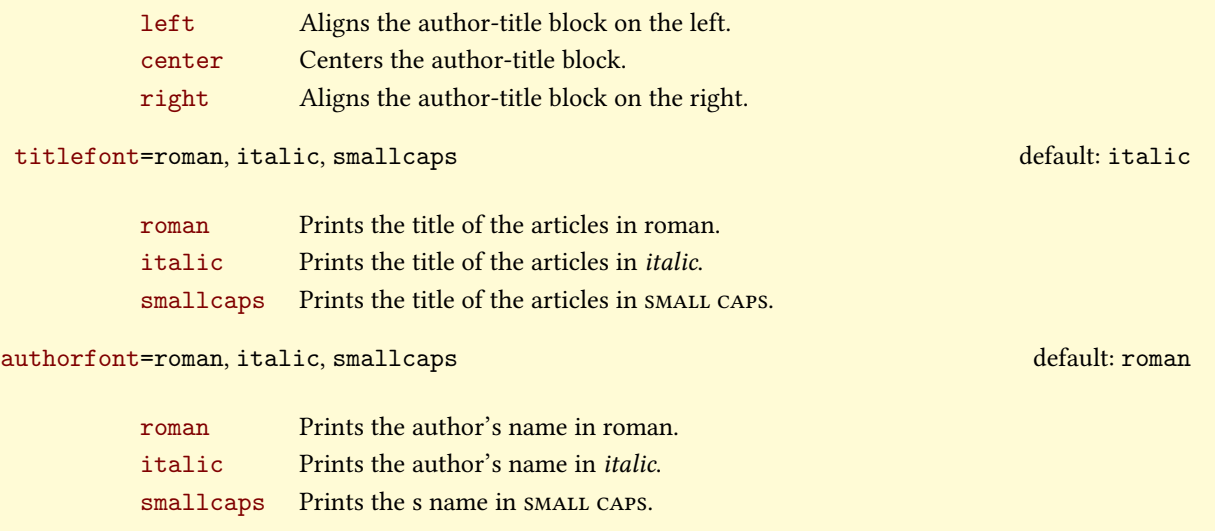

<span id="page-11-3"></span>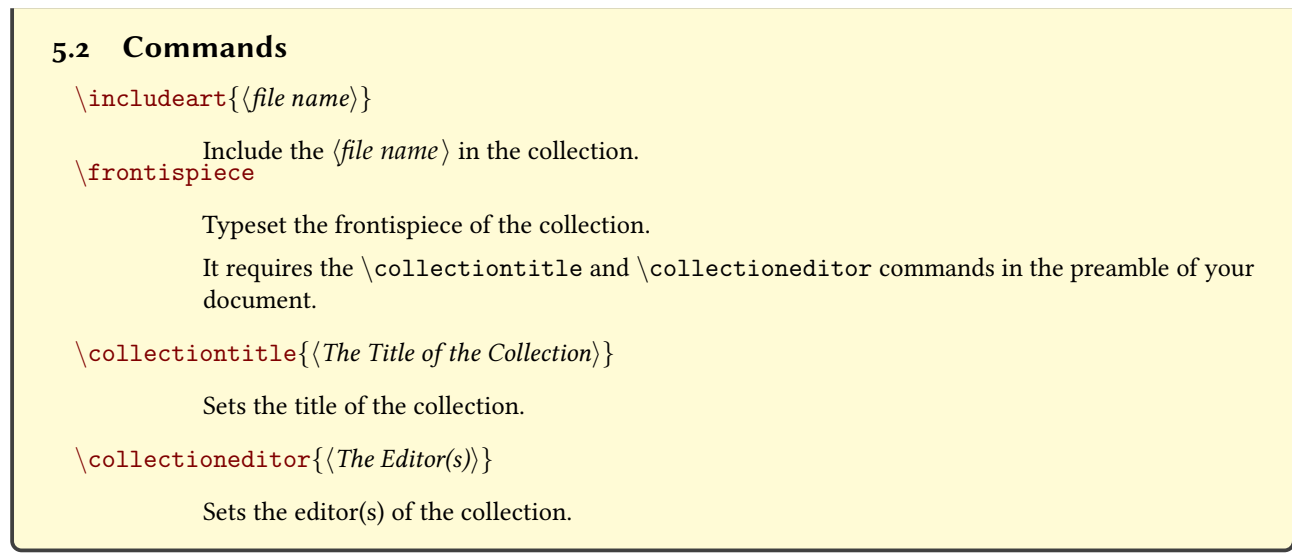

# References

This bibliography has been typeset with the biblatex-philosophy package, created by the same author of this class.

<span id="page-11-6"></span><span id="page-11-5"></span><span id="page-11-0"></span>Bringhurst, Robert (1992), The Elements of Typographyc Style, 2nd ed., Hurtley & Marks Publisher, Vancouver. Gregorio, Enrico (2009), Il pacchetto frontespizio, version 1.1, <http://www.guit.sssup.it/phpbb/index.php>. Miede, André (2011), A Classic Thesis style, [http://www.ctan.org/tex-%20archive/macros/%20latex/contrib/](http://www.ctan.org/tex-%20archive/macros/%20latex/contrib/classicthesis/ClassicThesis.%20pdf) [classicthesis/ClassicThesis.%20pdf](http://www.ctan.org/tex-%20archive/macros/%20latex/contrib/classicthesis/ClassicThesis.%20pdf).

<span id="page-11-2"></span>Morison, Stanley (1936), First Principles of Typography, Cambridge University Press, Cambridge; trans. I principi fondamentali della tipografia, Fabrizio Serra editore, Pisa-Roma 2008.

<span id="page-11-4"></span>Pantieri, Lorenzo and Tommaso Gordini (2011), L'arte di scrivere con ETEX. Un'introduzione a ETEX 2 $\varepsilon$ , with a forew. by Enrico Gregorio, new edition, [http://www.lorenzopantieri.net/LaTeX\\_files/ArteLaTeX.pdf](http://www.lorenzopantieri.net/LaTeX_files/ArteLaTeX.pdf).

<span id="page-11-1"></span>Tschichold, Jan (1975), Ausgewählte Aufsätze über Fragen der Gestalt des Buches und der Typographie, Birkhäuser Verlag, Basel; trans. La forma del libro, Sylvestre Bonnard, Milano 2003.

# <span id="page-12-0"></span>6 The Code

 \ClassWarningNoLine{suftesi}{% \*\*\*\*\*\*\*\*\*\*\*\*\*\*\*\*\*\*\*\*\*\*\*\*\*\*\*\*\*\*\*\*\*\*\*\*\*\*\*\*\*\*\MessageBreak \* DO NOT MODIFY THE STYLES OF THIS CLASS\MessageBreak  $\frac{1}{4}$  \* WITH PACKAGES AND/OR COMMANDS WHICH CHANGE\MessageBreak <sup>5</sup> \* THE LAYOUT OF THE DOCUMENT. \MessageBreak \* SEE DOCUMENTATION FOR DETAILS.\MessageBreak \* ANYWAY, DON'T WORRY!\MessageBreak \* THIS IS A HARMLESS MESSAGE :-)\MessageBreak \*\*\*\*\*\*\*\*\*\*\*\*\*\*\*\*\*\*\*\*\*\*\*\*\*\*\*\*\*\*\*\*\*\*\*\*\*\*\*\*\*\*}{}% \RequirePackage{xkeyval} \newif\ifsuftesi@standardfont \newif\ifsuftesi@porson 13 \newif\ifsuftesi@centerheader \newif\ifsuftesi@sufplain \newif\ifsuftesi@article \newif\ifsuftesi@authortitle 17\newif\ifsuftesi@periodical \newif\ifsuftesi@periodicalaureo \newif\ifsuftesi@compact \newif\ifsuftesi@compactaureo \newif\ifsuftesi@supercompact \newif\ifsuftesi@supercompactaureo \newif\ifsuftesi@sufelements \newif\ifsuftesi@nocrop \newif\ifsuftesi@dottedtoc \newif\ifsuftesi@raggedtoc \newif\ifsuftesi@numparpart \newif\ifsuftesi@numparchap \newif\ifsuftesi@numparsec \newif\ifsuftesi@numparsubsec 31\newif\ifsuftesi@numparsubsubsec \newif\ifsuftesi@smallcapspart 33 \newif\ifsuftesi@smallcapschap \newif\ifsuftesi@smallcapssec \newif\ifsuftesi@elementschap \newif\ifsuftesi@elementsheader 37\newif\ifsuftesi@elementsstructure \newif\ifsuftesi@elementspagelayout \newif\ifsuftesi@draftdate \newif\ifsuftesi@fewfootnotes \newif\ifsuftesi@partpage \newif\ifsuftesi@FSPL \newif\ifsuftesi@screen \newif\ifsuftesi@pagelefttoc \newif\ifsuftesi@twocolumntoc \newif\ifsuftesi@twocolumnlof \newif\ifsuftesi@twocolumnlot \newif\ifsuftesi@reverseauthortitle \newif\ifsuftesi@collection \DeclareOption{a5paper}{% \ClassError{suftesi}{Option 'a5paper' not available}} \DeclareOption{b5paper}{% \ClassError{suftesi}{Option 'b5paper' not available}} \DeclareOption{legalpaper}{% \ClassError{suftesi}{Option 'legalpaper' not available}} \DeclareOption{executivepaper}{% \ClassError{suftesi}{Option 'executivepaper' not available}} \DeclareOption{landscape}{% \ClassError{suftesi}{Option 'landscape' not available}} suftesi is based on the standard book class! \DeclareOption\*{\PassOptionsToClass{\CurrentOption}{book}} \ProcessOptions  $62 \text{relax}$ \LoadClass{book}

## <span id="page-13-0"></span>6.1 Document srtucture

```
64 \define@choicekey{}{documentstructure}[\val\nr]
65 {book,article,collection}[book]{%
66 \ifcase\nr\relax
67 \disable@keys{}{secnumstyle}
68 \setminusOr
69 \suftesi@articletrue
70 \@titlepagefalse
71 \or
72 \suftesi@collectiontrue
73 \setkeys{}{headerstyle=authortitleinner}
74 \setminus f \mathbf{i}
```
## <span id="page-13-1"></span>6.2 Page layout

```
75 \RequirePackage{geometry}
76 \define@choicekey{}{pagelayout}[\val\nr]
77 {standard,periodical,compact,compactaureo,supercompact,
78 supercompactaureo,elements,periodicalaureo}[standard]{%
79 \ifcase\nr\relax
80 \DeclareRobustCommand{\SUF@chaptersize}{\Large}
81 \geometry{%
82 heightrounded,
83 a4paper,
84 includeheadfoot=true,
85 textwidth= 110mm,
86 textheight= 220mm,
87 marginratio= 1:2,
88 marginparwidth= 30mm,
89 marginparsep= 12pt}
90 \or
91 \suftesi@periodicaltrue
92 \DeclareRobustCommand{\SUF@chaptersize}{\large}
93 \geometry{
94 heightrounded,
95 includeheadfoot=false,
96 textheight= 165mm,
97 textwidth= 110mm,
98 paperwidth= 170mm,
99 paperheight= 240mm,
100 marginratio= 2:3,
101 marginparwidth= 26mm,
102 marginparsep= 10pt}
103 \ 0r104 \suftesi@compacttrue
105 \DeclareRobustCommand{\SUF@chaptersize}{\large}
106 \geometry{
107 heightrounded,
108 includeheadfoot=false,
109 textheight= 165mm,
110mm, textwidth= 110mm,
111 paperwidth= 160mm,
112 paperheight= 240mm,
n_3 marginratio= 2:3,
114 marginparwidth= 22mm,
115 marginparsep= 9pt}
116 \setminusOT
117 \suftesi@compactaureotrue
118 \DeclareRobustCommand{\SUF@chaptersize}{\large}
119 \geometry{
120 heightrounded,
121 includeheadfoot=false,
122 textheight= 191mm,
123 textwidth= 118mm,
124 paperwidth= 160mm,
125 paperheight= 240mm,
```

```
126 marginratio= 2:3,
127 marginparwidth= 19mm,
128 marginparsep= 9pt}
_{129} \or
130 \suftesi@supercompacttrue
131 \DeclareRobustCommand{\SUF@chaptersize}{\large}
132 \geometry{
133 heightrounded,
134 includeheadfoot=false,
135 textheight= 150mm,
136 textwidth= 100mm,
137 paperwidth= 140mm,
138 paperheight= 210mm,
139 marginratio= 2:3,
140 marginparwidth= 18mm,
141 marginparsep= 8pt}
_{142} \backslashor
143 \suftesi@supercompactaureotrue
_{144} \DeclareRobustCommand{\SUF@chaptersize}{\large}
145 \geometry{
146 heightrounded,
147 includeheadfoot=false,
148 textheight= 175mm,
149 textwidth= 108mm,
150 paperwidth= 140mm,
151 paperheight= 210mm,
152 marginratio= 1:1,
153 marginparwidth= 11mm,
_{154} marginparsep= 7pt}\or
155 \suftesi@elementspagelayouttrue
156 \qquad \qquad \qquad 156157 heightrounded,
158 includeheadfoot=false,
159 textwidth= 251pt,
160 textheight= 502pt,
161 paperwidth= 374pt,
162 paperheight= 648pt,
163 vmarginratio= 1:2,
164 marginparwidth= 60pt,
165 marginparsep= 18pt,
166 outer= 90pt}
_{167} \backslashor
168 \suftesi@periodicalaureotrue
169 \DeclareRobustCommand{\SUF@chaptersize}{\large}
170 \geometry{%
171 heightrounded,
172 includeheadfoot=true,
173 textwidth= 120mm,
174 textheight= 194mm,
175 paperwidth= 17cm,
176 paperheight= 24cm,
177 marginratio= 2:3,
178 marginparwidth= 62pt,
179 marginparsep= 10pt}
180 \OT
_{181} \setminus f \, i
```
## <span id="page-14-0"></span>6.3 Sections style

These macros control the position of titles and numbers of parts, chapters, sections, subsections and subsubsection.

```
182 \define@choicekey{}{partstyle}[\val\nr]{%
183 left,center,right,parleft,parcenter,parright}[left]{%
184 \ifcase\nr\relax
185 \def\SUF@lr@PARTSwitch{\filright}
186 \or
187 \def\SUF@lr@PARTSwitch{\filcenter}
```

```
188 \or
189 \def\SUF@lr@PARTSwitch{\filleft}
190 \or%numpar
191 \def\SUF@lr@PARTSwitch{\filright}
192 \suftesi@numparparttrue
193 \text{ or}194 \def\SUF@lr@PARTSwitch{\filcenter}
195 \suftesi@numparparttrue
106 \overline{OPT}197 \def\SUF@lr@PARTSwitch{\filleft}
198 \suftesi@numparparttrue
199 \fi}
200 \define@choicekey{}{chapstyle}[\val\nr]{%
201 left, center, right, parleft, parcenter, parright, elements}[left]{%
202 \ifcase\nr\relax
203 \def\SUF@lr@CHAPSwitch{\filright}
204 \overline{\arctan}205 \def\SUF@lr@CHAPSwitch{\filcenter}
206 \overline{\arctan}207 \def\SUF@lr@CHAPSwitch{\filleft}
208 \or%numparchap
209 \def\SUF@lr@CHAPSwitch{\filright}
210 \suftesi@numparchaptrue
_{211} \setminus Or
212 \def\SUF@lr@CHAPSwitch{\filcenter}
213 \suftesi@numparchaptrue
_{214} \backslash Or
215 \def\SUF@lr@CHAPSwitch{\filleft}
216 \suftesi@numparchaptrue
_{217} \backslash Or
218 \suftesi@elementschaptrue
_{219} \setminus f \, i220 \define@choicekey{}{secstyle}[\val\nr]{%
       221 left,center,right,parleft,parcenter,parright}[left]{%
_{222} \ifcase\nr\relax
223 \def\SUF@lr@SECSwitch{\filright}
224 \overline{\wedge}225 \def\SUF@lr@SECSwitch{\filcenter}
226 \overline{\atop}227 \def\SUF@lr@SECSwitch{\filleft}
228 \or%numparsec
229 \def\SUF@lr@SECSwitch{\filright}
230 \suftesi@numparsectrue
_{231} \or
232 \def\SUF@lr@SECSwitch{\filcenter}
233 \suftesi@numparsectrue
_{234} \backslashor
235 \def\SUF@lr@SECSwitch{\filleft}
236 \suftesi@numparsectrue
_{237} \backslash \text{fi}238 \define@choicekey{}{subsecstyle}[\val\nr]{left,center,right}[left]{%
_{239} \ifcase\nr\relax
240 \def\SUF@lr@SUBSECSwitch{\filright}
_{241} \or
242 \def\SUF@lr@SUBSECSwitch{\filcenter}
_{243} \backslashor
244 \def\SUF@lr@SUBSECSwitch{\filleft}
_{245} \backslash \text{fi}246 \define@choicekey{}{subsubsecstyle}[\val\nr]{left,center,right}[left]{%
_{247} \ifcase\nr\relax
248 \def\SUF@lr@SUBSUBSECSwitch{\filright}
_{249} \or
250 \def\SUF@lr@SUBSUBSECSwitch{\filcenter}
_{251} \backslashor
252 \def\SUF@lr@SUBSUBSECSwitch{\filleft}
_{253} \setminus f \mathbf{i}
```
## <span id="page-16-0"></span>6.4 Sections font

These macros control the style of part, chapter, section, subsection and subsubsection levels.

```
_{254} \define@choicekey{\} {partfont}{\forall x1\cdot} \frac{1}{r} {\n 0, smallcaps}{\n 0, smallcaps}255 \ifcase\nr\relax
256 \def\SUF@PART@StyleSwitch{\relax}
257 \or
258 \def\SUF@PART@StyleSwitch{\itshape}
259 \Omega T260 \def\SUF@PART@StyleSwitch{\expandafter\SUF@titlesmallcaps}
_{261} \setminus f \, i262 \define@choicekey{}{chapfont}[\val\nr]{roman,italic,smallcaps}[roman]{%
_{263} \ifcase\nr\relax
264 \def\SUF@CHAP@StyleSwitch{\relax}
265 \overline{or}266 \def\SUF@CHAP@StyleSwitch{\itshape}
267 \or
268 \def\SUF@CHAP@StyleSwitch{\expandafter\SUF@titlesmallcaps}
260 \mid f \mid_{270} \define@choicekey{}{secfont}[\val\nr]{roman,italic,smallcaps}[italic]{%
_{271} \ifcase\nr\relax
272 \def\SUF@SEC@StyleSwitch{\relax}
273 \or
274 \def\SUF@SEC@StyleSwitch{\itshape}
_{275} \backslashor
276 \def\SUF@SEC@StyleSwitch{\expandafter\SUF@titlesmallcaps}
_{277} \setminus f \, i278 \define@choicekey{}{subsecfont}[\val\nr]{roman,italic,smallcaps}[roman]{%
_{279} \ifcase\nr\relax
280 \def\SUF@SUBSEC@StyleSwitch{\relax}
281 Or
282 \def\SUF@SUBSEC@StyleSwitch{\itshape}
283 \or
284 \def\SUF@SUBSEC@StyleSwitch{\expandafter\SUF@titlesmallcaps}
285 \setminus 1286 \define@choicekey{}{subsubsecfont}[\val\nr]{roman,italic,smallcaps}[roman]{%
287 \ifcase\nr\relax
288 \def\SUF@SUBSUBSEC@StyleSwitch{\relax}
289 \overline{\arctan}290 \def\SUF@SUBSUBSEC@StyleSwitch{\itshape}
201 Or
292 \def\SUF@SUBSUBSEC@StyleSwitch{\expandafter\SUF@titlesmallcaps}
_{293} \fi}
```
## <span id="page-16-1"></span>6.5 Section numbers

### <span id="page-16-2"></span>6.5.1 Part number style

```
294 \define@choicekey{}{partnumstyle}[\val\nr]
295 {arabic,roman,Roman,dotarabic,dotroman,dotRoman}[arabic]{%
296 \ifcase\nr\relax
_{297} \def\SUF@thepart{\arabic{part}}
298 \def\SUF@dotpart{}
299 \def\SUF@toclabelnum{}
300 \overline{0}301 \def\SUF@thepart{\textsc{\roman{part}}}
302 \def\SUF@dotpart{}
303 \def\SUF@toclabelnum{\scshape\@roman}
304 \or
305 \def\SUF@thepart{\Roman{part}}
306 \def\SUF@dotpart{}
307 \def\SUF@toclabelnum{\@Roman}
308 \text{ or}309 \def\SUF@thepart{\arabic{part}}
310 \def\SUF@dotpart{.}
311 \def\SUF@toclabelnum{}
```

```
312 \or
313 \def\SUF@thepart{\textsc{\roman{part}}}
314 \ \text{def}\SUF@dotpart{.}315 \def\SUF@toclabelnum{\scshape\@roman}
316 \or
317 \def\SUF@thepart{\Roman{part}}
318 \def\SUF@dotpart{.}
319 \def\SUF@toclabelnum{\@Roman}
_{320} \fi}
```
## <span id="page-17-0"></span>6.5.2 Chapter number

```
321 \define@choicekey{}{chapnumstyle}[\val\nr]{arabic,roman,Roman,
322 dotarabic,dotroman,dotRoman}[arabic]{%
323 \ifcase\nr\relax
324 \def\SUF@thechapter{\arabic{chapter}}
325 \def\SUF@dotchap{}
326 \def\SUF@toclabelnum{}
327 \or
328 \def\SUF@thechapter{\textsc{\roman{chapter}}}
329 \def\SUF@dotchap{}
330 \def\SUF@toclabelnum{\scshape\@roman}
331 \or
332 \def\SUF@thechapter{\Roman{chapter}}
333 \def\SUF@dotchap{}
334 \def\SUF@toclabelnum{\@Roman}
335 \ 01336 \def\SUF@thechapter{\arabic{chapter}}
337 \def\SUF@dotchap{.}
338 \def\SUF@toclabelnum{}
339 \text{ O}t340 \def\SUF@thechapter{\textsc{\roman{chapter}}}
341 \def\SUF@dotchap{.}
342 \def\SUF@toclabelnum{\scshape\@roman}
_{343} \or
344 \def\SUF@thechapter{\Roman{chapter}}
345 \ \text{SUF@dotchap}.
346 \def\SUF@toclabelnum{\@Roman}
_{347} \setminus f \, i
```
### <span id="page-17-1"></span>6.5.3 Section number

```
348 \define@choicekey{}{secnumstyle}[\val\nr]
349 {arabic,roman,Roman,dotarabic,dotroman,dotRoman}[arabic]{%
350 \ifcase\nr\relax
351 \def\SUF@thesection{\arabic{section}}
352 \def\SUF@dotsec{}
353 \def\SUF@toclabelnum{}
_{354} \backslashor
355 \def\SUF@thesection{\textsc{\roman{section}}}
356 \def\SUF@dotsec{}
357 \def\SUF@toclabelnum{\scshape\@roman}
358 \text{ or}359 \def\SUF@thesection{\Roman{section}}
360 \def\SUF@dotsec{}
361 \def\SUF@toclabelnum{\@Roman}
362 \overline{O1}363 \def\SUF@thesection{\arabic{section}}
364 \def\SUF@dotsec{.}
365 \def\SUF@toclabelnum{}
366 \or
367 \def\SUF@thesection{\textsc{\roman{section}}}
368 \def\SUF@dotsec{.}
369 \def\SUF@toclabelnum{\scshape\@roman}
370 \or
371 \def\SUF@thesection{\Roman{section}}
372 \def\SUF@dotsec{.}
373 \def\SUF@toclabelnum{\@Roman}
```
 $374 \setminus \text{fi}$ 

This option controls the style of small capitals used in the title of chapters and sections using *(level*)font=smallcaps option:

```
375 \define@choicekey{}{smallcapsstyle}[\val\nr]
376 {low,upper}[low]{%
377 \ifcase\nr\relax
378 \def\suftesi@MakeTextLowercase{\MakeTextLowercase}
379 \text{ or}380 \def\suftesi@MakeTextLowercase{\relax}
_{381} \backslash \text{fi}
```
### <span id="page-18-0"></span>6.6 Headers

#### <span id="page-18-1"></span>6.6.1 Header style

```
382\define@choicekey{}{headerstyle}[\val\nr]
383 {inner,center,plain,authortitleinner,
384 authortitlecenter,elements}[inner]{%
385 \ifcase\nr\relax
386 \def\SUF@rightmark{\SUF@Rheadstyle{\rightmark}}
387 \def\SUF@leftmark{\SUF@Lheadstyle{\SUF@leftrightmark}}
388 \or
389 \suftesi@centerheadertrue
390 \def\SUF@rightmark{\SUF@Rheadstyle{\rightmark}}
391 \def\SUF@leftmark{\SUF@Lheadstyle{\SUF@leftrightmark}}
392 \or
393 \suftesi@sufplaintrue
394 \text{ or}395 \suftesi@authortitletrue
396 \def\SUF@rightmark{\SUF@Rheadstyle{\@headtitle}}
397 \def\SUF@leftmark{\SUF@Lheadstyle{\@author}}
398 \text{ or}399 \suftesi@authortitletrue
400 \def\SUF@rightmark{\SUF@Rheadstyle{\@headtitle}}
401 \def\SUF@leftmark{\SUF@Lheadstyle{\@author}}
402 \suftesi@centerheadertrue
403 \overline{) \text{O}t}404 \suftesi@elementsheadertrue
405 \setminus \text{fi}
```
#### <span id="page-18-2"></span>6.6.2 Header font

```
406 \define@choicekey{}{headerfont}[\val\nr]
407 {roman,italic,smallcaps}[roman]{%
408 \ifcase\nr\relax
409 \def\SUF@Rheadstyle{}
410 \def\SUF@Lheadstyle{}
411 \def\SUF@thepage{\thepage}
_{412} \setminus Or
413 \def\SUF@Rheadstyle{\itshape}
414 \def\SUF@Lheadstyle{\itshape}
415 \def\SUF@thepage{\thepage}
416 \OT
417 \def\SUF@Rheadstyle{\SUF@headingsmallcaps}
418 \def\SUF@Lheadstyle{\SUF@headingsmallcaps}
419 \def\SUF@thepage{\SUF@headingsmallcaps{\thepage}}
_{420} \fi}
```
## <span id="page-18-3"></span>6.7 Text elements

#### <span id="page-18-4"></span>6.7.1 Lists

```
421 \RequirePackage[inline]{enumitem}
422 \renewcommand\labelitemi{\color{sufgray}\textbullet}
423 \setlist{itemsep=.5ex,parsep=0pt}
_{424} \setminus \setlength{\cscription}{font=\non\mathbb\it{ind}}425 \define@choicekey{}{liststyle}[\val\nr]
426 {bulged,aligned,indented}[bulged]{%
427 \ifcase\nr\relax
```

```
428 \setlist[enumerate,1]{leftmargin=0pt,label=\arabic*.}
429 \setlist[enumerate,2]{leftmargin= 1.3\parindent,label=\alph*.}
430 \setlist[enumerate,3]{leftmargin= 1.3\parindent,label=\roman*.}
431 \setlist[itemize,1]{leftmargin=0pt}
432 \setlist[itemize,2]{leftmargin=1.3\parindent}
433 \setlist[itemize,3]{leftmargin=1.3\parindent}
_{434} \setminusor
435 \setlist[enumerate,1]{leftmargin=1\parindent,label=\arabic*.}
436 \setlist[enumerate,2]{leftmargin= 1.5\parindent,label=\alph*.}
437 \setlist[enumerate,3]{leftmargin= 1.5\parindent, label=\roman*.}
_{438} \setlist[itemize,1]{leftmargin=1\parindent}
439 \setlist[itemize,2]{leftmargin=1.5\parindent}
440 \setlist[itemize,3]{leftmargin=1.5\parindent}
_{441} \backslash or
442 \setlist[enumerate,1]{leftmargin=2\parindent,label=\arabic*.}
443 \setlist[enumerate,2]{leftmargin= 2.5\parindent,label=\alph*.}
444 \setlist[enumerate,3]{leftmargin= 2.5\parindent,label=\roman*.}
445 \setlist[itemize,1]{leftmargin=2\parindent}
_{446} \setlist[itemize,2]{leftmargin=2.5\parindent}
447 \setlist[itemize,3]{leftmargin=2.5\parindent}
_{448} \backslash \text{fi}
```
### <span id="page-19-0"></span>6.7.2 Block quotations

### **Quotation style**

```
449 \define@choicekey{}{quotestyle}[\val\nr]
450 {center,right}[center]{%
451 \ifcase\nr\relax
452 \def\SUF@quote@style{\rightmargin=\parindent}
453 \overline{) \cdot }454 \def\SUF@quote@style{}
_{455} \backslash \text{fi}
```
### **Quotation size**

```
456 \define@choicekey{}{quotesize}[\val\nr]
457 {footnotesize,small}[footnotesize]{%
_{458} \ifcase\nr\relax
459 \def\SUF@quotation@size{\footnotesize}
460 \overline{\phantom{a}}461 \def\SUF@quotation@size{\small}
_{462} \fi}
```
### <span id="page-19-1"></span>6.7.3 Footnotes

```
463 \define@choicekey{}{footnotestyle}[\val\nr]
464 {bulged,hung,dotted,superscript}[bulged]{%
465 \if\case\nr\relax466 \renewcommand\@makefntext{%
467 \hskip-2.5em\makebox[2em][r]{\@thefnmark}\hskip.5em}
468 \setminusOr
469 \renewcommand\@makefntext{%
470 \leftskip=1em\hskip-1.5em%
_{471} \makebox[1em][r]{\@thefnmark}\hskip.5em}
_{472} \setminus or
473 \renewcommand\@makefntext{%
_{474} \@thefnmark.\hskip.5em}
475 \or
476 \renewcommand\@makefntext{%
477 \textsuperscript{\@thefnmark}\hskip.3em}
_{478} \backslash \text{fi}479 \define@choicekey{}{fewfootnotes}[\val\nr]
480 {true,false}[true]{%
481 \ifcase\nr\relax
482 \suftesi@fewfootnotestrue
483 \or
484 \, \relax
```
#### $485 \setminus \text{fi}$

## <span id="page-20-0"></span>6.7.4 Captions

```
486 \RequirePackage{caption}
487 \define@choicekey{}{captionstyle}[\val\nr]
488 {standard,sanserif,italic,smallcaps,elements}[standard]{%
489 \ifcase\nr\relax
490 \captionsetup{labelsep=period,font=small}
491 Or
492 \captionsetup{labelsep=period,font=small}
493 \captionsetup{font+=sf}
494 \text{ or}_{495} \captionsetup{labelsep=period,font=small}
496 \captionsetup{font+=it}
497 \or
498 \captionsetup{labelsep=period,font=small,labelfont=sc}
499 \text{ }500 \captionsetup{labelsep=period,font=small}
501 \captionsetup{font+=sf}
_{502} \fi
503 }
```
### <span id="page-20-1"></span>6.7.5 Marginal notes

```
504 \define@choicekey{}{marginpar}[\val\nr]
505 {true,false}[true]{%
506 \ifcase\nr\relax
507 Or
_{508} \renewcommand\marginpar[2][]{}
_{509} \fi}
```
## <span id="page-20-2"></span>6.7.6 Table of contents

```
510 \define@choicekey{}{tocstyle}[\val\nr]{%
511 standard,dotted,ragged,leftpage}[standard]{%
512 \ifcase\nr\relax
513 \def\SUF@titlerule{\titlerule*{}}
514 \def\SUF@chaptitlerule{\titlerule*{}}
_{515} \setminusor
516 \suftesi@dottedtoctrue
517 \def\SUF@titlerule{\titlerule*{\footnotesize .\ }}
518 \def\SUF@chaptitlerule{\titlerule*{}}
_{519} \setminusor
520 \suftesi@raggedtoctrue
521 \def\SUF@titlerule{\hspace{1em}}
522 \def\SUF@chaptitlerule{\hspace{1em}}
523 \or
524 \suftesi@pagelefttoctrue
_{525} \setminus f \mathbf{i}526 \define@choicekey{}{twocolcontents}[\val\nr]{%
527 toc,lof,lot,toclof,toclot,loflot,all}[all]{%
528 \ifcase\nr\relax
529 \suftesi@twocolumntoctrue
530 \setkeys{}{tocstyle=ragged}
_{531} \backslashor
532 \suftesi@twocolumnloftrue
533 \setkeys{}{tocstyle=ragged}
_{534} \backslashor
535 \suftesi@twocolumnlottrue
536 \setkeys{}{tocstyle=ragged}
_{537} \backslashor
538 \suftesi@twocolumntoctrue
539 \suftesi@twocolumnloftrue
540 \setkeys{}{tocstyle=ragged}
_{541} \backslashor
542 \suftesi@twocolumntoctrue
543 \suftesi@twocolumnlottrue
544 \setkeys{}{tocstyle=ragged}
```

```
_{545} \backslash \text{or}546 \suftesi@twocolumnloftrue
547 \suftesi@twocolumnlottrue
548 \setkeys{}{tocstyle=ragged}
_{549} \backslashor
550 \suftesi@twocolumntoctrue
551 \suftesi@twocolumnloftrue
552 \suftesi@twocolumnlottrue
553 \setkeys{}{tocstyle=ragged}
_{554} \backslash \mathrm{fi}555 }
```
## <span id="page-21-0"></span>6.8 Fonts

#### <span id="page-21-1"></span>6.8.1 Roman fonts

```
556 \define@choicekey{}{defaultfont}[\val\nr]{%
557 palatino,standard}[palatino]{%
558 \ifcase\nr\relax
559 \overline{or}560 \suftesi@standardfonttrue
561 \def\SUF@greekfamily{lmr}
_{562} \setminus f \, i
```
## <span id="page-21-2"></span>6.8.2 Greek fonts

```
563 \define@choicekey{}{greekfont}[\val\nr]{%
564 artemisia,porson,cbgreek}[artemisia]{%
565 \ifcase\nr\relax
566 \def\SUF@greekfamily{artemisiaeuler}
567 \or
568 \def\SUF@greekfamily{porson}
569 \suftesi@porsontrue
570 \or
571 \def\SUF@greekfamily{lmr}
_{572} \setminus f \, i
```
## <span id="page-21-3"></span>6.9 Other options

```
6.9.1 \parindent
```

```
573 \define@choicekey{}{parindent}[\val\nr]
574 {compact,wide}[compact]{%
575 \ifcase\nr\relax
576 \setlength\parindent{1em}
_{577} \backslash \text{or}578 \setlength\parindent{1.5em}
_{579} \setminus \text{fi}
```
## <span id="page-21-5"></span>6.9.2 Part page

```
580 \define@choicekey{}{partpage}[\val\nr]{true,false}[true]{%
581 \ifcase\nr\relax
582 \suftesi@partpagetrue
583 \or
584 \relax
_{585} \backslash \text{fi}
```
### <span id="page-21-6"></span>6.9.3 Crop marks

```
586 \define@choicekey{}{crop}[\val\nr]
587 {true,false}[true]{%
588 \ifcase\nr\relax
589 \text{ or}590 \suftesi@nocroptrue
_{591} \backslash \text{fi}
```
## <span id="page-21-7"></span>6.9.4 Draftdate

```
592 \define@choicekey{}{draftdate}[\val\nr]
593 {true,false}[true]{%
594 \ifcase\nr\relax
```

```
595 \suftesi@draftdatetrue
596 \or
_{597} \backslash \text{fi}
```
#### <span id="page-22-0"></span>6.9.5 View mode

```
598 \define@choicekey{}{version}[\val\nr]
599 {screen,draft,final}[draft]{%
600 \ifcase\nr\relax
601 \suftesi@nocroptrue
602 \geometry{hmarginratio=1:1}
603 \quad \text{newcommand*}\crop[1][]604 \setminusOT
605 \overline{OT}606 \AtBeginDocument{\crop[off]}
607 \setminus fi
```
#### <span id="page-22-1"></span>6.9.6 Titlepage

```
608 \define@choicekey{}{titlepage}[\val\nr]
609 {true,false}[true]{%
610 \ifcase\nr\relax
611 \@titlepagetrue
612 \or
613 \@titlepagefalse
614 \fi}
```
### <span id="page-22-2"></span>6.9.7 Pre-defined styles

```
615 \define@choicekey{}{style}[\val\nr]
616 {roman1,roman2,roman3,roman4,roman5,roman6,
617 italic1,italic2,italic3,italic4,italic5,italic6,
618 italic7,italic8,italic9,italic10,italic11,italic12,
619 smallcaps1,smallcaps2,smallcaps3,smallcaps4,smallcaps5,smallcaps6,
620 smallcaps7,smallcaps8,smallcaps9,smallcaps10,smallcaps11,smallcaps12,
621 elements,sufelements,FSPLa,FSPLb,FSPLc}
622 [roman1] \frac{8}{3}623 \ifcase\nr\relaxThe 'roman' styles:
624 \setkeys{}{chapstyle=left}
625 \OT
626 \setkeys{}{chapstyle=center}
627 Or
628 \setkeys{}{chapstyle=right}
629 \OT
630 \setkeys{}{chapstyle=parleft}
631 \or
632 \setkeys{}{chapstyle=parcenter}
633 \or
634 \setkeys{}{chapstyle=parright}
635 \or
The 'italic' styles:
636 \setkeys{}{
637 chapstyle=left,
638 chapfont=italic,
639 headerfont=italic}
640 \OT
641 \setkeys{}{
642 chapstyle=center,
643 chapfont=italic,
644 headerfont=italic}
645 \or
646 \setkeys{}{
647 chapstyle=right,
648 chapfont=italic,
649 headerfont=italic}
650 \overline{0}651 \setkeys{}{
```

```
652 chapstyle=parleft,
653 chapfont=italic,
654 headerfont=italic}
655 \setminusOr
656 \setkeys{}{
657 chapstyle=parcenter,
658 chapfont=italic,
659 headerfont=italic}
660 \OT
661 \setkeys{}{
662 chapstyle=parright,
663 chapfont=italic,
664 headerfont=italic}
665 \or
666 \setkeys{}{
667 chapstyle=left,
668 chapfont=italic,
669 secfont=smallcaps,
670 headerfont=italic}
671 \or
672 \ \setminus \set{kevs}{}673 chapstyle=center,
674 chapfont=italic,
675 secfont=smallcaps,
676 headerfont=italic}
677 \or
678 \setkeys{}{
679 chapstyle=right,
680 chapfont=italic,
681 secfont=smallcaps,
682 headerfont=italic}
683 \or
684 \text{setkeys}{}685 chapstyle=parleft,
686 chapfont=italic,
687 secfont=smallcaps,
688 headerfont=italic}
689 \OT
690 \ \setminus \text{setkeys}{}691 chapstyle=parcenter,
692 chapfont=italic,
693 secfont=smallcaps,
694 headerfont=italic}
695 \or
696 \setkeys{}{
697 chapstyle=parright,
698 chapfont=italic,
699 secfont=smallcaps,
700 headerfont=italic}
701 \or
The 'smallcaps' styles:
702 \setkeys{}{
703 chapstyle=left,
704 chapfont=smallcaps,
705 headerfont=smallcaps}
706 \or
_{707} \setkeys{}{
708 chapstyle=center,
709 chapfont=smallcaps,
710 headerfont=smallcaps}
711 \or
712 \setkeys{}{
713 chapstyle=right,
714 chapfont=smallcaps,
715 headerfont=smallcaps}
716 \or
```

```
717 \setkeys{}{
718 chapstyle=parleft,
719 chapfont=smallcaps,
720 headerfont=smallcaps}
721 \OT
722 \setkeys{}{
723 chapstyle=parcenter,
724 chapfont=smallcaps,
725 headerfont=smallcaps}
726 \or
727 \setkeys{}{
728 chapstyle=parright,
729 chapfont=smallcaps,
730 headerfont=smallcaps}
731 \or
732 \setkeys{}{
733 chapstyle=left,
734 chapfont=smallcaps,
735 secfont=smallcaps,
736 headerfont=smallcaps}
737 \or
738 \setkeys{}{
739 chapstyle=center,
740 chapfont=smallcaps,
741 secfont=smallcaps,
742 headerfont=smallcaps}
743 \or
_{744} \setkeys{}{
745 chapstyle=right,
746 chapfont=smallcaps,
747 secfont=smallcaps,
748 headerfont=smallcaps}
749 \or
750 \setkeys{}{
751 chapstyle=parleft,
752 chapfont=smallcaps,
753 secfont=smallcaps,
754 headerfont=smallcaps}
755 \text{ or}756 \setkeys{}{
757 chapstyle=parcenter,
758 chapfont=smallcaps,
759 secfont=smallcaps,
760 headerfont=smallcaps}
761 \or
762 \ \setminus \set{keys}763 chapstyle=parright,
764 chapfont=smallcaps,
765 secfont=smallcaps,
766 headerfont=smallcaps}
767 \or
The 'elements' style:
768 \setkeys{}{
769 pagelayout=elements,
770 headerstyle=elements,
771 chapstyle=elements,
772 secfont=smallcaps,
773 subsecfont=italic,
774 captionstyle=elements}
775 \disable@keys{}
776 {pagelayout,headerstyle,chapstyle,secfont,subsecfont,captionstyle}
777 \or
The 'sufelements' style:
778 \setkeys{}{
779 chapstyle=elements,
```
headerfont=smallcaps,

```
781 secfont=smallcaps,
782 subsecfont=italic}
783 \disable@keys{}
784 {headerstyle, chapstyle, secfont, subsecfont}
785 \or
The FSPLa style:
786 \suftesi@periodicalaureotrue
787 \suftesi@FSPLtrue
788 \setkeys{}{%
789 pagelayout=periodicalaureo,
790 style=roman5,
791 chapnumstyle=roman,
792 headerstyle=inner,
793 footnotestyle=hung,
794 liststyle=indented,
795 tocstyle=leftpage}
796 \disable@keys{}
797 {documentstructure,pagelayout,partfont,chapfont,secfont,%
798 subsecfont, subsubsecfont, partstyle, chapstyle, secstyle, %
799 subsecstyle, subsubsecstyle, partnumstyle, chapnumstyle, %
800 secnumstyle,tocstyle,headerstyle,headerfont,quotestyle,%
801 quotesize, footnotestyle, liststyle, captionstyle, parindent}
802 \OT
The FSPLb style:
803 \suftesi@periodicalaureotrue
804 \suftesi@FSPLtrue
805 \setkeys{}{%
806 pagelayout=periodicalaureo,
807 style=italic5,
808 chapnumstyle=roman,
809 headerstyle=inner,
810 headerfont=italic,
811 footnotestyle=hung,
812 liststyle=indented,
813 tocstyle=leftpage}
814 \disable@keys{}
815 {documentstructure, pagelayout, partfont, chapfont, secfont, %
s<sub>16</sub> subsecfont, subsubsecfont, partstyle, chapstyle, secstyle, %
817 subsecstyle, subsubsecstyle, partnumstyle, chapnumstyle, %
818 secnumstyle,tocstyle,headerstyle,headerfont,quotestyle,%
s_{19} quotesize, footnotestyle, liststyle, captionstyle, parindent }
820 \or
The FSPLc style:
821 \suftesi@periodicalaureotrue
822 \suftesi@FSPLtrue
823 \text{ Setkeys} { %
824 pagelayout=periodicalaureo,
825 style=smallcaps5,
826 chapnumstyle=roman,
827 headerstyle=inner,
828 headerfont=smallcaps,
829 secfont=smallcaps,
830 footnotestyle=hung,
831 liststyle=indented,
832 tocstyle=leftpage}
833 \disable@keys{}
834 {documentstructure, pagelayout, partfont, chapfont, secfont, %
835 subsecfont, subsubsecfont, partstyle, chapstyle, secstyle, %
836 subsecstyle, subsubsecstyle, partnumstyle, chapnumstyle, %
837 secnumstyle,tocstyle,headerstyle,headerfont,quotestyle,%
838 quotesize, footnotestyle, liststyle, captionstyle, parindent}
839 \setminus f \mathbf{i}840 % EXPERIMENTAL
841 \define@choicekey{}{papertitlestyle}[\val\nr]{%
842 left,center,right}[left]{%
```

```
843 \ifcase\nr\relax
844 \def\SUF@lr@coll@titleSwitch{\filright}
8_{45} \or
846 \def\SUF@lr@coll@titleSwitch{\filcenter}
847 \or
848 \def\SUF@lr@coll@titleSwitch{\filleft}
849 \setminus f \, i850 \define@choicekey{}{revauthortitle}[\val\nr]
851 {true,false}[false]{%
852 \ifcase\nr\relax
853 \suftesi@reverseauthortitletrue
854 \or\relax
8_{55} \setminus \text{fi}856 \define@choicekey{}{titlefont}[\val\nr]{roman,italic,smallcaps}[roman]{%
_{857} \ifcase\nr\relax
858 \def\SUF@titlefont@Switch{\relax}
859 \or
860 \def\SUF@titlefont@Switch{\itshape}
861 \or
862 \def\SUF@titlefont@Switch{\expandafter\SUF@titlesmallcaps}
863 \mid f \mid864
865 \define@choicekey{}{authorfont}[\val\nr]{roman,italic,smallcaps}[roman]{%
866 \ifcase\nr\relax
867 \def\SUF@authorfont@Switch{\relax}
868 \text{ or}869 \def\SUF@authorfont@Switch{\itshape}
870 \overline{\phantom{a}}871 \def\SUF@authorfont@Switch{\expandafter\SUF@titlesmallcaps}
872 \setminus f \mathbf{i}Execute and process options:
873 \ExecuteOptionsX<>{
874 captionstyle=standard,
875 marginpar=true,
876 parindent=compact,
877 tocstyle=standard,
878 greekfont=artemisia,
879 pagelayout=standard,
880 headerstyle=inner,
881 liststyle=bulged,
882 footnotestyle=bulged,
883 quotesize=footnotesize,
884 quotestyle=center,
885 partstyle=left,
886 chapstyle=left,
887 secstyle=left,
888 subsecstyle=left,
889 subsubsecstyle=left,
890 partfont=roman,
891 chapfont=roman,
892 secfont=italic,
893 subsecfont=roman,
894 subsubsecfont=roman,
895 headerfont=roman,
896 secnumstyle=arabic,
897 partnumstyle=Roman,
898 chapnumstyle=arabic,
899 smallcapsstyle=low,
900 titlefont=italic,
901 authorfont=roman,
902 revauthortitle=false,
903 papertitlestyle=left,
904 authorfont=roman,
905 titlefont=italic}
906 \ProcessOptionsX<>\relax
```
The use of the \XKV@useoption command, provided by the xkeyval, is a trick to delete the option given as its argument from the list stored in \@unusedoptionlist so that the option will not produce the "Unused global options" message:

```
907 \XKV@useoption{a4paper} \XKV@useoption{10pt}
908 \XKV@useoption{11pt} \XKV@useoption{12pt}
909 \XKV@useoption{oneside} \XKV@useoption{twoside}
910 \XKV@useoption{onecolumn} \XKV@useoption{twocolumn}
911 \XKV@useoption{titlepage} \XKV@useoption{notitlepage}
912 \XKV@useoption{openright} \XKV@useoption{openany}
913 \XKV@useoption{leqno} \XKV@useoption{fleqn}
914 \XKV@useoption{a5paper} \XKV@useoption{b5paper}
915 \XKV@useoption{legalpaper}\XKV@useoption{executivepaper}
916 \XKV@useoption{landscape}
```
A trick to delete the class options from \XKV@classoptionslist, in order to avoid incompatibility with packages using options defined by suftesi too. Thanks to Enrico Gregorio! \def\XKV@classoptionslist{}

## <span id="page-27-0"></span>6.10 Basic packages

```
918 \RequirePackage{color}
_{919} \definecolor{sufred}{rgb}{0.5,0,0}
_{920} \definecolor{sufgray}{rgb}{0.5,0.5,0.5}
921 \RequirePackage{multicol}
922 \RequirePackage{emptypage}
923 \RequirePackage{textcase}
924 \RequirePackage{ifxetex}
925 \RequirePackage[final]{microtype}
926 \SetTracking
927 [ name = default,
928 no ligatures = {f} ]
929 \qquad \{ encoding = \{ OT1, T1, T2A, LY1, OT4, QX, EU2\} \}930 { 110 }
_{931} \newcommand{\versionstring}[1]{\def\version@string{#1}}
932 \versionstring{Version of}
```
The FSPL style requires a verbose colophon which uses specific icons:

```
933 \ifsuftesi@FSPL
```

```
934 \RequirePackage{cclicenses}
935 \text{ }else
936 \fi
```
## <span id="page-27-1"></span>6.11 Greek fonts

Thanks to Claudio Beccari and Enrico Gregorio for these macros:

```
937 \ifxetex
938 \AtBeginDocument{
939 \@ifpackageloaded{fontspec}
940 \quad {\text{relax}}941 {\ClassError{suftesi}
942 {***********************************\MessageBreak
943 * For using suftesi with XeLaTeX\MessageBreak
944 * load either 'fontspec' or 'mathspec'\MessageBreak
945 ************************************}
946 {***********************************\MessageBreak
947 * For using suftesi with XeLaTeX\MessageBreak
948 * load either 'fontspec' or 'mathspec'\MessageBreak
949 ************************************}}
950 }
951 \else
952 \RequirePackage[LGR,T1]{fontenc}
953 \RequirePackage{substitutefont}
954 \AtBeginDocument{\fontencoding{T1}\selectfont}
955 \ifsuftesi@standardfont
956 \RequirePackage{lmodern}
957 \relax
958 \else
959 \RequirePackage[osf,sc]{mathpazo}
960 \RequirePackage[scaled=0.8]{beramono}
```

```
961 \renewcommand{\sfdefault}{iwona}
962 \AtBeginDocument{
963 \substitutefont{LGR}{\rmdefault}{\SUF@greekfamily}
964 \DeclareRobustCommand{\greektext}{%
965 \usefont{LGR}{\SUF@greekfamily}{\f@series}{\f@shape}
966 \def\encodingdefault{LGR}}
967 \DeclareTextFontCommand{\textgreek}{\greektext}
968 }
969 \fi
Scale the Porson font:
970 \ifsuftesi@porson
971 \sbox{2@{\cdot}fontsize{10}{10}\normalsize}972 \sbox\tw@{\font\temp=gporsonrg6a at 10pt \temp A}
973 \dimen@=\dimexpr \p@*\ht\z@/\ht\tw@\relax
974 \sbox\z0 {\normalfont\fontsize{10}{10}\selectfont a}
975 \sbox\tw@{\font\temp=gporsonrg6a at 10pt \temp a}
976 \dimen2=\dimexpr \p@*\ht\z@/\ht\tw@\relax
_{977} \dimen4= 0.6\p@
978 \dimen@=\dimexpr \dimen@ - \dimen4*\dimen@/\p@+\dimen4*\dimen2/\p@\relax
979 \edef\art@scale{\strip@pt\dimen@}
980 \DeclareFontFamily{LGR}{porson}{}
981 \DeclareFontShape{LGR}{porson}{m}{n} {<-> s * [\art@scale] gporsonrg6a}{}
982 \text{/DeclareFontShape}{LGR}{porson}{m}{it} {<-> ssub * porson/m/n}{}
\frac{983}{\text{DeclarerFontShape}}{LGR}{porson}{b}{n} {<-> ssub * porson/m/n}{}
984 \ \beta \ \text{DeclarerFontShape{LGR}} {porson} {b} {it} {<-> ssub * porson/m/n} {}
_{985} \DeclareFontShape{LGR}{porson}{m}{sl} {<-> ssub * porson/m/n}{}
986 \DeclareFontShape{LGR}{porson}{b}{sl} {<-> ssub * porson/m/n}{}
987 \text{/DeclareFontShape}{LGR}{porson}{m}{sc} {<-> ssub * porson/m/n}{}
988 \DeclareFontShape{LGR}{porson}{bx}{n} {<-> ssub * porson/m/n}{}
989 \text{/DeclareFontShape{LGR}}{porson}{bx}{it}{<-> ssub * porson/m/n}{}
990 \text{/DeclarerFontShape}{LGR}{porson}{bx}{sl}{<-> ssub * porson/m/n}{}
_{991} \fi
992 \setminus fi
```
## <span id="page-28-0"></span>6.12 Page layout

```
993 \ifsuftesi@nocrop
994 \relax
995 \else
996 \RequirePackage[a4,cam,center]{crop}
997 \text{ if } iA trick to produce one-side documents:
998 \if@twoside
999 \text{relax}1000 \else
```

```
1001 \geometry{hmarginratio=1:1}
1002 \fi
```
#### <span id="page-28-1"></span>6.13 Section titles

```
1003 \RequirePackage{titlesec}
1004 \newlength{\sectionsep}
1005 \setlength{\sectionsep}{\dimexpr(\baselineskip) plus 1pt minus 1pt}
1006 \ifxetex
1007 \DeclareRobustCommand{\SUF@titlesmallcaps}[1]{%
1008 \addfontfeature{LetterSpace=6}\scshape\suftesi@MakeTextLowercase{#1}}
1009 \DeclareRobustCommand{\SUF@headingsmallcaps}[1]{%
1010 \addfontfeature{LetterSpace=6}\scshape\suftesi@MakeTextLowercase{#1}}
1011 \newcommand{\chapnumfont}[1]{%
1012 \def\SUF@chapnumfont{#1}}
1013 \chapnumfont {\relax}%
1014 \else
1015 \DeclareRobustCommand{\SUF@titlesmallcaps}[1]{%
1016 \scshape\suftesi@MakeTextLowercase{\lsstyle #1}}%
1017 \DeclareRobustCommand{\SUF@headingsmallcaps}[1]{%
1018 \scshape\suftesi@MakeTextLowercase{\lsstyle #1}}%
```

```
1019 \newcommand{\chapnumfont}[1]{%
         1020 \def\SUF@chapnumfont{\fontfamily{#1}}}
         _{1021} \chapnumfont {pp1j}
         1022 \setminus fiThe elements style
         1023 \define@key[SUF]{elements}{chapsize}[90]{%
         1024 \def\cmdSUF@elements@chapsize{\fontsize{#1}{#1}\selectfont}}
         1025 \define@key[SUF]{elements}{chapposition}[-83]{%
         1026 \def\cmdSUF@elements@chapposition{#1}}
         The chapter for elements style:
         1027 \def\SUF@elements@CHAPTER{%
         1028 \titleformat{\chapter}[block]
         1029 {\Large}%
         1030 {\begin{picture}(0,0)
         1031 \setlength{\unitlength} {1pt}
         1032 \SUF@chapnumfont%
         1033 \cmdSUF@elements@chapsize
         1034 \put(0,\cmdSUF@elements@chapposition){%
         1035 \hskip\dimexpr(\textwidth+0.9\marginparsep)%
         1036 \textcolor{sufgray}{\SUF@thechapter}}%
         1037 \end{picture}}%
         1038 \{0pt\}1039 {\SUF@titlesmallcaps}
         1040 [\vspace*{-6pt}\rule{\textwidth}{.1pt}]
         1041 }
         The sections for elements style:
         1042 \def\SUF@elements@SECTIONS{
         1043 \titleformat{\section}[block]
         1044 {\extramarks{}{}\filright}
         1045 {\textnormal\thesection}
         _{1046} {1em}
         1047 {\SUF@titlesmallcaps}
         1048 \titlespacing*{\section}{0em}{1em}{1em}[0em]
         1049 \titleformat{\subsection}[block]
         1050 {\filright\normalsize\itshape}
         1051 {\textnormal\thesubsection}
         _{1052} {1em}
         1053 \quad \{ \}1054 \titlespacing*{\subsection}{0em}{\baselineskip}{\baselineskip}[0em]
         1055 \titleformat{\subsubsection}[block]
         1056 {\filright\normalsize}
         1057 {\textnormal\thesubsubsection}
         1058 {1em}
         1059 {}
         1060 \titlespacing*{\subsubsection}{0em}{\baselineskip}{\baselineskip}[0em]
         1061 }
\chapter Default styles:
         1062 \newlength\SUF@ADJnumparchap
         1063 \def\SUF@default@CHAPTER{
         1064 \ifsuftesi@numparchap
         1065 \titleformat{\chapter}[display]
         1066 {\SUF@chaptersize\SUF@lr@CHAPSwitch}
         1067 {\SUF@thechapter\SUF@dotchap}
         1068 {2ex}
         1069 {\SUF@CHAP@StyleSwitch}
         1070 \else
         1071 \titleformat{\chapter}[hang]
         1072 {\SUF@chaptersize\SUF@lr@CHAPSwitch}
         1073 {\SUF@thechapter\SUF@dotchap}
         1074 {3em}
         1075 {\SUF@CHAP@StyleSwitch}
         _{1076} \fi
         1077 \ifsuftesi@numparchap
         1078 \setlength{\SUF@ADJnumparchap}{-2.5\baselineskip}
```

```
_{1079} \else
                   1080 \setlength{\SUF@ADJnumparchap}{0pt}
                   1081 \setminus \text{fi}\section
                   1082 \def\SUF@default@SECTIONS{
                   1083 \ifsuftesi@numparsec
                   1084 \titleformat{\section}[display]
                   1085 {\SUF@lr@SECSwitch}
                   1086 {\ifsuftesi@article\SUF@thesection
                   1087 \else\thesection\fi\SUF@dotsec}
                   1088 {0ex}
                   1089 {\SUF@SEC@StyleSwitch}
                   1090\titlespacing*{\section}{0em}{\sectionsep}{\sectionsep}[0em]
                   1091 \else
                   1092 \titleformat{\section}[hang]
                   1093 {\SUF@lr@SECSwitch}
                   1094 {\ifsuftesi@article\SUF@thesection
                   1095 \else\thesection\fi\SUF@dotsec}
                   1096 {1em}
                   1097 {\SUF@SEC@StyleSwitch}
                   1098 \titlespacing*{\section}{0ex}{\sectionsep}{\sectionsep}[0ex]
                   1099 \text{fi}\subsection
                   1100 \ifsuftesi@numparsubsec
                   1101 \titleformat{\subsection}[display]
                   1102 {\SUF@lr@SUBSECSwitch}
                   1103 {\textnormal\thesubsection}
                   _{1104} {0ex}
                   1105 {\SUF@SUBSEC@StyleSwitch}
                   1106 \titlespacing*{\subsection}{0em}{\sectionsep}{\sectionsep}[0em]
                   1107 \else
                   1108 \titleformat{\subsection}[hang]
                   1109 {\SUF@lr@SUBSECSwitch}
                   1110 {\textnormal\thesubsection}
                   _{\text{111}} {1em}
                   1112 {\SUF@SUBSEC@StyleSwitch}
                   113 \titlespacing*{\subsection}{\parindent}{\sectionsep}{\sectionsep}[0ex]
                   n_{114} \setminus fi\subsubsection
                   1115 \ifsuftesi@numparsubsubsec
                   1116 \titleformat {\subsubsection}[display]
                   1117 {\SUF@lr@SUBSUBSECSwitch}
                   1118 {\textnormal\thesubsubsection}
                   _{1119} {0ex}
                   1120 {\SUF@SUBSUBSEC@StyleSwitch}
                   1121 \titlespacing*{\subsubsection}{0em}{\sectionsep}{\sectionsep}[0em]
                   1122 \leqelse
                   1123 \titleformat{\subsubsection}[hang]
                   1124 {\SUF@lr@SUBSUBSECSwitch}
                   1125 {\textnormal\thesubsubsection}
                   _{1126} {1em}
                   1127 {\SUF@SUBSUBSEC@StyleSwitch}
                   1128\titlespacing*{\subsubsection}{\parindent}{\sectionsep}{\sectionsep}[0ex]
                   1129 \ifmmode{\big\vert} \else{ 1129 \fi \ifmmode{\big\vert} \else{ 1129 \fi \ifmmode{\big\vert} \else{ 1129 \fi \ifmmode{\big\vert} \else{ 1129 \fi \ifmmode{\big\vert} \else{ h \fi \fi \ifmmode{\big\vert} \else{ h \fi \fi \ifmmode{\big\vert} \else{ h \fi \fi \ifmmode{\big\vert} \else{ h } \fi \ifmmode{\big\vert} \else1130 }
                   1131 \ifsuftesi@elementschap
                   1132 \RequirePackage{extramarks}
                   1133 \SUF@elements@CHAPTER
                   1134 \SUF@elements@SECTIONS
                   1135 \ifsuftesi@periodical
                   1136 \titlespacing*{\chapter}{0em}{-\baselineskip}{10pt}[0pt]
                   1137 \setkeys[SUF]{elements}{chapsize=80,chapposition=-83}
                   1138 \else
                   1139 \ifsuftesi@periodicalaureo
```

```
_{1140} \titlespacing*{\chapter}{0em}{-\baselineskip}{10pt}[0pt]
1141 \setkeys[SUF]{elements}{chapsize=80,chapposition=-83}
1142 \else
_{1143} \ifsuftesi@compact
1144 \titlespacing*{\chapter}{0em}{-1\baselineskip}{10pt}[0pt]
1145 \setkeys[SUF]{elements}{chapsize=75,chapposition=-83}
_{1146} \backslashelse
1147 \ifsuftesi@compactaureo
1148 \titlespacing*{\chapter}{0em}{-1\baselineskip}{10pt}[0pt]
1149 \setkeys[SUF]{elements}{chapsize=75,chapposition=-83}
1150 \leq 1 Se
1151 \ifsuftesi@supercompact
1152 \titlespacing*{\chapter}{0em}{-1\baselineskip}{10pt}[0pt]
1153 \setkeys[SUF]{elements}{chapsize=70,chapposition=-73}
_{1154} \backslashelse
1155 \ifsuftesi@supercompactaureo
_{1156} \titlespacing*{\chapter}{0em}{-1\baselineskip}{10pt}[0pt]
_{1157} \setkeys[SUF]{elements}{chapsize=70,chapposition=-73}
1158 \else
1159 \ifsuftesi@elementspagelayout
1160 \titlespacing*{\chapter}{0em}{-\baselineskip}{10pt}[0pt]
1161 \setkeys[SUF]{elements}{chapsize=60,chapposition=-73}
_{1162} \else
1163 \titlespacing*{\chapter}{0em}{-\baselineskip}{10pt}[0pt]
1164 \setkeys[SUF]{elements}{chapsize=90,chapposition=-83}
\frac{1165}{1165} \fi
1166 \quad \text{if} \quad \text{if} \quad \text{if1167 \quad \text{if} \quad1168 \fi
1169 \quad \text{if } i_{1170} \fi
_{1171} \fi
_{1172} \else
1173 \SUF@default@CHAPTER
1174 \SUF@default@SECTIONS
1175 \ifsuftesi@periodicalaureo
1176 \titlespacing*{\chapter}{0em}{0\SUF@ADJnumparchap}{18ex}
1177 \titlespacing*{name=\chapter,numberless}{0em}{0pt}{18ex}
1178 \else
1179 \ifsuftesi@periodical
1180 \titlespacing*{\chapter}{0em}{\SUF@ADJnumparchap}{18ex}
_{1181} \titlespacing*{name=\chapter,numberless}{0em}{0pt}{18ex}
1182 \text{else}1183 \{if\}suftesi@compact
1184 \titlespacing*{\chapter}{0em}{\SUF@ADJnumparchap}{18ex}
1185 \titlespacing*{name=\chapter,numberless}{0em}{0pt}{18ex}
1186 \text{else}1187 \ifsuftesi@supercompact
1188 \titlespacing*{\chapter}{0em}{\SUF@ADJnumparchap}{18ex}
1189 \titlespacing*{name=\chapter,numberless}{0em}{0pt}{18ex}
1190 \text{else}1191 \titlespacing*{\chapter}{0em}{%
1192 \dimexpr(6ex+\SUF@ADJnumparchap)}{18ex}
1193 \titlespacing*{name=\chapter,numberless}{0em}{6ex}{18ex}
_{1194} \fi
1195 \quad \text{if} \quad1196 \fi
_{1197} \fi
_{1198} \setminus fi
    Redefinitions for 'article' mode
```
1199 \ifsuftesi@article 1200 \def\chapter#1{\ClassError{suftesi} 1201 {\noexpand\chapter level is undefined 1202 using 'documentstructure=article'} 1203 {\noexpand\chapter level is undefined

```
1204 using 'documentstructure=article'}}
1205 \setcounter{tocdepth}{3}
_{1206} \setcounter{secnumdepth}{3}
1207 \renewcommand\thesection{%
1208 \@arabic\c@section}
1209 \renewcommand\thesubsection{%
1210 \thesection.\@arabic\c@subsection}
1211 \renewcommand\thesubsubsection{%
1212 \thesubsection.\@arabic\c@subsubsection}
_{1213} \renewcommand\theparagraph{%
1214 \thesubsubsection.\@arabic\c@paragraph}
1215 \renewcommand\thesubparagraph{%
1216 \theparagraph.\@arabic\c@subparagraph}
The partpage options allows you to print a standard part page in article mode.
1217 \ifsuftesi@partpage
1218 \relaxright1219 \else
In article mode the \part command is similar to a \setminus section but with more vertical space before and
after.
1220 \titleclass{\part}{straight}
1221 \titlespacing*{\part}{0ex}{2\sectionsep}{2\sectionsep}[0ex]
1222 \mid f \mid1223 \ifsuftesi@numparpart
_{1224} \titleformat{\part}[display]
1225 {\SUF@chaptersize\SUF@lr@PARTSwitch}
1226 {\SUF@PART@StyleSwitch\partname\hskip.5em\SUF@thepart\SUF@dotpart}
1227 \quad \{2ex\}1228 {\SUF@PART@StyleSwitch}
1229 \else
```

```
1230 \titleformat{\part}[hang]
```

```
1231 {\SUF@chaptersize\SUF@lr@PARTSwitch}
1232 {\SUF@PART@StyleSwitch\partname\hskip.5em\SUF@thepart\SUF@dotpart}
1233 {1em}
1234 {\SUF@PART@StyleSwitch}
```

```
_{1235} \fi
1236 \else
```
#### The default 'book' mode

```
1237 \ifsuftesi@numparpart
1238 \titleftharpoonup [display]
1239 {\SUF@chaptersize\SUF@lr@PARTSwitch}
1240 {\SUF@PART@StyleSwitch\partname\hskip.5em\SUF@thepart\SUF@dotpart}
_{1241} {2ex}
1242 {\SUF@PART@StyleSwitch}
1243 \else
_{1244} \titleformat {\part}[hang]
1245 {\SUF@chaptersize\SUF@lr@PARTSwitch}
1246 {\SUF@PART@StyleSwitch\partname\hskip.5em\SUF@thepart\SUF@dotpart}
_{1247} {1em}
1248 {\SUF@PART@StyleSwitch}
_{1249} \fi
1250 \backslash f i
1251
```
#### $1252 \titleformat{\vparrow}[runin]$  $1253 \quad {\}$  $1254$  {\theparagraph} 1255 {.5em}  $1256 \quad {\text{itshape}}$  $_{1257}$  [{.}\hspace\*{1em}] 1258 \titlespacing\*{\paragraph}{\parindent}{.5\sectionsep}{.5\sectionsep}

\subparagraph

\paragraph

1259 \titleformat{\subparagraph}[runin]

```
1260 {}
1261 {\thesubparagraph}
1262 { .5em}
1263 \quad {\}1264 [{.}\hspace*{1em}]
1265 \titlespacing*{\subparagraph}{\parindent}{.5\sectionsep}{.5\sectionsep}
```
The biblatex package uses the book class definitions of bibliography and list of shorthands, so we must redefine them according to the styles of suftesi, which does not use uppercase letters in the headings.

```
1266 \ifsuftesi@article
1267 \AtBeginDocument{%
1268 \@ifpackageloaded{biblatex}{%
1269 \defbibheading{bibliography}[\refname]{%
1270 \section*{#1}%
1271 \markboth\{\#1\}{#1}}
1272 \defbibheading{shorthands}[\losname]{%
1273 \section*{#1}%
1274 \markboth{#1}{#1}}
1275 \defbibheading{bibintoc}[\refname]{%
1276 \section*{#1}%
1277 \addcontentsline{toc}{section}{#1}%
1278 \markboth{#1}{#1}}
1279 \defbibheading{losintoc}[\losname]{%
1280 \section*{#1}%
1281 \addcontentsline{toc}{section}{#1}%
1282 \markboth{#1}{#1}}
1283 \defbibheading{bibnumbered}[\refname]{%
1284 \section{#1}%
1285 \if@twoside\markright{#1}\fi}
1286 \defbibheading{losnumbered}[\losname]{%
1287 \section{#1}%
1288 \if@twoside\markright{#1}\fi}
1289 \defbibheading{subbibliography}[\refname]{%
1290 \text{subsection*} \{ \#1 \}1291 \defbibheading{subbibintoc}[\refname]{%
1292 \subsection*{#1}%
1293 \addcontentsline{toc}{subsection}{#1}}
1294 \defbibheading{subbibnumbered}[\refname]{%
1295 \subsection\{\#1\}}%
1296 {\relax}%
1297\} %
1298 \else
1299 \AtBeginDocument{%
1300 \@ifpackageloaded{biblatex}{%
1301 \defbibheading{bibliography}[\bibname]{%
1302 \chapter*{#1}%
1303 \markboth\{#1\}{#1}}
1304 \defbibheading{shorthands}[\losname]{%
1305 \chapter*{#1}%
1306 \markboth{#1}{#1}}
1307 \defbibheading{bibintoc}[\bibname]{%
1308 \chapter* {#1}%
1309 \addcontentsline{toc}{chapter}{#1}%
1310 \markboth{#1}{#1}}
1311 \defbibheading{losintoc}[\losname]{%
1312 \chapter<sup>*</sup> {#1}%
1313 \addcontentsline{toc}{chapter}{#1}%
_{1314} \markboth{#1}{#1}}
1315 \defbibheading{bibnumbered}[\bibname]{%
1316 \chapter{#1}%
_{1317} \if@twoside\markright{#1}\fi}
1318 \defbibheading{losnumbered}[\losname]{%
_{1319} \chapter{#1}%
1320 \if@twoside\markright{#1}\fi}
1321 \defbibheading{subbibliography}[\refname]{%
1322 \section*{#1}%
_{1323} \if@twoside\markright{#1}\fi}
```

```
1324 \defbibheading{subbibintoc}[\refname]{%
1325 \section*{#1}%
1326 \addcontentsline{toc}{section}{#1}%
_{1327} \if@twoside\markright{#1}\fi}
1328 \defbibheading{subbibnumbered}[\refname]{%
_{1329} \section{#1}}}
1330 {\relax}%
_{1331} \} %
_{1332} \fi
```
## <span id="page-34-0"></span>6.14 Title page

```
\title The new \title command has an optional argument which can be used in the headers.
           1333 \renewcommand*{\title}[2][]{\gdef\@headtitle{#1}\gdef\@title{#2}}
           1334 \edef\title{\noexpand\@dblarg
           1335 \expandafter\noexpand\csname\string\title\endcsname}
          1336 \def\@headtitle{--missing title--%
           1337 \protect\ClassWarningNoLine{suftesi}{%
          1338 No \string\title\space given \MessageBreak%
          1339 See the class documentation for explanation } }
          1340 \def\@title{--missing title--%
           1341 \protect\ClassWarningNoLine{suftesi}{%
           1342 No \string\title\space given\MessageBreak%
           1343 See the class documentation for explanation}}
          1344 \def\@author{--missing author--%
           1345 \protect\ClassWarningNoLine{suftesi}{%
          1346 No \string\author\space given\MessageBreak%
           1347 See the class documentation for explanation } }
\maketitle For titlepage (default) option:
          1348 \if@titlepage% titlepage
          1349 \renewcommand\maketitle{\begin{titlepage}%
          1350 \let\footnotesize\small
           1351 \let\footnoterule\relax
           1352 \let \footnote \thanks
           1353 \renewcommand\thefootnote{\@fnsymbol\c@footnote}%
           _{1354} \null\vfil
           1355 \quad \forallskip 60\p@
           1356 \begin{center}%
           1357 {\SUF@chaptersize\color{sufred}\sffamily%
           1358 \ifsuftesi@smallcapschap%
           1359 \SUF@titlesmallcaps{\@title}
          1360 \else
           1361 \ifsuftesi@article
           1362 \ifsuftesi@smallcapssec
          1363 \SUF@titlesmallcaps{\@title}
          1364 \text{else}1365 \@title
          1366 \fi
           1367 \else
           1368 \@title
          1369 \fi
          1370 \{f i\}_{1371} \vskip 3em%
           1372 {\small\lineskip .75em%
           _{1373} \begin{tabular}[t]{c}%
          _{1374} \@author
           _{1375} \end{tabular}\par}%
          1376 \vskip 1.5em%
           _{1377} {\small\@date\par}%
           1378 \end{center}\par
           1379 \@thanks
          1380 \ \forall f \in \mathbb{1}1381 \end{titlepage}%
          1382 \setcounter{footnote}{0}%
          1383 \global\let\thanks\relax
```

```
1384 \global\let\maketitle\relax
               1385 \global\let\@thanks\@empty
               1386 \global\let\@date\@empty
               1387 \global\let\date\relax
               1388 \global\let\and\relax}
\standardtitle Reproduces the standard \maketitle style:
               1389 \newcommand\standardtitle{\begin{titlepage}%
               1390 \let\footnotesize\small
               1391 \let\footnoterule\relax
               1392 \let \footnote \thanks
               _{1393} \null\vfil
               1394 \vskip 60\p@
               1395 \begin{center}%
               1396 {\LARGE \@title \par}%
               1397 \vee Sem%
               1398 {\large
               1399 \lineskip .75em%
               1400 \begin{cases} \text{tabular} [t] {c} \% \end{cases}1401 \@author
               _{1402} \end{tabular}\par}%
               1403 \vskip 1.5em%
               1404 {\large \@date \par}%
               1405 \end{center}\par
               1406 \@thanks
               _{1407} \vfil\null
               1408 \end{titlepage}%
               1409 \setcounter{footnote}{0}%
               1410 \global\let\thanks\relax
               1411 \global\let\maketitle\relax
               1412 \global\let\@thanks\@empty
               _{1413} \global\let\@date\@empty
               1414 \global\let\date\relax
               _{1415} \global\let\and\relax}
               1416 \else
    \maketitle For notitlepage option:
               1417\renewcommand\maketitle{\par
               1418 \begingroup
               1419 \renewcommand\thefootnote{\@fnsymbol\c@footnote}%
               1420 \def\@makefnmark{\rlap{\@textsuperscript{\normalfont\@thefnmark}}}%
               1421 \long\def\@makefntext##1{\parindent 1em\noindent
               1422 \hb@xt@1.8em{%
               1423 \hss\@textsuperscript{\normalfont\@thefnmark}}##1}%
               1424 \if@twocolumn
               _{1425} \ifnum \col@number=\@ne
               1426 \@maketitle
               _{1427} \else
               1428 \twocolumn[\@maketitle]%
               _{1429} \fi
               _{1430} \else
               _{1431} \newpage
               _{1432} \global\@topnum\z@% Prevents figures from going at top of page.
               1433 \@maketitle
               _{1434} \fi
               1435 \thispagestyle{plain}\@thanks
               _{1436} \endgroup
               _{1437} \setcounter{footnote}{0}%
               _{1438} \global\let\thanks\relax
               1439 \global\let\maketitle\relax
               1440 \global\let\@maketitle\relax
               1441 \global\let\@thanks\@empty
               1442 \global\let\@date\@empty
               _{1443} \global\let\date\relax
               _{1444} \global\let\and\relax}
               1445 \def\@maketitle{%
               1446 \newpage
```

```
_{1447} \null
               1448 \vskip 2em%
               1449 \begin{center}%
               1450 \let \footnote \thanks
               1451 {\SUF@chaptersize\color{sufred}\sffamily%
               1452 \ifsuftesi@smallcapschap%
               1453 \SUF@titlesmallcaps{\@title}
               1454 \else
               1455 \ifsuftesi@article
               1456 \ifsuftesi@smallcapssec
               1457 \SUF@titlesmallcaps{\@title}
               _{1458} \else
               1459 \@title
               1460 \quad \text{if}1461 \else
               1462 \@title
               _{1463} \fi
               _{1464} \fi\par}%
               1465 \quad \text{Vskip} 1.5 \text{em}\%1466 {\small\lineskip .5em%
               _{1467} \begin{tabular}[t]{c}%
               _{1468} \@author\par
               _{1469} \end{tabular}\par}%
               1470 \quad \text{vskip } 1 \text{em}\%_{1471} {\small\@date\par}%
               _{1472} \end{center}%
               _{1473} \par
               1474 \vskip 1.5em}
\standardtitle Reproduces the standard \maketitle style:
               _{1475} \neqwcommand\stantitle{\\parrow}1476 \begingroup
               1477 \renewcommand\thefootnote{\@fnsymbol\c@footnote}%
               1478 \def\@makefnmark{\rlap{\@textsuperscript{\normalfont\@thefnmark}}}%
               1479 \long\def\@makefntext##1{\parindent 1em\noindent
               1480 \hb@xt@1.8em{%
               1481 \hss\@textsuperscript{\normalfont\@thefnmark}}##1}%
               1482 \if@twocolumn
               1483 \ifnum \col@number=\@ne
               1484 \@standardmaketitle
               1485 \else
               1486 \twocolumn[\@standardmaketitle]%
               _{1487} \fi
               1488 \else
               _{1489} \newpage
               1490 \global\@topnum\z@
               1491 \@standardmaketitle
               _{1492} \fi
               1493 \thispagestyle{plain}\@thanks
               _{1494} \endgroup
               1495 \setcounter{footnote}{0}%
               1496 \global\let\thanks\relax
               1497 \global\let\maketitle\relax
               1498 \global\let\@standardmaketitle\relax
               1499 \global\let\@thanks\@empty
               1500 \global\let\@date\@empty
               1501 \global\let\date\relax
               _{1502} \global\let\and\relax}
               1503 \def\@standardmaketitle{%
               1504 \newpage
               1505 \null
               1506 \vskip 2em%
               1507 \begin{center}%
               1508 \let \footnote \thanks
               1509 {\LARGE \@title \par}%
               1510 \vskip 1.5em%
               1511 {\large
```

```
1512 \lineskip .5em%
_{1513} \begin{tabular}[t]{c}%
_{1514} \@author
_{1515} \end{tabular}\par}%
1516 \vskip 1em%
1517 {\large \@date}%
1518 \end{center}%
1510 \par
1520 \quad \text{vskip} 1.5 \text{cm}_{1521} \fi
```
## <span id="page-37-0"></span>6.15 The collection document structure

```
1522 \ifsuftesi@collection
         1523 \newcounter{journalnumber}
         1524 \newcounter{journalvolume}
         1525 \newcounter{issue}
         1526 \newcounter{title}
         1527 \setcounter{title}{1}
         1528 \setcounter{journalnumber}{0}
         1529 \setcounter{tocdepth}{0}
         _{1530} \def\journalname#1{\gdef\@journalname{#1}}
         1531 \def\@journalname{\@latex@warning@no@line{%
         _{1532} No \noexpand\journalname given}}
         _{1533} \def\isn#1{\gdef\@issn{#1}}1534 \def\@issn{\@latex@warning@no@line{%
         _{1535} No \noexpand\issn given}}
         _{1536} \def\odot i#1{\gdef\odot i#1}1537 \def\@doi{\@latex@warning@no@line{%
         _{1538} No \noexpand\doi given}}
         1539 \def\journalvolume#1{\gdef\@journalvolume{#1}}
         1540 \def\@journalvolume{\@latex@warning@no@line{%
         _{1541} No \noexpand\journalvolume given}}
         _{1542} \def\j{unnalmumber#1}{\gdef\\ogi'ormalnumber}1543 \def\@journalnumber{\@latex@warning@no@line{%
         _{1544} No \noexpand\journalnumber given}}
         _{1545} \def\isue#1{\gdef\isue}_{\nif{1}}1546 \def\@issue{\@latex@warning@no@line{%
         _{1547} No \noexpand\issue given}}
         1548 \def\journalyear#1{\gdef\@journalyear{#1}}
         1549 \def\@journalyear{\@latex@warning@no@line{%
         1550 No \noexpand\journalyear given}}
         1551 \def\journalwebsite#1{\gdef\@journalwebsite{\url{#1}}}
         1552 \def\@journalwebsite{\@latex@warning@no@line{%
         1553 No \noexpand\journalwebsite given}}
         1554 \def\thanks#1{\footnotemark\ \protected@xdef\@thanks{%
         1555 \@thanks\protect\footnotetext[\the\c@footnote]{#1}}}
         _{1556} \def\full\{\\emph{\%} \eq{1} \eq{n-1} \eq{n-1} \eq{n-1}_{1557} \@issue{} \@journalyear}
         1558 \def\issuename#1{\gdef\@issuename{#1}}
         1559 \def\collectiontitle#1{\gdef\@collectiontitle{#1}}
         1560 \def\@collectiontitle{\@latex@warning@no@line{%
         1561 No \noexpand\collectiontitle given}}
         1562 \def\collectioneditor#1{\gdef\@collectioneditor{#1}}
         1563 \def\@collectioneditor{\@latex@warning@no@line{%
         1564 No \noexpand\collectioneditor given}}
\l@title
         1565 \newcommand*\l@title[2]{%
         1566 \ifnum \c@tocdepth >\m@ne
         _{1567} \addpenalty{-\@highpenalty}%
         1568 \vskip 1.0ex \@plus\p@
         1569 \begingroup
         1570 \parindent \z@ \rightskip \@pnumwidth
         _{1571} \parfillskip -\@pnumwidth
         1572 \advance\leftskip1em
         \hbox{hskip -1} -\leftskip
```

```
1574 #1\nobreak%
           1575 \ifsuftesi@dottedtoc\dotfill%
           1576 \nobreak\hb@xt@\@pnumwidth{\hss #2}\par
           1577 \else
           1578 \ifsuftesi@raggedtoc%
           1579 \nobreak\hskip1em #2 \hfill\null\par
           1580 \text{else}1581 \ifsuftesi@pagelefttoc
           1582 \ClassError{suftesi}
           1583 {\MessageBreak
           1584 You can not use tocstyle=leftpage\MessageBreak
           1585 with documentstructure=collection}
           1586 {You can not use tocstyle=leftpage\MessageBreak
           1587 with documentstructure=collection}
           1588 \else
           1589 \nobreak\hfill #2\par
           _{1590} \fi
           1501 \quad \text{if } i1592 \quad \text{if } i1593 \penalty\@highpenalty
           _{1594} \endgroup
           _{1595} \fi}
\maketitle
\@maketitle 1596\renewcommand\maketitle{\par
           _{1597} \begingroup
           1598 \renewcommand\thefootnote{\@fnsymbol\c@footnote}%
           1599 \def\@makefnmark{\rlap{\@textsuperscript{\normalfont\@thefnmark}}}%
           1600 \long\def\@makefntext##1{\parindent 1em\noindent
           1601 \hb@xt@1.8em{%
           1602 \hss\@textsuperscript{\normalfont\@thefnmark}}##1}%
           1603 \if@twocolumn
           _{1604} \ifnum \col@number=\@ne
           1605 \@maketitle
           1606 \else
           1607 \twocolumn[\@maketitle]%
           1608 \fi
           1609 \text{else}1610 \newpage
           1611 \global\@topnum\z@
           1612 \@maketitle
           1613 \fi
           1614 \thispagestyle{plain}\@thanks
           1615 \endgroup
           1616 \setcounter{footnote}{0}%
           1617 \global\let\@thanks\@empty
           1618 \left\{\t{hanks\@gobble}\right\}1619 \def\@maketitle{%
           1620 \cleardoublepage
           1621 \SUF@chaptersize
           1622 \SUF@lr@coll@titleSwitch
           1623 \let\footnote\thanks
           1624 \parindent=0pt
           1625 \refstepcounter{title}%
           1626 {\ifsuftesi@reverseauthortitle
           1627 \SUF@titlefont@Switch{\@title}%
           1628 \else\SUF@authorfont@Switch{\@author}\fi}%
           1629 % \label{begin:\thetitle} %
           1630 \begingroup%
           1631 \let\thanks\@gobble
           1632 \addcontentsline{toc}{title}{\normalfont{\@author}\newline%
           1633 \itshape\@headtitle}
           1634 \endgroup%
           1635 \quad \text{vspace} \1636 {\ifsuftesi@reverseauthortitle
           1637 \SUF@authorfont@Switch{\@author}%
           1638 \else
```

```
1639 \SUF@titlefont@Switch{\@title}%
               _{1640} \fi\\}
               _{1641} \vskip2.5cm}
  \includeart The command to include a paper in the collection.
               _{1642} \newcommand{\includeart}[1]{%
               1643 \begingroup
              1644 \cleardoublepage
               1645 \setcounter{section}{0}
               _{1646} \input{#1}%\label{end:\thetitle}
               1647 \global\let\@thanks\@empty
               1648 \global\let\@author\@empty
               1649 \global\let\@headtitle\@empty
              1650 \text{endgroup}\frontispiece The command to typeset the frontispiece of the collection.
               1651 \n\newcommand{\nF}{\n165}1652 \thispagestyle{empty}%
               1653 \begingroup
               1654 \centering
               1655 \null\vspace{\stretch{1}}
               1656
               1657 {\SUF@chaptersize\@collectiontitle\par}
               1658 \vee skip5ex
               1659
              1660 \@collectioneditor
               1661 \vspace{\stretch{2}}
               1662
               1663 \@date
               1664
               1665 \endgroup
               1666 \clearpage}
```
In the collection document structure the articles are treated as chapters but you would not need to print in the table of contents all the sections of every article. So first of all we include in the table of contents only the author and the title of each paper:

1667 \setcounter{tocdepth}{0}

```
Anyway the sections inside each paper are numbered as in standard articles:
1668 \renewcommand\thesection{%
1669 \@arabic\c@section}
1670 \renewcommand\thesubsection{%
1671 \thesection.\@arabic\c@subsection}
1672 \renewcommand\thesubsubsection{%
1673 \thesubsection.\@arabic\c@subsubsection}
1674 \renewcommand\theparagraph{%
1675 \thesubsubsection.\@arabic\c@paragraph}
1676 \renewcommand\thesubparagraph{%
1677 \theparagraph.\@arabic\c@subparagraph}
1678 \else
1679 \overline{1}
```
## <span id="page-39-0"></span>6.16 Frontispiece

```
1680 \AtBeginDocument{%
1681 \@ifpackagewith{frontespizio}{suftesi}
1682 {\ifsuftesi@periodical
1683 \Margini {5.5cm}{7cm}{4.5cm}{0cm}
1684 \text{else}1685 \ifsuftesi@compact
1686 \Margini {4.5cm}{7cm}{4.5cm}{0cm}
1687 \else
1688 \ifsuftesi@supercompact
1689 \Margini {4.5cm}{10cm}{6cm}{1cm}
1690 \text{else}1691 \ifsuftesi@periodicalaureo
1692 \Margini {5.5cm}{7cm}{4.5cm}{0cm}
1693 \quad \text{if } i1694 \quad \text{if} \quad1695 \fi
```

```
1696 \setminus f \mathbf{i}1697 {\@ifpackageloaded{frontespizio}
1698 {\ifsuftesi@periodical
1699 \Margini {1cm} {7cm} {5cm} {1cm}
1700 \Rientro{1cm}
1701 \else
1702 \ifsuftesi@compact
1703 \Margini {1cm} {7cm} {6cm} {1cm}
1704 \Rientro{1cm}
1705 \text{else}1706 \ifsuftesi@supercompact
1707 \Margini {1cm}{10cm}{8cm}{1cm}
1708 \Rientro{1cm}
1709 \else
1710 \ifsuftesi@periodicalaureo
1711 \Margini {1cm} {7cm} {5cm} {1cm}
1712 \Rientro{1cm}
1713 \quad \text{if} \quad1714 \quad \text{if} \quad1715 \fi
1716 \setminus f \, i_{1717} {\text{ale}}\}
```
#### theindex

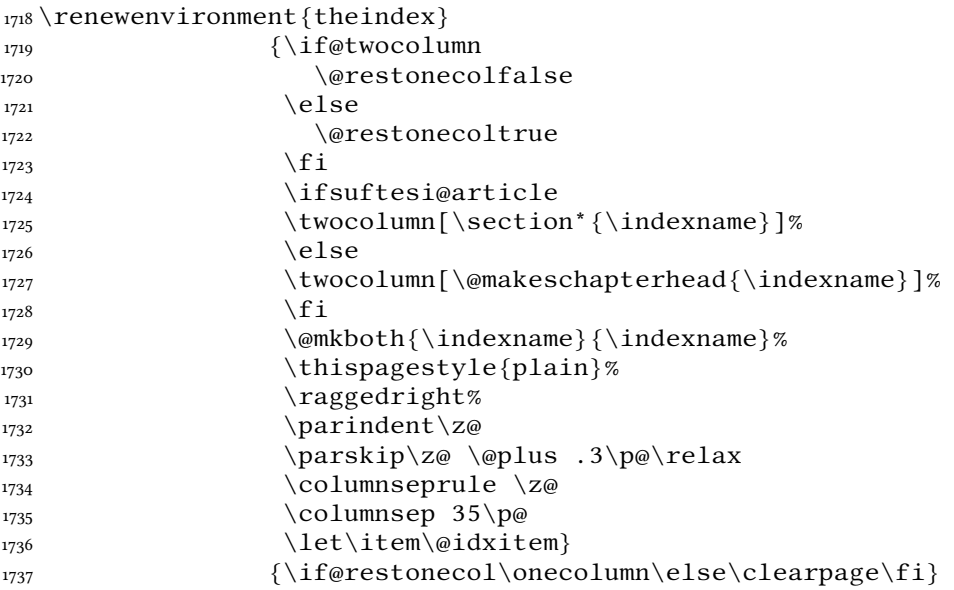

### <span id="page-40-0"></span>6.17 Appendix

```
\appendicesname
```

```
\appendixpage <sub>1738</sub> \newcommand{\appendicesname}[1]{\def\SUF@appendices{#1}}
              1739 \appendicesname{Appendici}
             1740 \newcommand{\appendixpage}{\SUF@appendixpage}
              1741 \def\SUF@appendixpage{%
             1742 \@mainmattertrue
             1743 \titlecontents{part}
             1744 [0em]
              1745 {\addvspace{3ex}}
             1746 {}
              1747 \{\}1748 {}
             1749 [\addvspace{1ex}]
             1750 \let\contentspage\relax
              1751 \cleardoublepage
              1752 \thispagestyle{empty}
              1753 \ddcontentsline{toc}{part}{\SUF@appendices}
             1754 \begingroup
             1755 \centering
```

```
1756 \null\vfil
         1757 {\LARGE\SUF@appendices\par}
         \sqrt{1758} \vfil
         _{1759} \endgroup
         1760 \cleardoublepage
         1761 \titlecontents {part}
         1762 [0em]
         1763 {\addvspace{3ex}\partname~}
         1764 {\makebox[\SUF@label@part][l]{%
         1765 \SUF@toclabelnum\thecontentslabel}\hspace*{1em}}
         1766 {}
         1767 {}
         1768 [\addvspace{1ex}]
         1769 }
\appendix
         1770 \ifsuftesi@sufelements
         1771 \renewcommand\appendix{\par
         1772 \setcounter{chapter}{0}%
         1773 \setcounter{section}{0}%
         1774 \gdef\@chapapp{\appendixname}%
         1775 \gdef\thechapter{\@Alph\c@chapter}
         1776 \titleformat{\chapter}[block]
         1777 {\vskip-22pt}%
         1778 {\small%
         1779 \SUF@titlesmallcaps{\appendixname}~\Alph{chapter}:\hskip.5em}
         1780 {0pt}
         1781 {\small\SUF@titlesmallcaps}
         1782 [\rule{\textwidth}{.4pt}]
         1783 \titlespacing*{\chapter}{0em}{-16pt}{10pt}[0em]}
         1784 \else
         1785 \ifsuftesi@article
         1786 \renewcommand\appendix{\par
         1787 \setminus setcounter{section}{0}%
         1788 \setcounter{subsection} {0}%
         1789 \gdef\thesection{\@Alph\c@section}%
         1790 \gdef\SUF@thesection{\@Alph\c@section}}
         1791 \else
         1792 \rm v1793 \setminus setcounter{chapter}{0}%
         1794 \setminus \setminus \set{section} {0}%
         1795 \qquad \qquad \qquad1796 \gdef\thechapter{\@Alph\c@chapter}%
         1797 \gdef\SUF@thechapter{\@Alph\c@chapter}}
         1798 \fi
         1799 \backslash \text{fi}
```
### <span id="page-41-0"></span>6.18 Headings

```
1800 \RequirePackage{fancyhdr}
1801 \pagestyle{fancy}
1802 \renewcommand{\headrulewidth}{0pt}
1803 \renewcommand{\footnoterule}{}
1804 \def\SUF@versionstring{\texttt{\version@string{} \today}}
The elements headers
```

```
1805 \ifsuftesi@elementsheader%
1806 \renewcommand{\chaptermark}[1]{\markboth{#1}{#1}}
1807 \renewcommand{\sectionmark}[1]{\markright{#1}}
1808 \fancypagestyle{elements}{%
1809 \setlength{\unitlength}{1pt}
1810 \fancyhf{}
1811 \fancyfoot[LE,RO]{\thepage}
1812 \fancyhead[RO] {%
_{1813} \begin{picture}(0,0)
1814 \put(0,-104){%
1815 \hskip\marginparsep
```

```
1816 \parbox[t]{\marginparwidth}{\itshape\raggedright\leftmark}}%
1817 \end{picture}}
1818 \fancyhead[LE] {%
1819 \begin{picture}(0,0)
1820 \put(0,-104){%
1821 \hskip-\dimexpr(\marginparwidth+\marginparsep)
1822 \parbox[t]{\marginparwidth}{\itshape\raggedleft\rightmark}}%
1823 \end{picture}}%
1824 }%
1825 \else
```
#### The default headers

```
1826 \renewcommand{\chaptermark}[1] {%
1827 \markboth{\chaptertitlename\ \SUF@thechapter}{#1}}
1828 \ifsuftesi@article
1829 \renewcommand{\sectionmark}[1]{\markright{\SUF@thesection.\ #1}}
1830 \text{e} 1 se
1831 \renewcommand{\sectionmark}[1]{}
1832 \setminus fi1833 \text{ }fi
```
#### The plain style

 $1834 \text{ and }$ 

#### The sufplain style

```
1835 \fancypagestyle{sufplain}{%
1836 \fancyhf{}%
1837 \fancyfoot[RE, LO] {%
1838 \ifsuftesi@draftdate\footnotesize\SUF@versionstring\else\fi}
1839 \fancyfoot[C]{\footnotesize\SUF@thepage}}
```
#### The centerheader style

```
1840 \fancypagestyle{centerheader}{%
1841 \fancyhf{}%
1842 \fancyfoot [RE, LO] {%
1843 \ifsuftesi@draftdate\footnotesize\SUF@versionstring\else\fi}
1844 \fancyhead[CO]{\footnotesize\xheadbreakfalse\SUF@rightmark}
1845 \fancyhead[CE]{\footnotesize\xheadbreakfalse%
1846 \SUF@LR@MarkSwitch }
1847 \fancyfoot[C]{\footnotesize\SUF@thepage}%
1848 }%
```
#### The sufdefault style

```
1849 \fancypagestyle{sufdefault}{%
1850 \fancyhf{}%
1851 \fancyfoot[RE, LO] \%1852 \ifsuftesi@draftdate\footnotesize\SUF@versionstring\else\fi}
1853 \fancyhead[LE,RO]{\footnotesize\SUF@thepage}
1854 \fancyhead[LO]{\footnotesize\xheadbreakfalse\SUF@rightmark}
1855 \fancyhead[RE]{\footnotesize\xheadbreakfalse%
1856 \SUF@LR@MarkSwitch}
1857 }%
1858 %
1859 \ifsuftesi@article
1860 \ifsuftesi@authortitle
1861\def\SUF@LR@MarkSwitch{\SUF@leftmark}
1862 \leq 1se
1863 \def\SUF@LR@MarkSwitch{\SUF@rightmark}
1864 \fi
1865 \leq 1se
1866 \def\SUF@LR@MarkSwitch{\SUF@leftmark}
1867 \setminus fi1868 \def\SUF@leftrightmark{%
1869 \if@mainmatter\leftmark\else\rightmark\fi}
```
Setting the default page style:

1870 \pagestyle{sufdefault}

1871 \ifsuftesi@centerheader\pagestyle{centerheader}\else\fi

```
1872 \ifsuftesi@sufplain\pagestyle{sufplain}\else\fi
```
1873 \ifsuftesi@elementsheader\pagestyle{elements}\else\fi

## <span id="page-43-0"></span>6.19 Text elements

#### <span id="page-43-1"></span>6.19.1 Block Quotations

quotation New environments for block quotations according to a popular Italian style. The font size is the same of quote the footnotes and the margins are set to  $\partial$ -parindent.

```
verse
     1874 \renewenvironment {quotation}
     1875 {\list{}{\listparindent\parindent%
     1876 1876 and the subset of the set of the set of the set of the set of the set of the set of the set of the set of the set of the set of the set of the set of the set of the set of the set of the set of the set of the set
     1877 1877
     1878 \SUF@quote@style
     1879 \parsep \z@ \@plus\p@}%
     1880 \text{item}\text{relax}\%1881 \SUF@quotation@size%
     1882 \noindent\ignorespaces}
     1883 {\endlist}
     1884 \renewenvironment{quote}
     1885 {\list{}{\leftmargin \parindent
     1886 \SUF@quote@style}%
     1887 \item\relax%
     1888 \SUF@quotation@size}%\ignorespaces?
     1889 {\endlist}
     1890 \renewenvironment{verse}
     1891 {\let\\\@centercr
     1892 \{\{\text{}\}\1893 \text{thermalent} -1.5 \text{em%}1894 1894
     1895 \rightmargin \leftmargin
     1896 \advance\leftmargin 1.5em}%
     1897 \text{item}\text{relax}1898 \SUF@quotation@size}
     1899 {\endlist}
```
The fewfootnotes option Enable only with three footnotes per page maximum.

```
1900 \ifsuftesi@fewfootnotes
            1901 \AtBeginDocument{%
            1902 \def\@fnsymbol#1{\ensuremath{\ifcase#1\or*\or{*}{*}\or{*}{*}\*}\or%
            1903 \ClassError{suftesi}%
            1904 {Too many footnotes\MessageBreak
            1905 Remove the class option 'fewfootnote'}
            1906 {Too many footnotes\MessageBreak
            1907 Remove the class option 'fewfootnote'}
            1908 \else\@ctrerr\fi}}}
            1909 \def\thefootnote{\@fnsymbol\c@footnote}%
            1910 \else 1910 \left\{ 18e\if 1
\xfootnote Prints a footnote with discretionary symbol give in the first argument.
```

```
1911 \newcommand*\xfootnote[1][*]{%
_{1912} \xdef\@thefnmark{#1}%
```

```
1913 \@footnotemark\@footnotetext}
```
#### <span id="page-43-2"></span>6.19.2 Marginal notes

\marginpar The \marginpar command is redened according to the look of Classic Thesis by André [Miede](#page-11-6) [\(2011\)](#page-11-6). Thanks to Lorenzo Pantieri and Enrico Gregorio.

1914 \def\SUF@mpsetup{%

In the Elements (i.e. with elements option) the marginal notes are printed in roman, but I prefer italic shape for the other options:

```
1915 \ifsuftesi@elementsheader\relax
1916 \else\itshape\fi
1917 \footnotesize%
1918 \parindent=0pt \lineskip=0pt \lineskiplimit=0pt %
1919 \tolerance=2000 \hyphenpenalty=300 \exhyphenpenalty=300%
1920 \doublehyphendemerits=100000%
1921 \finalhyphendemerits=\doublehyphendemerits}
1922 \let\oldmarginpar\marginpar
1923 \renewcommand{\marginpar}[1]{\oldmarginpar%
1924 [\SUF@mpsetup\raggedleft\hspace{0pt}{#1}]%
1925 {\SUF@mpsetup\raggedright\hspace{0pt}{#1}}}
```
Redefine an internal command of the todonotes package in order to use the class-specific marginal notes when this package is loaded. This redefinition simply substitute  $\delta$  aldmarginpar to  $\langle$ marginpar:

```
1926 \AtBeginDocument{%
1927 \@ifpackageloaded{todonotes}{%
1928 \renewcommand{\@todonotes@drawMarginNoteWithLine}{%
1929 \begin{tikzpicture}[remember picture, overlay, baseline=-0.75ex]%
1930 \node [coordinate] (inText) {};%
1931 \end{tikzpicture}%
1932 \oldmarginpar[{% Draw note in left margin
1933 \@todonotes@drawMarginNote%
1934 \@todonotes@drawLineToLeftMargin%
1935 }]{% Draw note in right margin
1936 \@todonotes@drawMarginNote%
1937 \@todonotes@drawLineToRightMargin%
1938 } %
1939 \frac{2}{9}1940 }
_{1941} {\relax}}
```
#### <span id="page-44-0"></span>6.19.3 Abstract

```
quotation This is the macro that defines the abstract environment in article class. In suftesi it simply prints
              the abstract name in roman font:
```

```
1942 \ifsuftesi@collection
1943 \newenvironment{abstract}{%
1944 \if@twocolumn
1945 \section*{\abstractname}%
1946 \else
1947 \small
1948 \begin{center}%
1949 {\abotpsilon\vspace{-1mm} \sigma\{-5em\} \vspace{-1mm}1950 \end{center}%
1951 \quotation
_{1952} \fi}
_{1953} {\if@twocolumn\else\endquotation\fi}
1954 \else
1955 \if@titlepage
1956 \newenvironment{abstract}{%
_{1957} \titlepage
_{1958} \null\vfil
1959 \@beginparpenalty\@lowpenalty
1960 \begin{center}%
1961 \abstractname
1962 \@endparpenalty\@M
1963 \end{center}}%
1964 {\par\vfil\null\endtitlepage}
1965 \else
1966 \newenvironment{abstract}{%
1967 \if@twocolumn
1968 \section*{\abstractname}%
1969 \else
1970 \small
1971 \begin{cases} \text{center} \% \end{cases}1972 {\abstractname\vspace{-.5em}\vspace{\z@}}%
```

```
1973 \end{center}%
1974 \quotation
_{1975} \fi}
1976 {\if@twocolumn\else\endquotation\fi}
1977 \backslash f j
1978 \setminus fi
1979 \newcommand\abstractname{Abstract}
```
#### <span id="page-45-0"></span>6.19.4 Colophon

```
\colophon Some useful commands to print a colophon or a copyright notice.
                1980 \newcommand{\colophon}[3][]{%
                1981 \thispagestyle{empty}
                1982 \null
                1983 \quad \text{Vfil}1984 \def\next{#2}
                1985 \ifx\next\@empty\else
                1986 \noindent Copyright \copyright{} \the\year~#2\\[1ex]
                1987 Tutti i diritti riservati
                _{1988} \fi
                1989 \forallfill
                1990 {\small\noindent Questo lavoro \'e stato composto con \LaTeX{}%
                _{1991} \def\next{#1}
                _{1992} \ifx\next\@empty\else su #1
                1993 \fi usando la classe \textsf{suftesi} di
                1994 Ivan Valbusa\index{Valbusa, Ivan}. #3\par}
                1995 \cleardoublepage}
 \bookcolophon
                1996 \newcommand{\bookcolophon}[2]{%
                1997 \thispagestyle{empty}
                _{1998} \null
                1999 \quad \forall \text{vfil}2000 \noindent #1
                2001 \quad \text{Vf11}2002 \quad {\mathrm{1}\npoint #2\parals2003 \cleardoublepage}
  \artcolophon
                2004 \newcommand{\artcolophon}[1]{%
                2005 \thispagestyle{empty}
                2006 \null
                2007 \quad \text{Vfil}2008 \quad {\mathrm{1\nonleft #1\parals}\finalcolophon
                2009 \newcommand{\finalcolophon}[1]{%
                2010 \thispagestyle{empty}
                2011 \null\vspace*{\stretch{1}}
                2012 \begin{center}
                _{2013} \begin{minipage}[1.5\textwidth]{\right}2014 \centering\small #1
                2015 \end{minipage}
                _{2016} \end{center}
                2017 \quad \text{^\{stretch{6}}\}\FSPLcolophon This command is defined only for the style=FSPL* options.
                2018 \ifsuftesi@FSPL
                2019 \newcommand{\FSPLcolophon}[1][\the\year]{%
                2020 \begingroup
                2021 \thispagestyle{empty}
                2022 \null\vspace{\stretch{1}}
                2023 \noindent \hskip-.5em\cc #1 \@author%
                2024 \vskip1ex
                2025
                2026 \small\noindent This work is licensed under the Creative Commons
                2027 Attribution-NonCommercial-NoDerivs 3.0 Unported License.
```

```
2028 To view a copy of this license,
2029 visit http://creativecom mons.org/licenses/by-nc-nd/3.0/.
2030
_{2031} \end{q}roup
2032
2033 \begingroup
2034 \footnotesize
2035
2036 \null\vspace{\stretch{1}}
2037
2038 \noindent Typeset with \LaTeX{} in collaboration with the Joint Project
2039 \emph{Formal Style for PhD Theses with \LaTeX{}} (University of Verona,
2040 Italy) using the \textsf{suftesi} class by Ivan Valbusa. The text face
2041 is Palatino, designed by Hermann Zapf. The sans serif font is Iwona by
2042 Janusz M. Nowacki.
2043
2044 \endgroup
2045
2046 \backslash \text{clearpage}_{2047} \else
2048 \def\FSPLcolophon{%
2049 \ClassError{suftesi}
2050 {\noexpand\FSPLcolophon is defined\MessageBreak
2051 only for the FSPL styles}
2052 {\noexpand\FSPLcolophon is defined\MessageBreak
2053 only for the FSPL styles}}
2054 \fi
```
## <span id="page-46-0"></span>6.20 Toc, lof, lot

```
2055 \RequirePackage{titletoc}
                 All the lengths depend on \SigmaUF@label@chap so we define this first.
                2056 \newlength\SUF@label@chap
                2057 \setlength\SUF@label@chap{.5em}
\toclabelwidth \toclabelwidth is provided to adjust the label width in the table of contents:
                2058 \newcommand*{\toclabelwidth}[2]{%
                2059 \addtolength{\csname SUF@label@#1\endcsname}{#2}%
                2060 \addtolength{\csname SUF@tocindent@#1\endcsname}{#2}}%
                2061 \newcommand{\toclabelspace}{%
                2062 \ClassError{suftesi}
                2063 {\MessageBreak
                2064 \noexpand\toclabelspace is not more defined\MessageBreak
                2065 Use \noexpand\toclabelwidth instead.\MessageBreak
                2066 See package documentation for details}
                2067 {\MessageBreak
                2068 \noexpand\toclabelspace is not more defined\MessageBreak
                2069 Use \noexpand\toclabelwidth instead.\MessageBreak
                2070 See package documentation for details}}
  \SUF@tochang This macro controls the space between page number and chapter label using the tocpageleft option:
                2071 \newlength{\SUF@tochang}
                2072 \setlength{\SUF@tochang}{3em}
                2073 \AtBeginDocument{
                2074 \newlength\SUF@label@part
                2075 \newlength\SUF@label@sec
                2076 \newlength\SUF@label@subsec
                2077 \newlength\SUF@label@subsubsec
                2078 \newlength\SUF@label@par
                2079 \newlength\SUF@label@subpar
                2080 \newlength\SUF@label@fig
                2081 \newlength\SUF@label@tab
                2082 \setlength\SUF@label@part
                2083 {\SUF@label@chap}
                2084 \setlength\SUF@label@sec
                2085 {\dimexpr(\SUF@label@chap+.5em)}
                2086 \setlength\SUF@label@subsec
```

```
2087 {\dimexpr(\SUF@label@sec+.5em)}
                 2088 \setlength\SUF@label@subsubsec
                 2089 {\dimexpr(\SUF@label@subsec+.5em)}
                 2090 \setlength\SUF@label@par
                 2091 {\dimexpr(\SUF@label@subsubsec+.5em)}
                 2092 \setlength\SUF@label@subpar
                 2093 {\dimexpr(\SUF@label@par+.5em)}
                 2094 \setlength\SUF@label@fig
                 2095 {\SUF@label@sec}
                 2096 \setlength\SUF@label@tab
                 2097 {\SUF@label@sec}
                 2098 }
                 Part in article mode
                 2099 \titlecontents{part}
                 2100 [0em]
                 2101 {\addvspace{3ex}\partname\hspace*{.5em}}
                 2102 {\makebox[\SUF@label@part][l]{%
                 2103 \SUF@toclabelnum\thecontentslabel}\hspace*{1em}}
                 2104 {}
                 2105 {}
                 2106 [\addvspace{1ex}]
                  6.20.1 'tocpageleft' toc
                 2107 \ifsuftesi@pagelefttoc
\contentsmargin First we reset the right margin to zero:
                 2108 \contentsmargin{0pt}
                 2109 \AtBeginDocument{
                 2110 \newlength\SUF@tochang@chap
                 2111 \newlength\SUF@tochang@sec
                 2112 \newlength\SUF@tochang@subsec
                 2113 \newlength\SUF@tochang@subsubsec
                 2114 \newlength\SUF@tochang@par
                 2115 \newlength\SUF@tochang@subpar
                 2116 \newlength\SUF@tochang@fig
                 2117 \newlength\SUF@tochang@tab
                 2118 \newlength\SUF@addto@tochang@chap
                 2119 \newlength\SUF@addto@tochang@sec
                 2120 \newlength\SUF@addto@tochang@subsec
                 2121 \newlength\SUF@addto@tochang@subsubsec
                 2122 \newlength\SUF@addto@tochang@par
                 2123 \newlength\SUF@addto@tochang@subpar
                 2124 \newlength\SUF@addto@tochang@fig
                 2125 \newlength\SUF@addto@tochang@tab
                 2126 \setlength\SUF@tochang@chap
                 2127 {\dimexpr(1em+\SUF@tochang+\SUF@label@chap+1em)}
                 2128 \setlength\SUF@tochang@sec
                 2129 {\dimexpr(\SUF@tochang@chap+\SUF@label@sec+1em)}
                 2130 \setlength\SUF@tochang@subsec
                 2131 {\dimexpr(\SUF@tochang@sec+\SUF@label@subsec+1em)}
                 2132 \setlength\SUF@tochang@subsubsec
                 2133 {\dimexpr(\SUF@tochang@subsec+\SUF@label@subsubsec+1em)}
                 2134 \setlength\SUF@tochang@par
                 2135 {\dimexpr(\SUF@tochang@subsubsec+\SUF@label@par+1em)}
                 2136 \setlength\SUF@tochang@subpar
                 2137 {\dimexpr(\SUF@tochang@par+\SUF@label@subpar+1em)}
                 2138 \setlength\SUF@tochang@fig
                 2139 {\SUF@tochang@chap}
                 2140 \setlength\SUF@tochang@tab
                 2141 {\SUF@tochang@chap}
                 2142 \setlength\SUF@addto@tochang@chap
                 2143 {\SUF@tochang}
                 2144 \setlength\SUF@addto@tochang@sec
                 2145 {\dimexpr(\SUF@addto@tochang@chap+\SUF@label@sec+.5em)}
                 2146 \setlength\SUF@addto@tochang@subsec
                 2147 {\dimexpr(\SUF@addto@tochang@sec+\SUF@label@subsec+.5em)}
```

```
2148 \setlength\SUF@addto@tochang@subsubsec
2149 {\dimexpr(\SUF@addto@tochang@subsec+\SUF@label@subsubsec+.5em)}
2150 \setlength\SUF@addto@tochang@par
2151 {\dimexpr(\SUF@addto@tochang@subsubsec+\SUF@label@par+.5em)}
2152 \setlength\SUF@addto@tochang@subpar
2153 {\dimexpr(\SUF@addto@tochang@par+\SUF@label@subpar+.5em)}
2154 \setlength\SUF@addto@tochang@fig
2155 {\dimexpr(\SUF@addto@tochang@chap-\SUF@label@sec+\SUF@label@chap)}
2156 \setlength\SUF@addto@tochang@tab
2157 {\dimexpr(\SUF@addto@tochang@chap-\SUF@label@sec+\SUF@label@chap)}
2158 }
TOC entries
2159 \titlecontents{chapter}
2160 [\SUF@tochang@chap]
_{2161} {\addvspace{2ex}}
2162 {\hskip-\SUF@tochang@chap%
2163 \makebox[1em][l]{\thecontentspage}%
2164 \hskip\SUF@addto@tochang@chap%
2165 \makebox[\SUF@label@chap][l]{%
2166 \SUF@toclabelnum\thecontentslabel}\hspace*{1em}}
2167 {\hskip-\SUF@tochang@chap%
2168 \makebox[1em][1]{\thecontentspage}%
2169 \hskip\SUF@addto@tochang@chap}
2170 {}
_{2171} [\addvspace{1ex}]
2172 \titlecontents{section}
2173 [\SUF@tochang@sec]
2174 {}
2175 {\hskip-\SUF@tochang@sec%
2176 \makebox[1em][l]{\thecontentspage}\hskip\SUF@addto@tochang@sec%
2177 \makebox[\SUF@label@sec][l]{%
2178 \ifsuftesi@article\SUF@toclabelnum%
_{2179} \else\fi\thecontentslabel}\hspace*{1em}}
2180 {\hskip-\SUF@tochang@sec%
2181 \makebox[1em][l]{\thecontentspage}\hskip\SUF@addto@tochang@sec}
2182 \quad \{ \}2183 \titlecontents{subsection}
2184 [\SUF@tochang@subsec]
2185 \quad \{ \}2186 {\hskip-\SUF@tochang@subsec%
2187 \makebox[1em][l]{\thecontentspage}\hskip\SUF@addto@tochang@subsec%
2188 \makebox[\SUF@label@subsec][l]{\thecontentslabel}\hspace*{1em}}
2189 {\hskip-\SUF@tochang@subsec%
2190 \makebox[1em][l]{\thecontentspage}\hskip\SUF@addto@tochang@subsec}
2191 \quad \{ \}2192 \titlecontents{subsubsection}
2193 [\SUF@tochang@subsubsec]
2194 {}
2195 {\hskip-\SUF@tochang@subsubsec%
2196 \makebox[1em][l]{\thecontentspage}\hskip\SUF@addto@tochang@subsubsec%
2197 \makebox[\SUF@label@subsubsec][1]{\thecontentslabel}\hspace*{1em}}
2198 {\hskip-\SUF@tochang@subsubsec%
2199 \makebox[1em][l]{\thecontentspage}\hskip\SUF@addto@tochang@subsubsec}
2200 {}
2201 \titlecontents{paragraph}
2202 [\SUF@tochang@par]
2203
     2204 {\hskip-\SUF@tochang@par%
      \makebox[1em][l]{\thecontentspage}\hskip\SUF@addto@tochang@par%
2206 \makebox[\SUF@label@par][l]{\thecontentslabel}\hspace*{1em}}
2207 {\hskip-\SUF@tochang@par%
2208 \makebox[1em][l]{\thecontentspage}\hskip\SUF@addto@tochang@par}
2209 \qquad \{ \}2210 \titlecontents{subparagraph}
2211 [\SUF@tochang@subpar]
2212 \quad {\}
```

```
2213 {\hskip-\SUF@tochang@subpar%
2214 \makebox[1em][l]{\thecontentspage}\hskip\SUF@addto@tochang@subpar%
2215 \makebox[\SUF@label@subpar][l]{\thecontentslabel}\hspace*{1em}}
2216 {\hskip-\SUF@tochang@subpar%
2217 \makebox[1em][l]{\thecontentspage}\hskip\SUF@addto@tochang@subpar}
2218 \quad \{ \}2219 \titlecontents{figure}
2220 [\SUF@tochang@fig]
2221 \quad \{\}2222 {\hskip-\SUF@tochang@fig%
2223 \makebox[1em][l]{\thecontentspage}\hskip\SUF@addto@tochang@fig%
2224 \makebox[\SUF@label@tab][l]{\thecontentslabel}\hspace*{1em}}
2225 {}
2226 {}
2227 \titlecontents{table}
2228 [\SUF@tochang@tab]
2220 {}^{2}2230 {\hskip-\SUF@tochang@tab%
2231 \makebox[1em][l]{\thecontentspage}\hskip\SUF@addto@tochang@tab%
2232 \makebox[\SUF@label@tab][l]{\thecontentslabel}\hspace*{1em}}
2233 {}
2234 {}
2235 \text{ }else
```
#### <span id="page-49-0"></span>6.20.2 Default toc

```
2236 \AtBeginDocument{
2237 \newlength\SUF@tocindent@chap
2238 \newlength\SUF@tocindent@sec
2239 \newlength\SUF@tocindent@subsec
2240 \newlength\SUF@tocindent@subsubsec
2241 \newlength\SUF@tocindent@par
2242 \newlength\SUF@tocindent@subpar
2243 \newlength\SUF@tocindent@fig
2244 \newlength\SUF@tocindent@tab
2245 \ifsuftesi@article
2246 \setlength\SUF@tocindent@sec
_{2247} {\dimexpr(\SUF@label@chap+1.5em)}
2248 \setlength\SUF@tocindent@subsec
2249 {\dimexpr(\SUF@tocindent@sec+\SUF@label@subsec+1em)}
2250 \setlength\SUF@tocindent@subsubsec
2251 {\dimexpr(\SUF@tocindent@subsec+\SUF@label@subsubsec+1em)}
2252 \setlength\SUF@tocindent@par
2253 {\dimexpr(\SUF@tocindent@subsubsec+\SUF@label@par+1em)}
2254 \setlength\SUF@tocindent@subpar
2255 {\dimexpr(\SUF@tocindent@par+\SUF@label@subpar+1em)}
2256 \else
2257 \setlength\SUF@tocindent@chap
_{2258} {\dimexpr(\SUF@label@chap+1em)}
2259 \setlength\SUF@tocindent@sec
2260 {\dimexpr(\SUF@tocindent@chap+\SUF@label@sec+1em)}
2261 \setlength\SUF@tocindent@subsec
2262 {\dimexpr(\SUF@tocindent@sec+\SUF@label@subsec+1em)}
2263 \setlength\SUF@tocindent@subsubsec
2264 {\dimexpr(\SUF@tocindent@subsec+\SUF@label@subsubsec+1em)}
2265 \setlength\SUF@tocindent@par
2266 {\dimexpr(\SUF@tocindent@subsubsec+\SUF@label@par+1em)}
2267 \setlength\SUF@tocindent@subpar
2268 {\dimexpr(\SUF@tocindent@par+\SUF@label@subpar+1em)}
2260 \mid f \mid2270 \setlength\SUF@tocindent@fig
2271 {\dimexpr(\SUF@tocindent@chap+\SUF@label@sec-\SUF@label@chap)}
2272 \setlength\SUF@tocindent@tab
2273 {\dimexpr(\SUF@tocindent@chap+\SUF@label@sec-\SUF@label@chap)}
2274 }
TOC entries
```

```
2275 \titlecontents{chapter}
                 2276 [\SUF@tocindent@chap]
                 _{2277} {\addvspace{2ex}}
                 2278 {\hskip-\SUF@tocindent@chap%
                 2279 \makebox[\SUF@label@chap][l]{\SUF@toclabelnum\thecontentslabel}%
                 2280 \hspace* {1em}}
                  2281 {\hskip-\SUF@tocindent@chap}
                 2282 {\SUF@chaptitlerule\contentspage}
                 2283 [\addvspace{1ex}]
                 2284 \titlecontents{section}
                 2285 [\SUF@tocindent@sec]
                 2286 {}
                  2287 {\hskip-\dimexpr(\SUF@label@sec+1em)%
                  2288 \makebox[\SUF@label@sec][l]{%
                        \ifsuftesi@article\SUF@toclabelnum%
                 2290 \else\fi\thecontentslabel}\hspace*{1em}}
                  2291 {\hskip-\dimexpr(\SUF@label@sec+1em)}
                 2292 {\ifsuftesi@article\SUF@chaptitlerule%
                 2293 \else\SUF@titlerule\fi\contentspage}
                 2294 \titlecontents{subsection}
                 2295 [\SUF@tocindent@subsec]
                 2206 {}
                 2297 {\hskip-\dimexpr(\SUF@label@subsec+1em)%
                 2298 \makebox[\SUF@label@subsec][l]{\thecontentslabel}\hspace*{1em}}
                 2299 {\hskip-\dimexpr(\SUF@label@subsec+1em)}
                 2300 {\SUF@titlerule\contentspage}
                 2301 \titlecontents{subsubsection}
                 2302 [\SUF@tocindent@subsubsec]
                 2303 {}
                 2304 {\hskip-\dimexpr(\SUF@label@subsubsec+1em)%
                 2305 \makebox[\SUF@label@subsubsec][l]{\thecontentslabel}\hspace*{1em}}
                 2306 {\hskip-\dimexpr(\SUF@label@subsubsec+1em)}
                 2307 {\SUF@titlerule\contentspage}
                 2308 \titlecontents{paragraph}
                 2309 [\SUF@tocindent@par]
                  2310
                  2311 {\hskip-\dimexpr(\SUF@label@par+1em)%
                  2312 \makebox[\SUF@label@par][l]{\thecontentslabel}\hspace*{1em}}
                  _{2313} {\hskip-\dimexpr(\SUF@label@par+1em)}
                  2314 {\SUF@titlerule\contentspage}
                  2315 \titlecontents{subparagraph}
                  2316 [\SUF@tocindent@subpar]
                  2317 {}
                  2318 {\hskip-\dimexpr(\SUF@label@subpar+1em)%
                  2319 \makebox[\SUF@label@subpar][l]{\thecontentslabel}\hspace*{1em}}
                 2320 {\hskip-\dimexpr(\SUF@label@subpar+1em)}
                  2321 {\SUF@titlerule\contentspage}
                 2322 \titlecontents{figure}
                 2323 [\SUF@tocindent@fig]
                 2324 {}
                 2325 {\hskip-\SUF@tocindent@fig%
                 _{2326} \makebox[\SUF@label@fig][l]{\thecontentslabel}\hspace*{1em}}
                 2327
                 2328 {\SUF@titlerule\contentspage}
                 2329 \titlecontents{table}
                 2330 [\SUF@tocindent@tab]
                  2331 \quad {\}2332 {\hskip-\SUF@tocindent@tab%
                 2333 \makebox[\SUF@label@tab][l]{\thecontentslabel}\hspace*{1em}}
                 2334 {}
                 2335 {\SUF@titlerule\contentspage}
                 _{2336} \fi
\tableofcontents With article option the toc, lof and lot are printed as sections.
  \listoffigures
2337 \ifsuftesi@article
   \listoftables
                 2338 \renewcommand\tableofcontents{%
                 _{2339} \vspace {2ex} %
```

```
2340 \section*{\contentsname}%
2341 \@mkboth{\contentsname}{\contentsname}%
2342 \thispagestyle{empty}
2343 \ifsuftesi@twocolumntoc
2344 \begin{equation*} \begin{cases} \text{multi} \end{cases}2345 \@starttoc{toc}%
2346 \end{multicols}
2347 \else
2348 \@starttoc{toc}%
2349 \quad \text{if } i_{2350} \vspace {2ex} %
2351 }
2352 \renewcommand\listoffigures{%
_{2353} \vspace {2ex} %
2354 \section*{\listfigurename}%
2355 \@mkboth{\listfigurename}{\listfigurename}%
2356 \thispagestyle{empty}
2357 \ifsuftesi@twocolumnlof
2358 \begin{equation*} \begin{array}{c}\n 2358\n \end{array}2359 \@starttoc{lof}%
2360 \end{multicols}
2361 \else
2362 \@starttoc{lof}%
2363 \fi
2364 \vspace{2ex}%
2365 }
2366 \renewcommand\listoftables{%
2367 \vspace{2ex}%
2368 \section*{\listtablename}%
2369 \@mkboth{\listtablename}{\listtablename}%
2370 \thispagestyle{empty}
2371 \ifsuftesi@twocolumnlot
2372 \begin{multicols}{2}
2373 \@starttoc{lot}%
_{2374} \end{multicols}
2375 \else
2376 \@starttoc{lot}%
2377 \fi
2378 \vspace {2ex} %
2379 }
2380 \else
The default toc, lof and lot are treated as chapters.
2381 \renewcommand\tableofcontents{%
2382 \author{\contentsname}%
2383 \title{\contentsname}%
2384 \if@twocolumn
2385 \@restonecoltrue\onecolumn
2386 \else
2387 \@restonecolfalse
2388 \fi
2389 \chapter*{\contentsname}%
2390 \@mkboth{%
<sup>2391</sup> \contentsname}
2392 {\contentsname}%
2393 \thispagestyle{empty}
2394 \ifsuftesi@twocolumntoc
2395 \begin{multicols}{2}
2396 \@starttoc{toc}%
2397 \end{multicols}
2398 \else
2399 \@starttoc{toc}%
2400 \quad \text{if} \quad2401 \if@restonecol\twocolumn\fi
2402 }
2403 \renewcommand\listoffigures{%
```

```
2404 \author{\listfigurename}%
```

```
2405 \title{\listfigurename}%
2406 \if@twocolumn
2407 \@restonecoltrue\onecolumn
2408 \else
2409 \@restonecolfalse
_{2410} \fi
2411 \chapter*{\listfigurename}%
2412 \@mkboth{\listfigurename}%
_{2413} {\listfigurename}%
_{2414} \thispagestyle{empty}
2415 \ifsuftesi@twocolumnlof
_{2416} \begin{multicols}{2}
2417 \@starttoc{lof}%
_{2418} \end{multicols}
_{2419} \else
2420 \@starttoc{lof}%
2421 \qquad \qquad \text{if } i2422 \if@restonecol\twocolumn\fi
2423 }
2424 \renewcommand\listoftables{%
_{2425} \author{\listtablename}%
2426 \title{\listtablename}%
2427 \if@twocolumn
2428 \@restonecoltrue\onecolumn
2429 \else
2430 \@restonecolfalse
2431 \fi
2432 \chapter*{\listtablename}%
2433 \@mkboth{%
2434 \listtablename ?%
2435 {\listtablename}%
2436 \thispagestyle{empty}
2437 \ifsuftesi@twocolumnlot
_{2438} \begin{multicols}{2}
2439 \&\&\&\&\{lot\}\%2440 \end{multicols}
2441 \else
2442 \@starttoc{lot}%
2443 \qquad \qquad \text{if } i2444 \if@restonecol\twocolumn\fi
2445 }
_{2446} \fi
```
### <span id="page-52-0"></span>6.21 New commands

```
\chapterintro A command to typeset an unnumbered section:
               2447 \ifsuftesi@article
               2448 \def\chapterintro{%
               2449 \ClassError{suftesi}
               _{2450} {Command \noexpand\chapterintro is undefined\MessageBreak
               2451 using 'documentstructure=article'}
               2452 {Command \noexpand\chapterintro is undefined\MessageBreak
               2453 using 'documentstructure=article'}}
               _{2454} \backslashelse
               2455 \def\chapterintro{
               2456 \@ifstar{\@tempswafalse\@chapterintro}{\@tempswatrue\@chapterintro}}
               2457 \def\@chapterintro{\phantomsection
               2458 \if@tempswa\section*{\SUF@fchapterintroname}\fi
               2459 \addcontentsline{toc}{section}{\SUF@fchapterintroname}}
               2460 \newcommand{\chapterintroname}[1]{\def\SUF@fchapterintroname{#1}}
               2461 \chapterintroname{Introduzione}
               _{2462} \fi
   \headbreak Active in the table of contents but not in the text.
               2463 \newif\ifheadbreak\headbreakfalse
               2464 \DeclareRobustCommand{\headbreak}
```

```
_{2465} {\ifheadbreak\\\else\fi}
     \xheadbreak Active in the text but not in the table of contents.
                  2466 \newif\ifxheadbreak\xheadbreaktrue
                  2467 \DeclareRobustCommand{\xheadbreak}
                  2468 {\ifxheadbreak\\\else\fi}
\tableofcontents
                  2469 \let\origtableofcontents\tableofcontents
                  2470 \renewcommand{\tableofcontents}{%
                  2471 \begingroup\headbreaktrue\xheadbreakfalse%
                  _{2472} \origtableofcontents\endgroup}
                  Renew \frontmatter to have arabic page numbering:
                  2473 \ifsuftesi@article
                  _{2474} \renewcommand\frontmatter{\ClassError{suftesi}
                  _{2475} {Command \noexpand\frontmatter is undefined\MessageBreak
                  2476 using 'documentstructure=article'}
                  2477 {Command \noexpand\frontmatter is undefined\MessageBreak
                  2478 using 'documentstructure=article'}}
                  2479 \renewcommand \mainmatter{\ClassError{suftesi}
                  2480 {Command \noexpand\mainmatter is undefined\MessageBreak
                  2481 using 'documentstructure=article'}
                  _{2482} {Command \noexpand\mainmatter is undefined\MessageBreak
                  2483 using 'documentstructure=article'}}
                  2484 \renewcommand\backmatter{\ClassError{suftesi}
                  _{2485} {Command \noexpand\backmatter is undefined\MessageBreak
                  2486 using 'documentstructure=article'}
                  2487 {Command \noexpand\backmatter is undefined\MessageBreak
                  2488 using 'documentstructure=article'}}
                  2489 \else
                  2490 \renewcommand\frontmatter{\cleardoublepage\@mainmatterfalse}
                  _{2491} \renewcommand\mainmatter{\cleardoublepage\@mainmattertrue}
                  _{2492} \fi
```
#### <span id="page-53-0"></span>6.22 Backward compatibility

```
bibliografia An environment to manually typeset the bibliography. (Use biblatex instead!)
              _{2493} \newenvironment {bibliografia} {%
              2494 \ifsuftesi@article
              _{2495} \section*{\refname}
              2496 \addcontentsline{toc}{section}{\refname}
              2497 \text{ }else
              _{2498} \chapter{\bibname}%
              2499 \quad \text{if}_{2500} \normalfont \list{}{%
              _{2501} \setlength{\itemindent}{-\parindent}
              2502 \setlength{\leftmargin}{\parindent}
              2503 \setlength{\labelwidth}{\leftmargin}
              \verb|2504| \setlength{\parbox{0.5pt}{\parskip}}2505 \left\{\text{alelabel}\right\}2506 \quad {\text{endlist}}sigle An environment to manually typeset the list of shorthands. (Use biblatex instead!)
              _{2507} \neq 2507 \newcommand{\losname}{Sigle}
              2508 \newcommand{\itlabel}[1]{\itshape\hbox to 6em{#1}}
              2509 \newenvironment{sigle}{%
              2510 \chapter{\losname}
               _{2511} \normalfont \list{}{%
               2512 \setlength{\labelsep}{0.5em}
               _{2513} \setlength{\itemindent}{0pt}
               2514 \setlength{\leftmargin}{6em}
               2515 \setlength{\labelwidth}{\leftmargin}
               2516 \setlength{\listparindent}{\parindent}
```
2517 \setlength{\parsep}{\parskip} 2518 \let\makelabel\itlabel}}

 $2519$  {\endlist}

suftesi.cls v1.9a – 2014/02/11

## <span id="page-54-0"></span>6.23 Final settings

In a previous version the  $\hbox{\tt \begin{bmatrix} hempn \end{bmatrix}}$  command was provided to fix a bug in the hyphenation of some italian expressions like "dell'encyclopaedia". Now the bug has been fixed loading the fixltxhyph package by Claudio Beccari. The package must be loaded ofter babel or polyglossia:

2520 \AtBeginDocument{\RequirePackage{fixltxhyph}}

The \hemph command is provided only for backward compatibility:

 $_{2521}$  \let\hemph\emph

The first line of all sections is indented by default using  $X$   $\#$   $E$ X with italian as main language. Anyway this is incongruous with the ETEX default.

2522 \ifxetex\let\@afterindenttrue\@afterindentfalse\else\fi

Just one touch of french typography:

 $2523$  \frenchspacing

</class>

# Change History

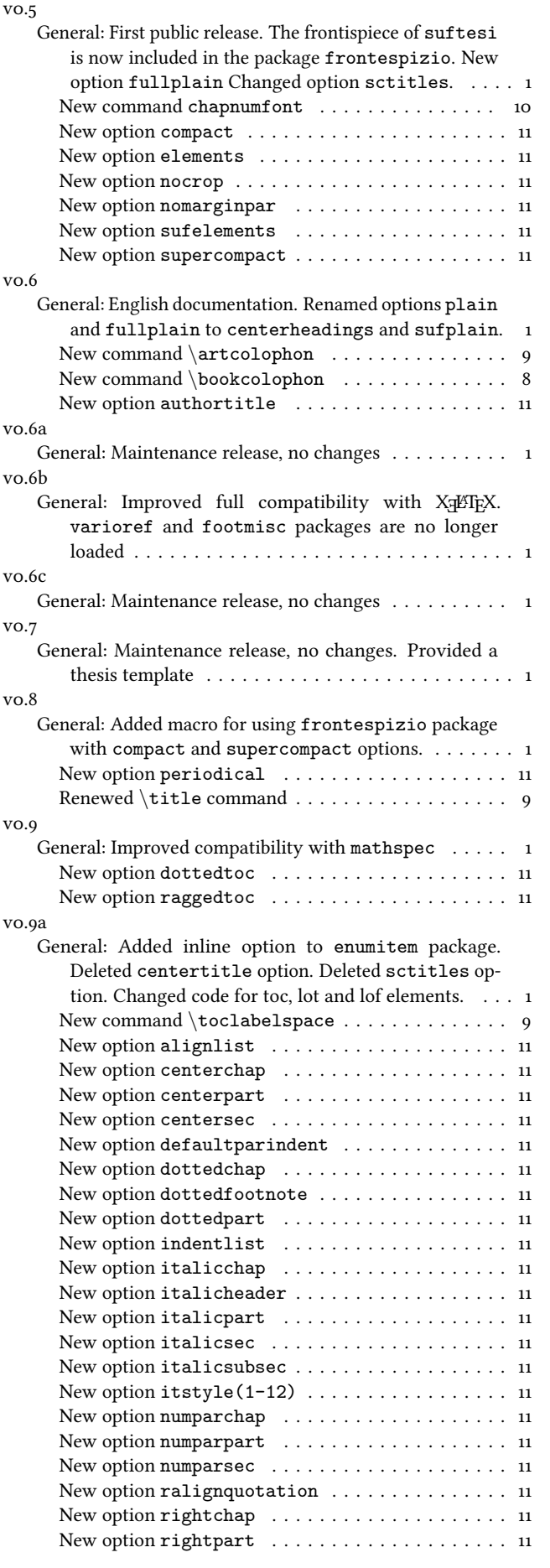

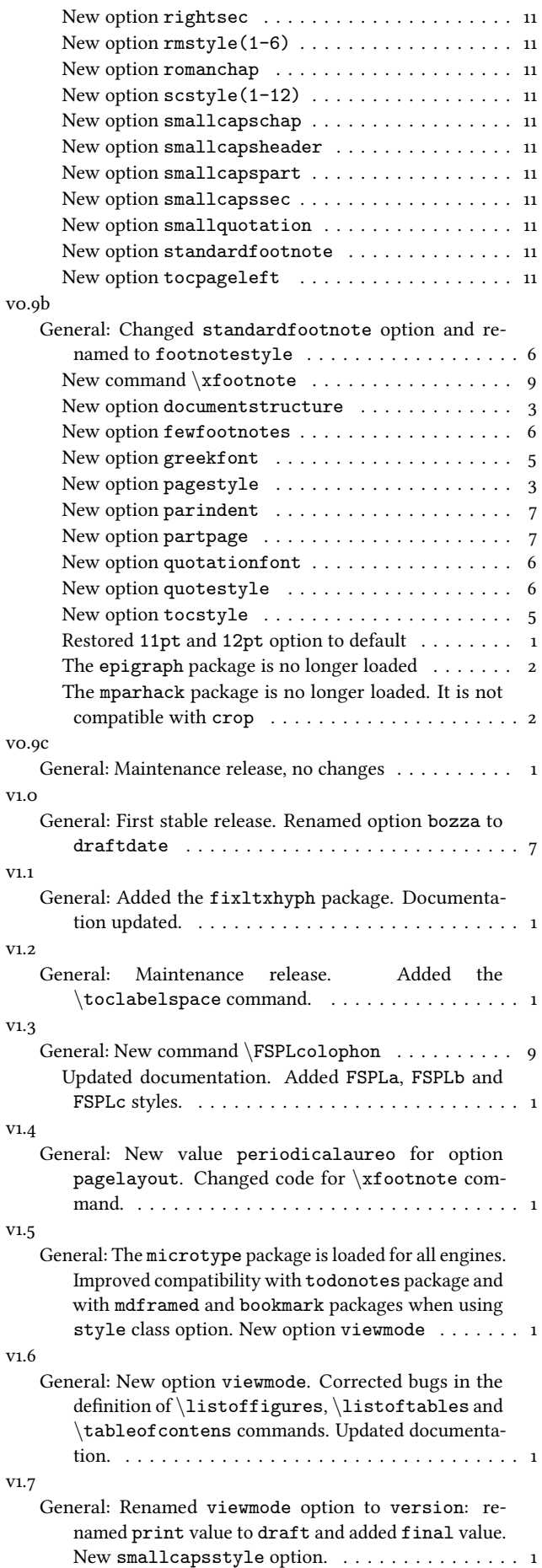

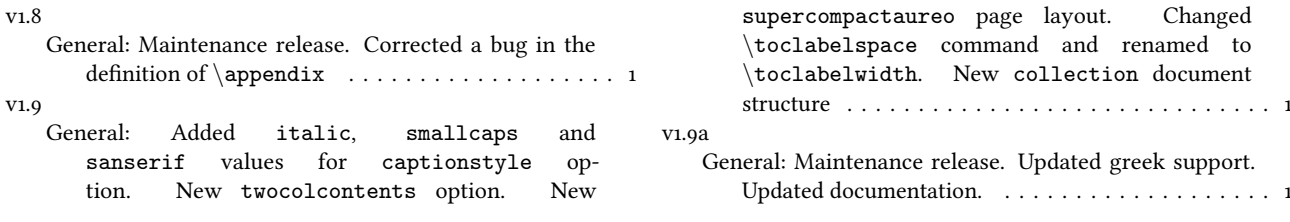

# Index

Numbers written in italic refer to the page where the corresponding entry is described; numbers underlined refer to the code line of the definition; numbers in roman refer to the code lines where the entry is used.

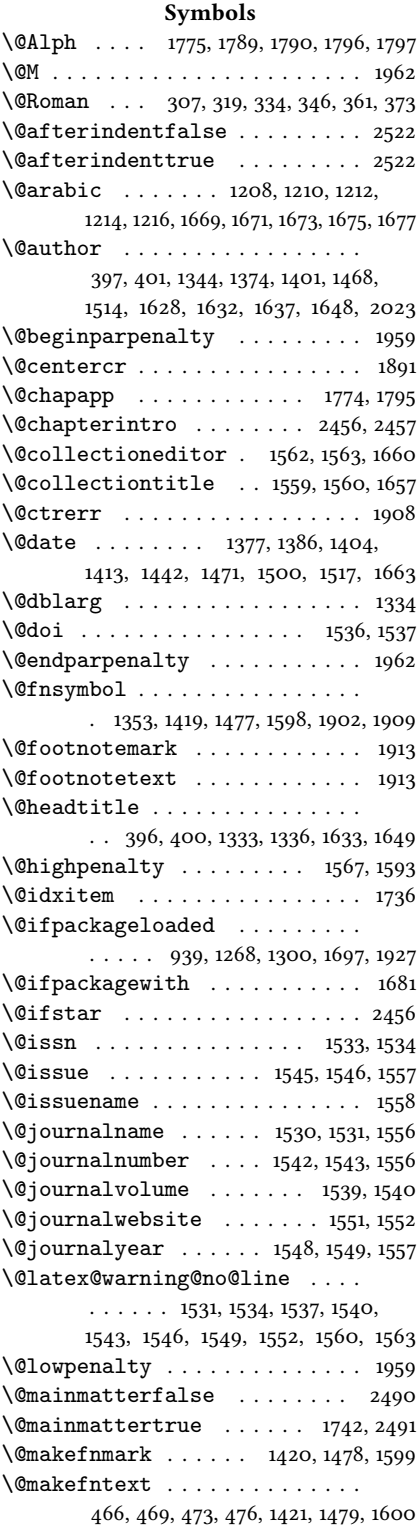

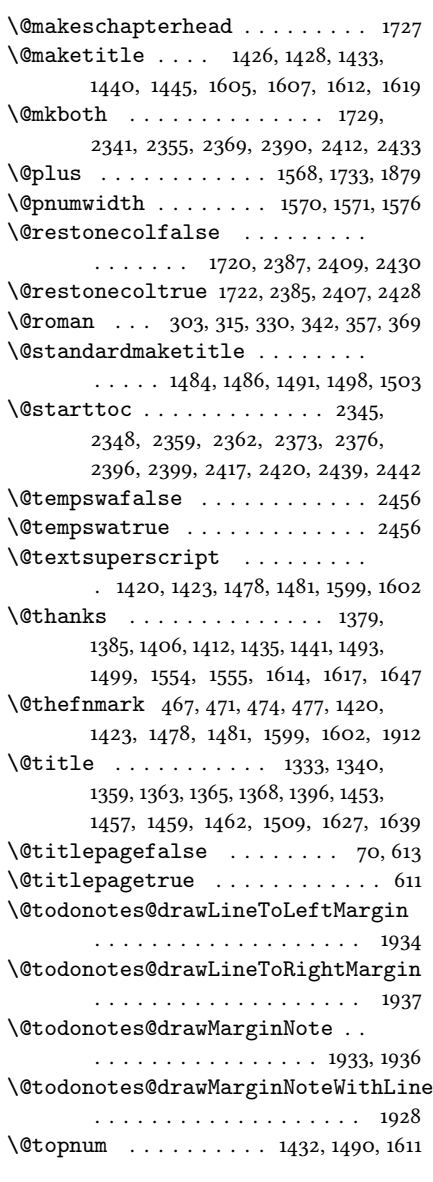

 $\setminus$  . . . . . . . . . . . . . . 517, 1554, 1827, 1829

#### A

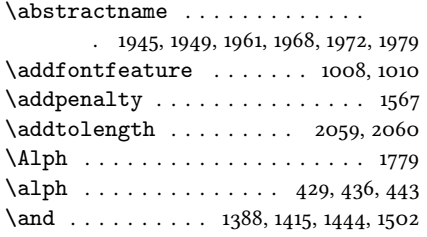

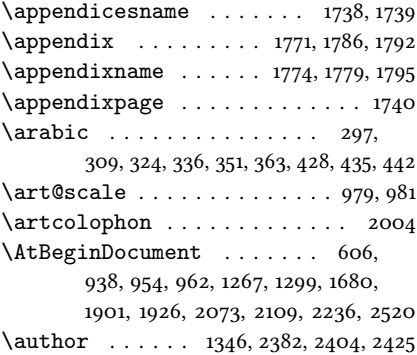

#### B

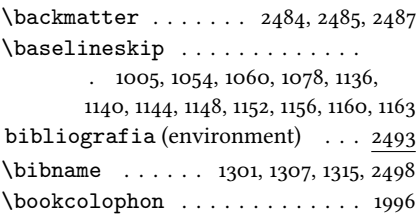

## C

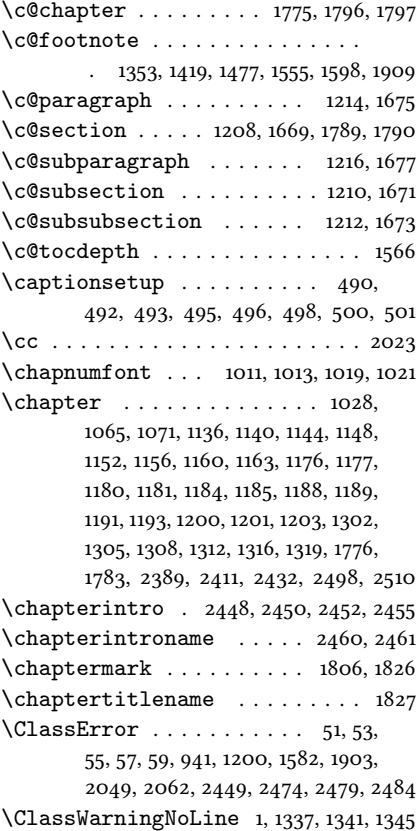

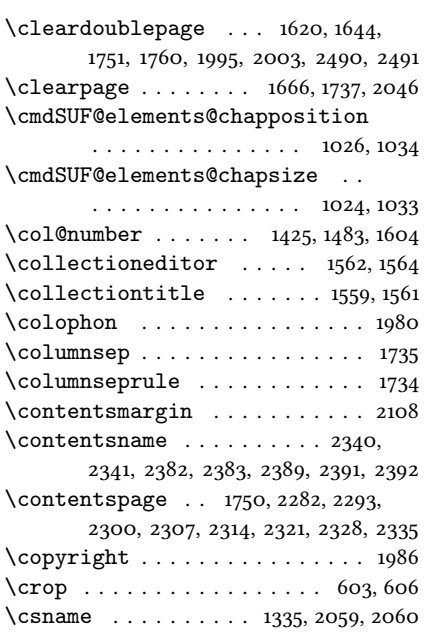

#### D

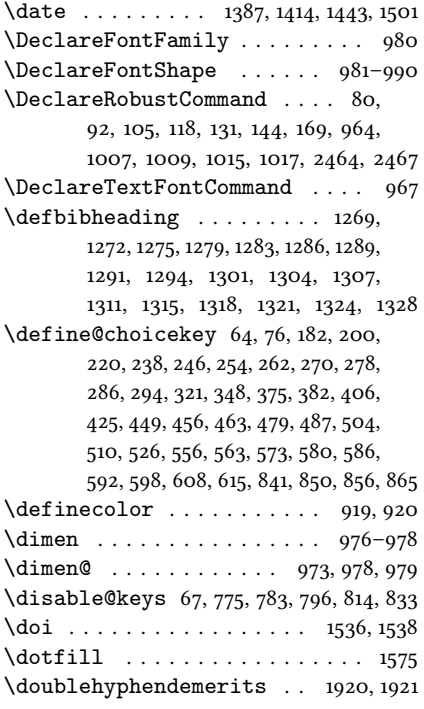

#### E

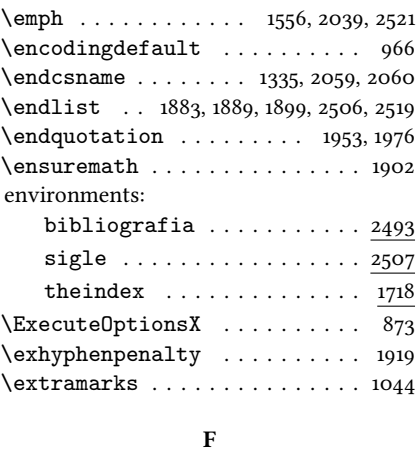

\f@series . . . . . . . . . . . . . . . . 965

 $\frac{1811, 1837, 1839, 1842, 1847, 1851}{\text{surtesi@draftdate} \dots \dots}$ \fancyhead . . . . . . . . . . . . . . . . . 1812, 1818, 1844, 1845, 1853–1855 \fancyhf . . 1810, 1834, 1836, 1841, 1850 \fancypagestyle . . . . . . . . . . . . . . . 1808, 1834, 1835, 1840, 1849 \finalcolophon . . . . . . . . . . . 2009 \finalhyphendemerits ....... 1921 \font . . . . . . . . . . . . . . . . . 972, 975 \fontencoding ............. 954 \fontfamily . . . . . . . . . . . . . . . 1020 \footnote . 1352, 1392, 1450, 1508, 1623 \footnotemark . . . . . . . . . . . . . 1554 \footnoterule . . . . . . 1351, 1391, 1803  $\setminus$ footnotesize . . . . . . . . . 459, 517, 1350, 1390, 1838, 1839, 1843– 1845, 1847, 1852–1855, 1917, 2034 \footnotetext . . . . . . . . . . . . . 1555 \frenchspacing . . . . . . . . . . . . 2523 \frontispiece . . . . . . . . . . . . . 1651 \frontmatter . . 2474, 2475, 2477, 2490 \FSPLcolophon . 2019, 2048, 2050, 2052 \fulljournal .............. 1556

#### G

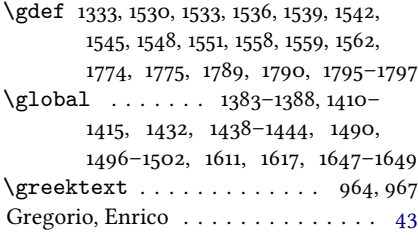

#### H

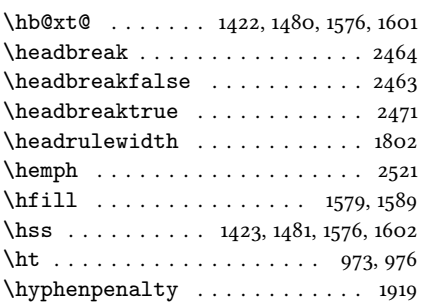

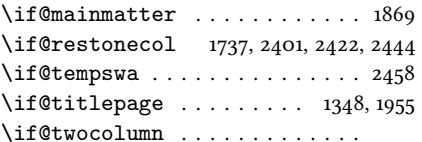

I

. . 1424, 1482, 1603, 1719, 1944, 1953, 1967, 1976, 2384, 2406, 2427 \ifheadbreak . . . . . . . . . 2463, 2465 \ifsuftesi@article . . . . 15, 1086, 1094, 1199, 1266, 1361, 1455, 1724, 1785, 1828, 1859, 2178, 2245, 2289, 2292, 2337, 2447, 2473, 2494 \ifsuftesi@authortitle . . . 16, 1860 \ifsuftesi@centerheader . . 13, 1871 \ifsuftesi@collection 49, 1522, 1942 \ifsuftesi@compact . . . . . . . . .  $\ldots$  . . . . 19, 1143, 1183, 1685, 1702 \ifsuftesi@compactaureo . . 20, 1147

 $\ldots$  . . . . . . . . 39, 1838, 1843, 1852 \ifsuftesi@elementschap . . 35, 1131 \ifsuftesi@elementsheader ..  $\ldots \ldots \ldots$  36, 1805, 1873, 1915 \ifsuftesi@elementspagelayout . . . . . . . . . . . . . . . . . 38, 1159 \ifsuftesi@elementsstructure . 37 \ifsuftesi@fewfootnotes . 40, 1900  $\left\{\text{testCFSPL} \dots \quad 42,933,2018\right\}$ \ifsuftesi@nocrop . . . . . . . 24, 993 \ifsuftesi@numparchap 28, 1064, 1077 \ifsuftesi@numparpart 27, 1223, 1237 \ifsuftesi@numparsec .... 29, 1083 \ifsuftesi@numparsubsec . 30, 1100 \ifsuftesi@numparsubsubsec 31, 1115 \ifsuftesi@pagelefttoc 44, 1581, 2107  $\left\{ \iint\left( \frac{1}{1} \right) \right\}$ \ifsuftesi@periodical ...... . . . . . . . 17, 1135, 1179, 1682, 1698 \ifsuftesi@periodicalaureo . . . . . . . . . 18, 1139, 1175, 1691, 1710 \ifsuftesi@porson . . . . . . . 12, 970 \ifsuftesi@raggedtoc . . . . . 26, 1578 \ifsuftesi@reverseauthortitle . . . . . . . . . . . . . 48, 1626, 1636 \ifsuftesi@screen .......... 43 \ifsuftesi@smallcapschap . . . . . . . . . . . . . . . . 33, 1358, 1452 \ifsuftesi@smallcapspart .... 32 \ifsuftesi@smallcapssec .... . . . . . . . . . . . . . 34, 1362, 1456 \ifsuftesi@standardfont ... 11, 955 \ifsuftesi@sufelements .. 23, 1770 \ifsuftesi@sufplain . . . . . . 14, 1872 \ifsuftesi@supercompact .... . . . . . . . 21, 1151, 1187, 1688, 1706 \ifsuftesi@supercompactaureo . . . . . . . . . . . . . . . . . 22, 1155 \ifsuftesi@twocolumnlof .... . . . . . . . . . . . . . 46, 2357, 2415 \ifsuftesi@twocolumnlot .... . . . . . . . . . . . . . 47, 2371, 2437 \ifsuftesi@twocolumntoc .... . . . . . . . . . . . . . 45, 2343, 2394 \ifxetex ......... 937, 1006, 2522  $\iint \theta$  . . . . . . . . . 2466, 2468 \ignorespaces . . . . . . . . . 1882, 1888 \includeart . . . . . . . . . . . . . . . 1642 \index . . . . . . . . . . . . . . . . . . . 1994 \indexname . . . . . . . . . 1725, 1727, 1729 \input . . . . . . . . . . . . . . . . . . . 1646 \issn . . . . . . . . . . . . . . . . 1533, 1535 \issue . . . . . . . . . . . . . . . 1545, 1547 \issuename . . . . . . . . . . . . . . . 1558 \item . . . . . . . . . 1736, 1880, 1887, 1897 \itemindent 1876, 1893, 1894, 2501, 2513 \itemsep . . . . . . . . . . . . . . . . 1892 \itlabel . . . . . . . . . . . . 2508, 2518 \itshape . . 258, 266, 274, 282, 290, 413, 414, 424, 860, 869, 1050, 1256, 1633, 1816, 1822, 1916, 2508

#### J

\f@shape . . . . . . . . . . . . . . . . . 965 \ifsuftesi@dottedtoc . . . . . 25, 1575 \journalnumber . . . . . . . . 1542, 1544 \journalname . . . . . . . . . . 1530, 1532

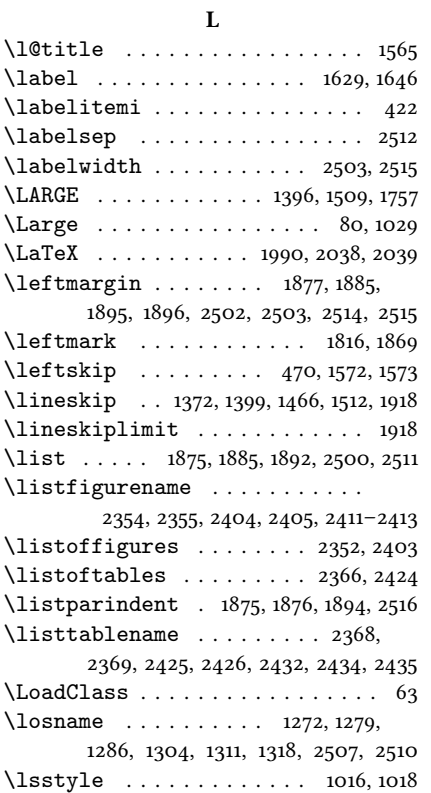

#### M

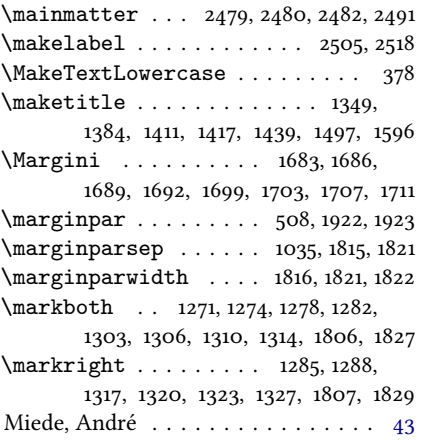

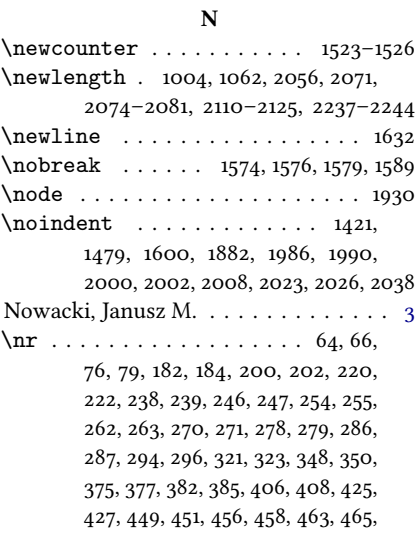

#### O

\oldmarginpar . . . . . . 1922, 1923, 1932 \ \onecolumn . . . . 1737, 2385, 2407, 2428  $\sigma$  \origtableofcontents ... 2469, 2472

#### P

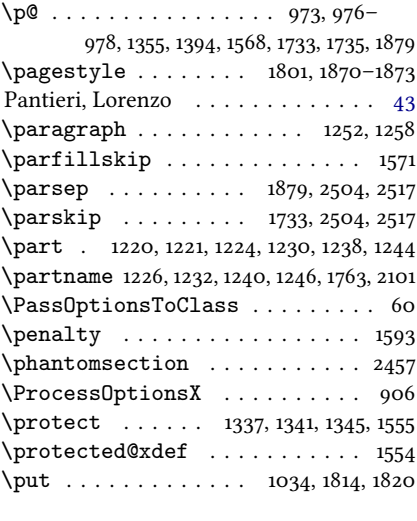

#### Q

 $\qquad \qquad \qquad$  \quotation . . . . . . . . . . . . 1951, 1974

#### R

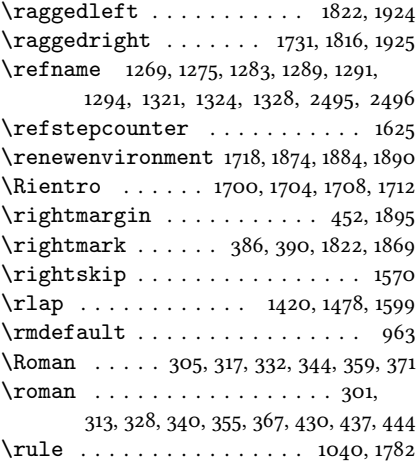

#### S

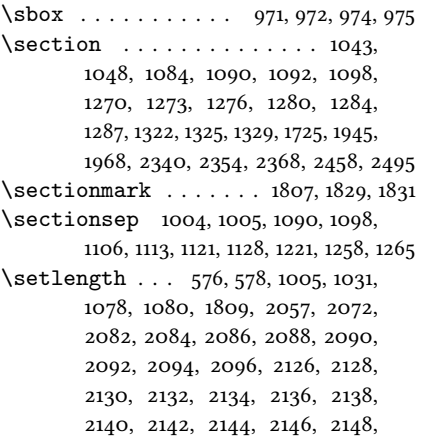

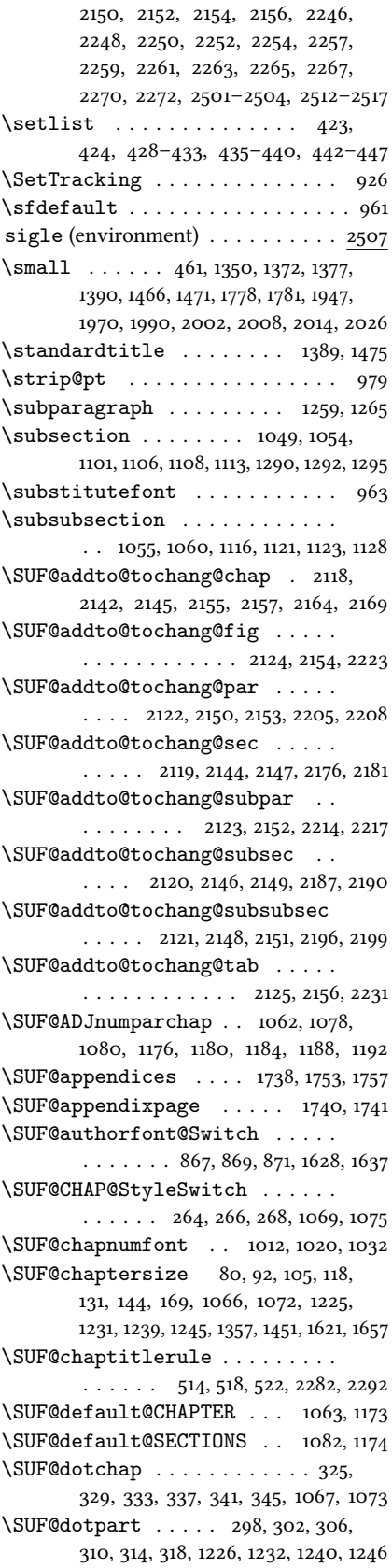

\SUF@dotsec . . . . . . . . . . . . . 352, 356, 360, 364, 368, 372, 1087, 1095 \SUF@elements@CHAPTER . . 1027, 1133 \SUF@elements@SECTIONS . 1042, 1134 \SUF@fchapterintroname 2458–2460 \SUF@greekfamily . . . . . . . . . .  $\ldots$  . . . 561, 566, 568, 571, 963, 965 \SUF@headingsmallcaps . . . . . .  $\ldots \ldots \ldots$  417–419, 1009, 1017

\SUF@label@chap . . . . 2056, 2057, 2083, 2085, 2127, 2155, 2157, 2165, 2247, 2258, 2271, 2273, 2279 \SUF@label@fig . . . 2080, 2094, 2326 \SUF@label@par . . . . . . . . . . . .  $\ldots$  2078, 2090, 2093, 2135, 2151, 2206, 2253, 2266, 2311–2313 \SUF@label@part 1764, 2074, 2082, 2102 \SUF@label@sec . . . . . . . . . . . . 2075, 2084, 2087, 2095, 2097, 2129, 2145, 2155, 2157, 2177, 2260, 2271, 2273, 2287, 2288, 2291 \SUF@label@subpar 2079, 2092, 2137, 2153, 2215, 2255, 2268, 2318–2320 \SUF@label@subsec . . . . . . . . .  $\ldots$  . 2076, 2086, 2089, 2131, 2147, 2188, 2249, 2262, 2297–2299 \SUF@label@subsubsec . . . . . . .  $\ldots$  . 2077, 2088, 2091, 2133, 2149, 2197, 2251, 2264, 2304–2306 \SUF@label@tab . . . . . . . . . . . . . . . . 2081, 2096, 2224, 2232, 2333 \SUF@leftmark . . . . . . . . . . . . . . . . . 387, 391, 397, 401, 1861, 1866 \SUF@leftrightmark . . . 387, 391, 1868 \SUF@Lheadstyle . . . . . . . . . . . . . 387, 391, 397, 401, 410, 414, 418 \SUF@lr@CHAPSwitch . . . . . . 203, 205, 207, 209, 212, 215, 1066, 1072 \SUF@lr@coll@titleSwitch . . .  $\ldots$  . . . . . . . 844, 846, 848, 1622 \SUF@LR@MarkSwitch . . . . . . . . . . . . . . 1846, 1856, 1861, 1863, 1866 \SUF@lr@PARTSwitch . 185, 187, 189, 191, 194, 197, 1225, 1231, 1239, 1245 \SUF@lr@SECSwitch . . . . . . 223, 225, 227, 229, 232, 235, 1085, 1093 \SUF@lr@SUBSECSwitch . . . . . . .  $\ldots$  . . . 240, 242, 244, 1102, 1109 \SUF@lr@SUBSUBSECSwitch . . . .  $\ldots$  . . . . 248, 250, 252, 1117, 1124 \SUF@mpsetup . . . . . . . 1914, 1924, 1925 \SUF@PART@StyleSwitch . . . . . .  $\ldots$  256, 258, 260, 1226, 1228, 1232, 1234, 1240, 1242, 1246, 1248 \SUF@quotation@size . . . . . . . . . . . . . . 459, 461, 1881, 1888, 1898 \SUF@quote@style 452, 454, 1878, 1886 \SUF@Rheadstyle . . . . . . . . . . . . 386, 390, 396, 400, 409, 413, 417 \SUF@rightmark . . . . . . . . . . . . 386, 390, 396, 400, 1844, 1854, 1863 \SUF@SEC@StyleSwitch . . . . . . .  $\ldots$  . . . . 272, 274, 276, 1089, 1097 \SUF@SUBSEC@StyleSwitch . . . .  $\ldots$  . . . . 280, 282, 284, 1105, 1112 \SUF@SUBSUBSEC@StyleSwitch . . . . . . . . . 288, 290, 292, 1120, 1127 \SUF@thechapter 324, 328, 332, 336, 340, 344, 1036, 1067, 1073, 1797, 1827 \SUF@thepage 411, 415, 419, 1839, 1847, 1853 \SUF@thepart . . . . . 297, 301, 305, 309, 313, 317, 1226, 1232, 1240, 1246 \SUF@thesection . . . 351, 355, 359, 363, 367, 371, 1086, 1094, 1790, 1829 \SUF@titlefont@Switch . . . . . .  $\ldots$  . . . 858, 860, 862, 1627, 1639 \SUF@titlerule 513, 517, 521, 2293, 2300, 2307, 2314, 2321, 2328, 2335 \SUF@titlesmallcaps . . . . . . . .  $\ldots$  260, 268, 276, 284, 292, 862, 871, 1007, 1015, 1039, 1047, 1359, 1363, 1453, 1457, 1779, 1781 \SUF@tochang . . . 2071, 2072, 2127, 2143 \SUF@tochang@chap . . 2110, 2126, 2129, 2139, 2141, 2160, 2162, 2167 \SUF@tochang@fig 2116, 2138, 2220, 2222 \SUF@tochang@par . . . . . . . . . . 2114, 2134, 2137, 2202, 2204, 2207 \SUF@tochang@sec . . . . . . . . . . . . 2111, 2128, 2131, 2173, 2175, 2180 \SUF@tochang@subpar . . . . . . . . . . . . . 2115, 2136, 2211, 2213, 2216 \SUF@tochang@subsec . . . . . . . . . 2112, 2130, 2133, 2184, 2186, 2189 \SUF@tochang@subsubsec . . . . . . 2113, 2132, 2135, 2193, 2195, 2198 \SUF@tochang@tab 2117, 2140, 2228, 2230 \SUF@tocindent@chap . 2237, 2257, 2260, 2271, 2273, 2276, 2278, 2281 \SUF@tocindent@fig . . . . . . . . . . . . . . . . . 2243, 2270, 2323, 2325 \SUF@tocindent@par . . . . . . . . . 2241, 2252, 2255, 2265, 2268, 2309 \SUF@tocindent@sec . . . . . . . . . 2238, 2246, 2249, 2259, 2262, 2285 \SUF@tocindent@subpar . . . . . . . . . . . . . . 2242, 2254, 2267, 2316 \SUF@tocindent@subsec . . . . . . 2239, 2248, 2251, 2261, 2264, 2295 \SUF@tocindent@subsubsec . . . 2240, 2250, 2253, 2263, 2266, 2302 \SUF@tocindent@tab . . . . . . . . .  $\ldots$  . . . . 2244, 2272, 2330, 2332 \SUF@toclabelnum 299, 303, 307, 311, 315, 319, 326, 330, 334, 338, 342, 346, 353, 357, 361, 365, 369, 373, 1765, 2103, 2166, 2178, 2279, 2289 \SUF@versionstring . . . . . . . . .  $\ldots$  . . . . . . 1804, 1838, 1843, 1852 \suftesi@articletrue ........ 69 \suftesi@authortitletrue 395, 399 \suftesi@centerheadertrue 389, 402 \suftesi@collectiontrue . . . . . 72 \suftesi@compactaureotrue . . . 117 \suftesi@compacttrue . . . . . . . 104 \suftesi@dottedtoctrue ...... 516 \suftesi@draftdatetrue ...... 595 \suftesi@elementschaptrue . . . 218 \suftesi@elementsheadertrue . 404 \suftesi@elementspagelayouttrue . . . . . . . . . . . . . . . . . . . . 155 \suftesi@fewfootnotestrue . . 482 \suftesi@FSPLtrue . . . 787, 804, 822 \suftesi@MakeTextLowercase . . . . 378, 380, 1008, 1010, 1016, 1018 \suftesi@nocroptrue . . . . . 590, 601 \suftesi@numparchaptrue 210, 213, 216 \suftesi@numparparttrue 192, 195, 198 \suftesi@numparsectrue 230, 233, 236

\suftesi@pagelefttoctrue . . . 524

\suftesi@partpagetrue ...... 582 \suftesi@periodicalaureotrue  $\ldots \ldots \ldots \ldots 168, 786, 803, 821$ \suftesi@periodicaltrue . . . . . 91 \suftesi@porsontrue ........ 569 \suftesi@raggedtoctrue ..... 520 \suftesi@reverseauthortitletrue . . . . . . . . . . . . . . . . . . . . 853 \suftesi@standardfonttrue . . 560 \suftesi@sufplaintrue ...... 393 \suftesi@supercompactaureotrue . . . . . . . . . . . . . . . . . . . . 143 \suftesi@supercompacttrue . . 130 \suftesi@twocolumnloftrue . .  $\ldots$  . . . . . . . . . 532, 539, 546, 551 \suftesi@twocolumnlottrue . .  $\cdots$  . . . . . . . . 535, 543, 547, 552 \suftesi@twocolumntoctrue . .  $\ldots \ldots \ldots$  . . . . . 529, 538, 542, 550 T

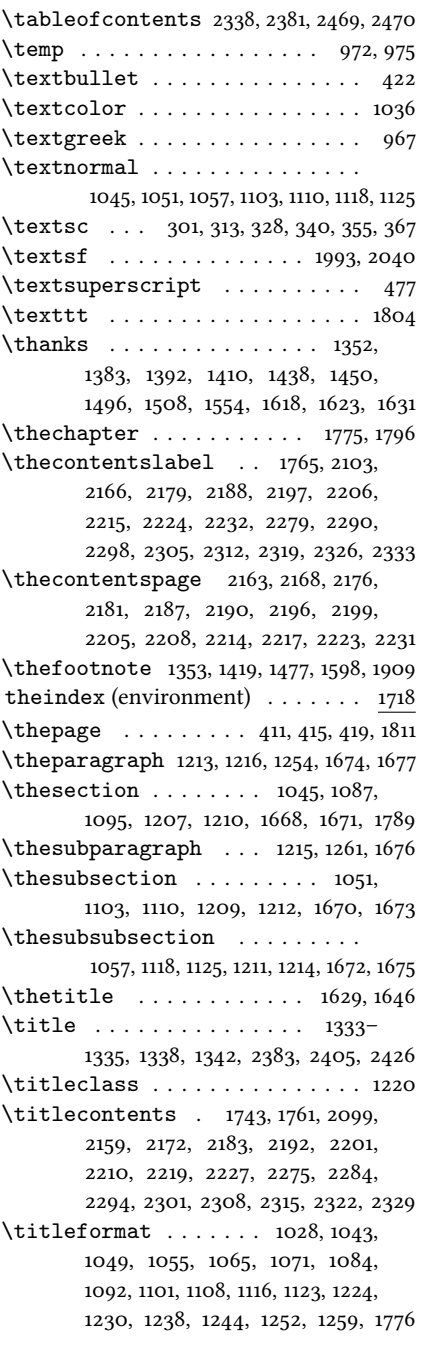

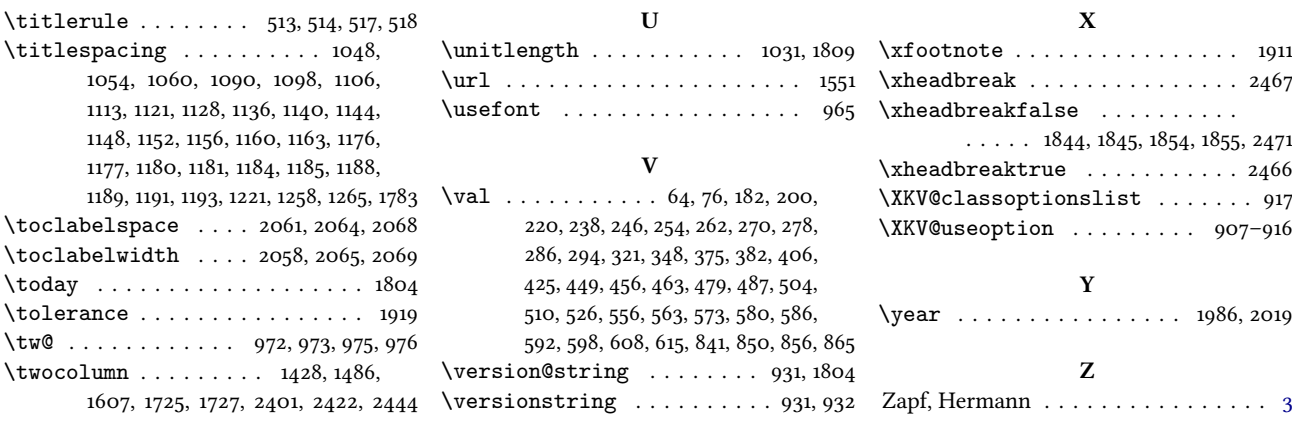